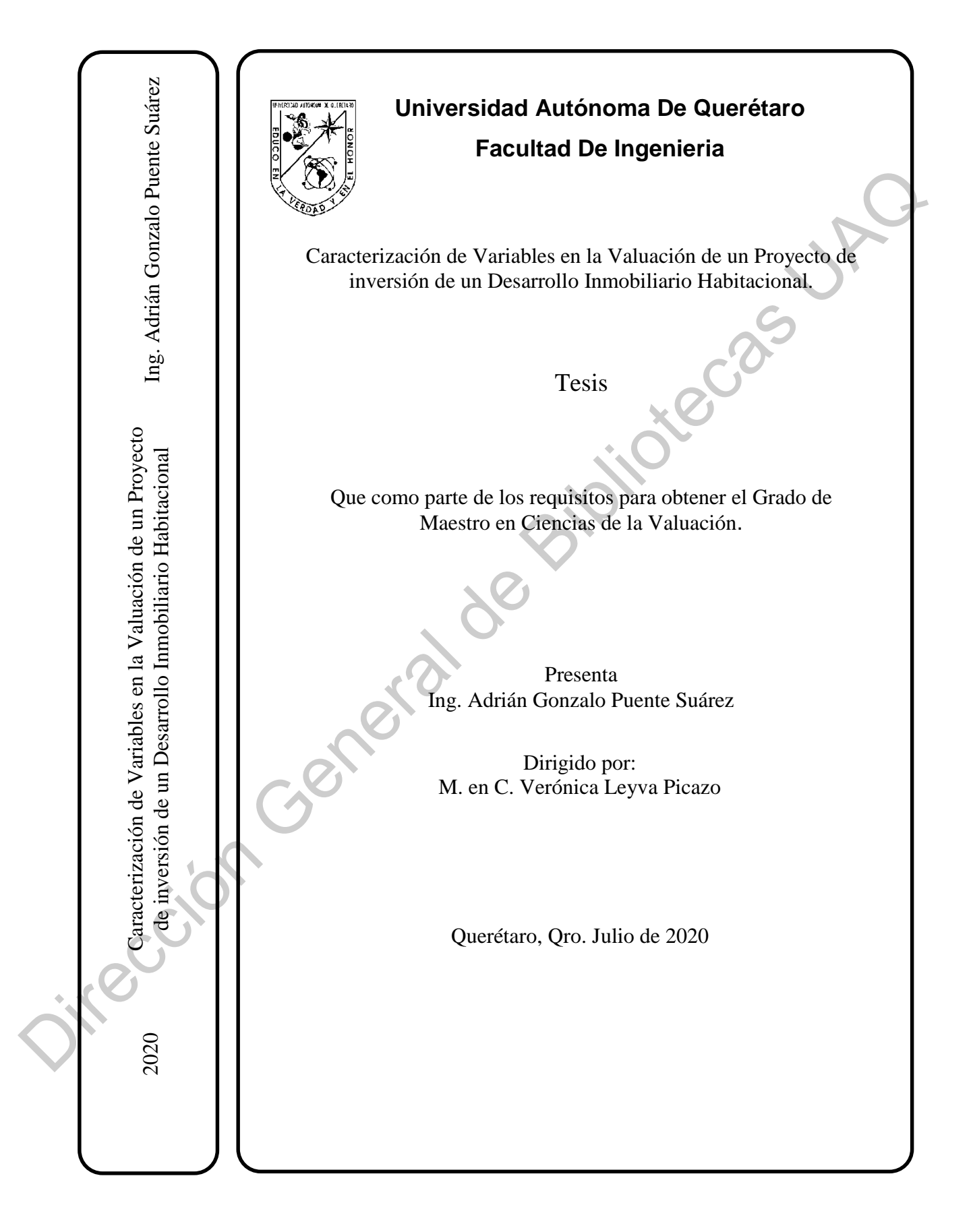

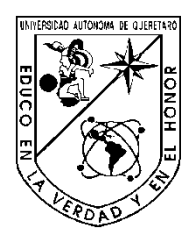

# **Universidad Autónoma De Querétaro**

## **Facultad De Ingenieria**

Caracterización de Variables en la Valuación de un Proyecto de inversión de un Desarrollo Inmobiliario Habitacional.

Tesis

Que como parte de los requisitos para obtener el Grado de Maestro en Ciencias de la Valuación Caracterización de Variables en la Valuación de un Proyecto de inversión de un <br>
Desarrollo Immobiliario Habitacional.<br>
Texis<br>
Que como parte de los requisitos para obtener el Grado de Maestro en Ciencias de la<br> **Proyectio** 

**Presenta:**  Ing. Adrián Gonzalo Puente Suárez

**Dirigido por:**  M. en C. Arq. Verónica Leyva Picazo.

M. en C. Verónica Leyva Picazo Directora

M. en C. Mitzin Xchel Guerrero Solorio Secretario

M. en C. Valeria Trejo Herrera Vocal

Dr. Crisógono De Santiago Guerrero Suplente

M. en C. Álvaro Darío de los Cobos Ordaz Suplente

> Centro Universitario Querétaro, Qro. Julio 2020, México.

#### **DEDICATORIAS**

Dedico esta tesis a mis hijas: María Andrea, María Paula y María Inés. A mi esposa Claudia y a mis padres José Alfredo y Aurora.

A Dios, por la vida de mis hijas y mi familia. Sin ellos no estaría teniendo este logro en vida.

Este logro es en parte gracias a ustedes; logré culminar un logro que pensé que era inalcanzable e interminable.

Gracias a todas las personas que me quieren y que guardo en mi alma. Gracias Carmela. DEDICATORIAS<br>
Dedico esta tesis a mis hijas: María Andrea, María Paula y María Prise. A mi esposa<br>
Claudia y a mis padres José Alfredo y Aurora.<br>
A Dios, por la vida de mis hijas y mi familia. Sine plus no estaría teniendo

#### **AGRADECIMIENTOS**

Gracias Dios, por tu amor, tu cariño y tu bondad. Siempre me has dado lo mejor de ti. Gracias por la salud que me das día a día, por los obstáculos que se me ponen para hacer de mí una persona mejor.

Gracias por la Familia que me diste. Por esas cuatro hermosas mujeres que me iluminan todos los días: Claudia, María Andrea, María Paula y María Inés, ellas me hacen querer ser mejor en todo sentido. Gracias Dios, por tu amor, u cariño y tu bondad. Siempre me has dado lo mejor de is Gracias por la sialud que me das día a día, por los obstáculos que se me ponen para hacer<br>de mí una persona mejor.<br>
Gracias por la Familia

Gracias a mis padres por el esfuerzo que han hecho conmigo y con mis hermanos, sin ellos no estaría concluyendo esta maestría. ¡Gracias familia!

Gracias a mis maestros que nos dedican a todos nosotros su tesoro más importante que es su tiempo. Sin ellos tampoco estaría concluyendo esta maestría. En especial a la Maestra Verónica Leyva por su ayuda en este trayecto.

Gracias a la dirección de Catastro Municipal por todas las enseñanzas que logré a lo largo del tiempo que trabajé en dicha dependencia. En especial al área de Valuación.

Gracias a mis compañeros de maestría y de universidad por tantas enseñanzas y momentos inolvidables.

A la Universidad Autónoma de Querétaro. Gracias por ser parte de ella desde que estoy en la preparatoria hasta la maestría.

 Finalmente, gracias a mi grupo de AA Campanario, que enseña día a día una forma de vivir feliz y en paz.

**ÍNDICE** 

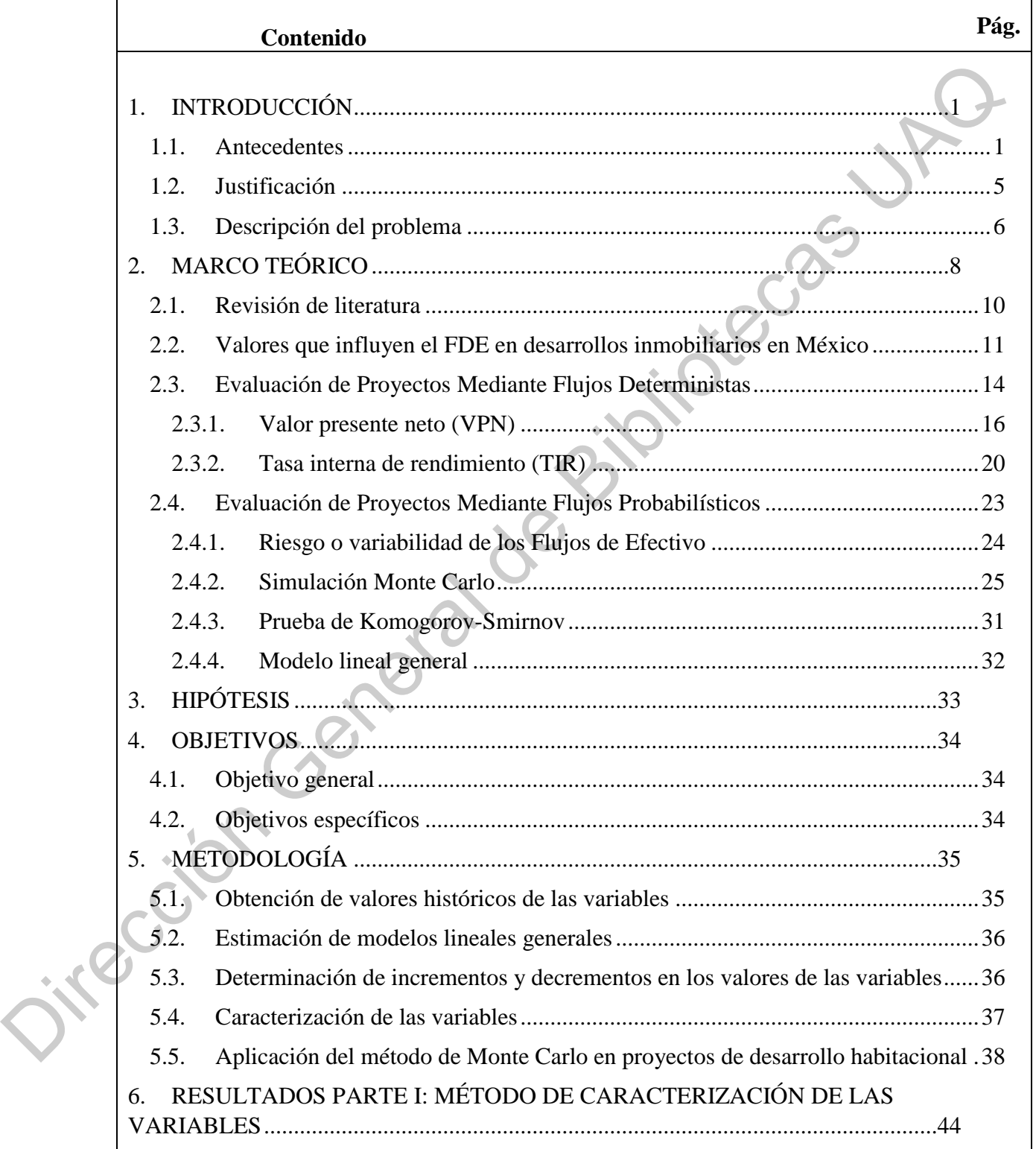

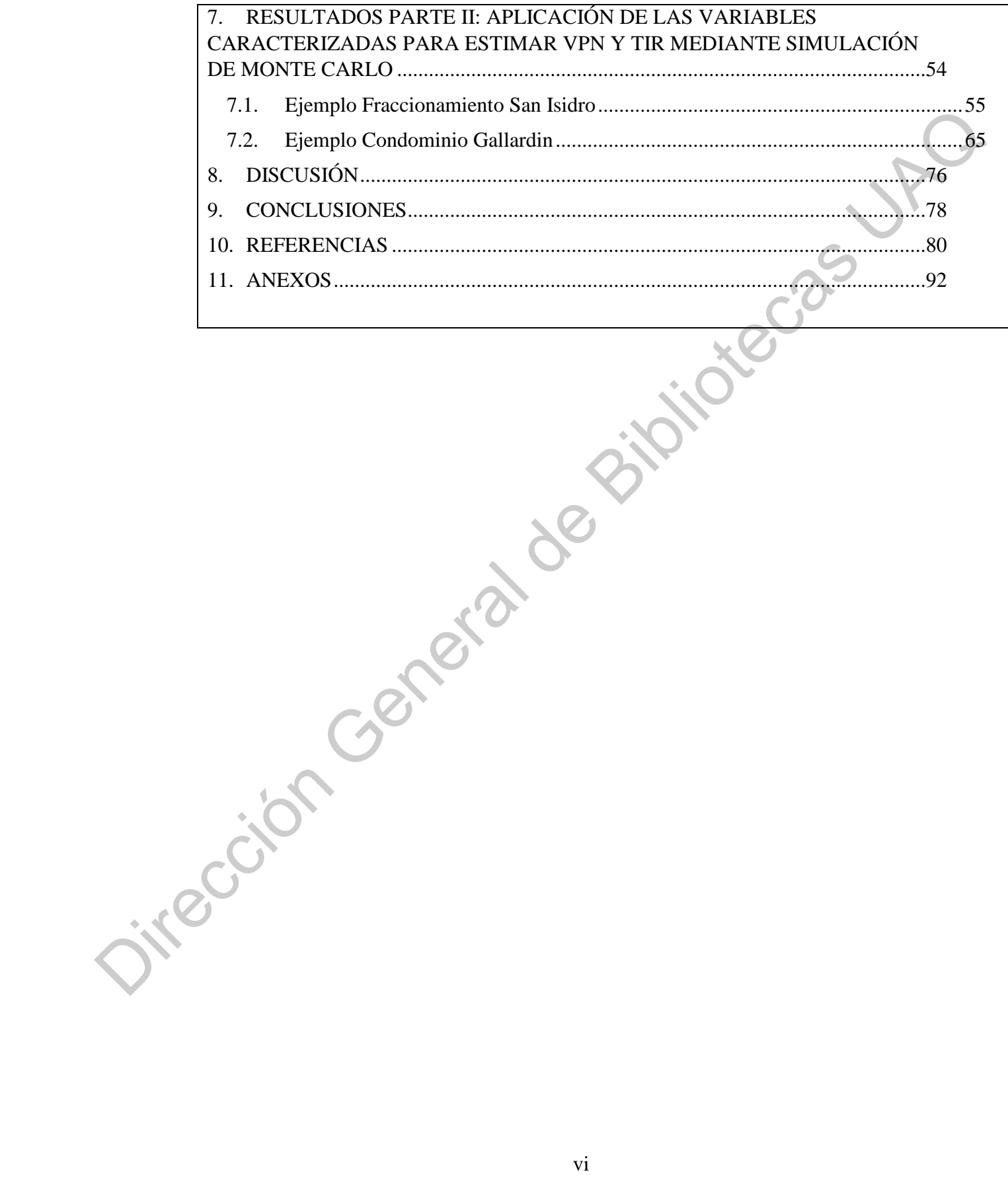

## **ÍNDICE DE FIGURAS**

**Fig. Pág.**

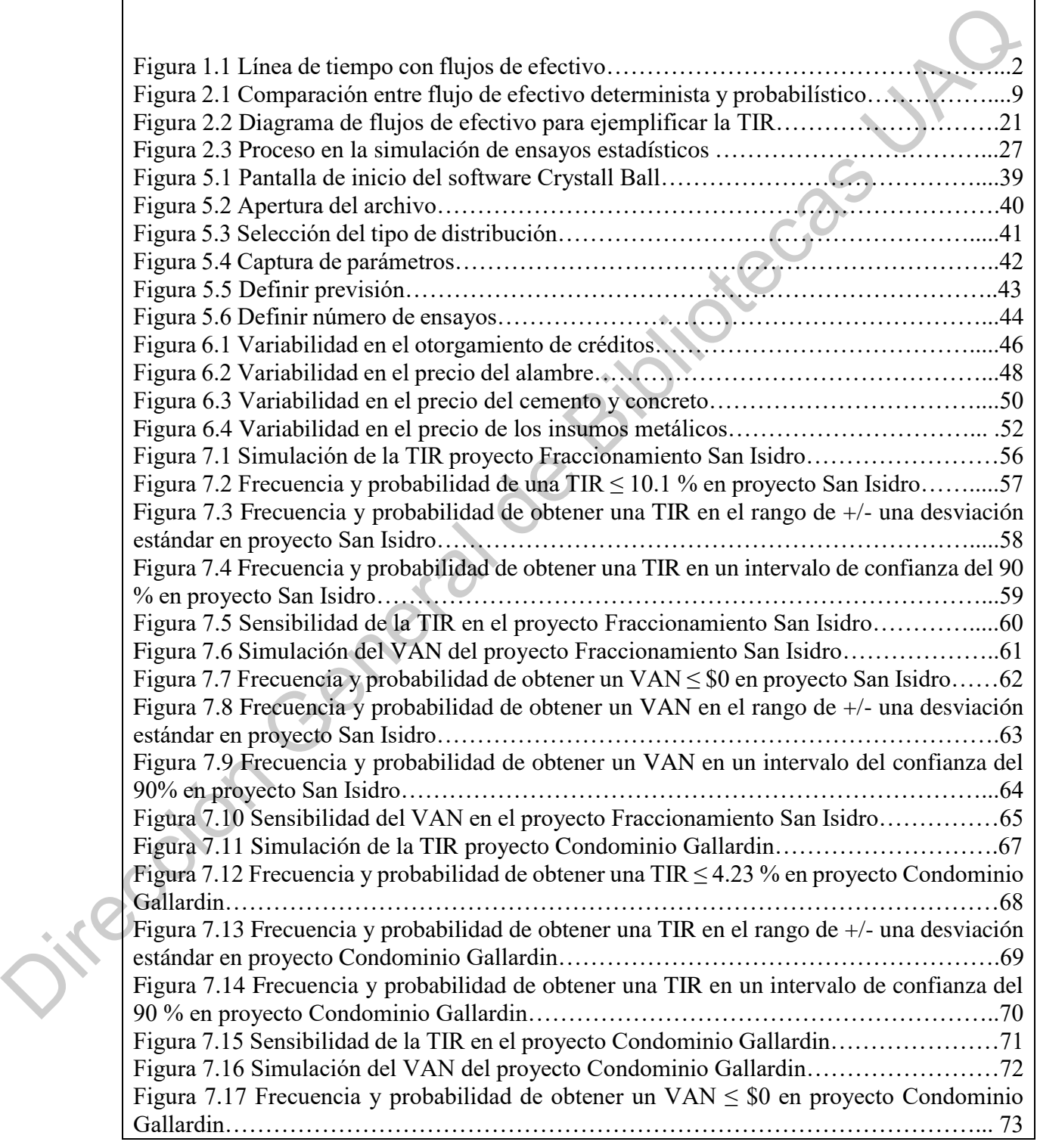

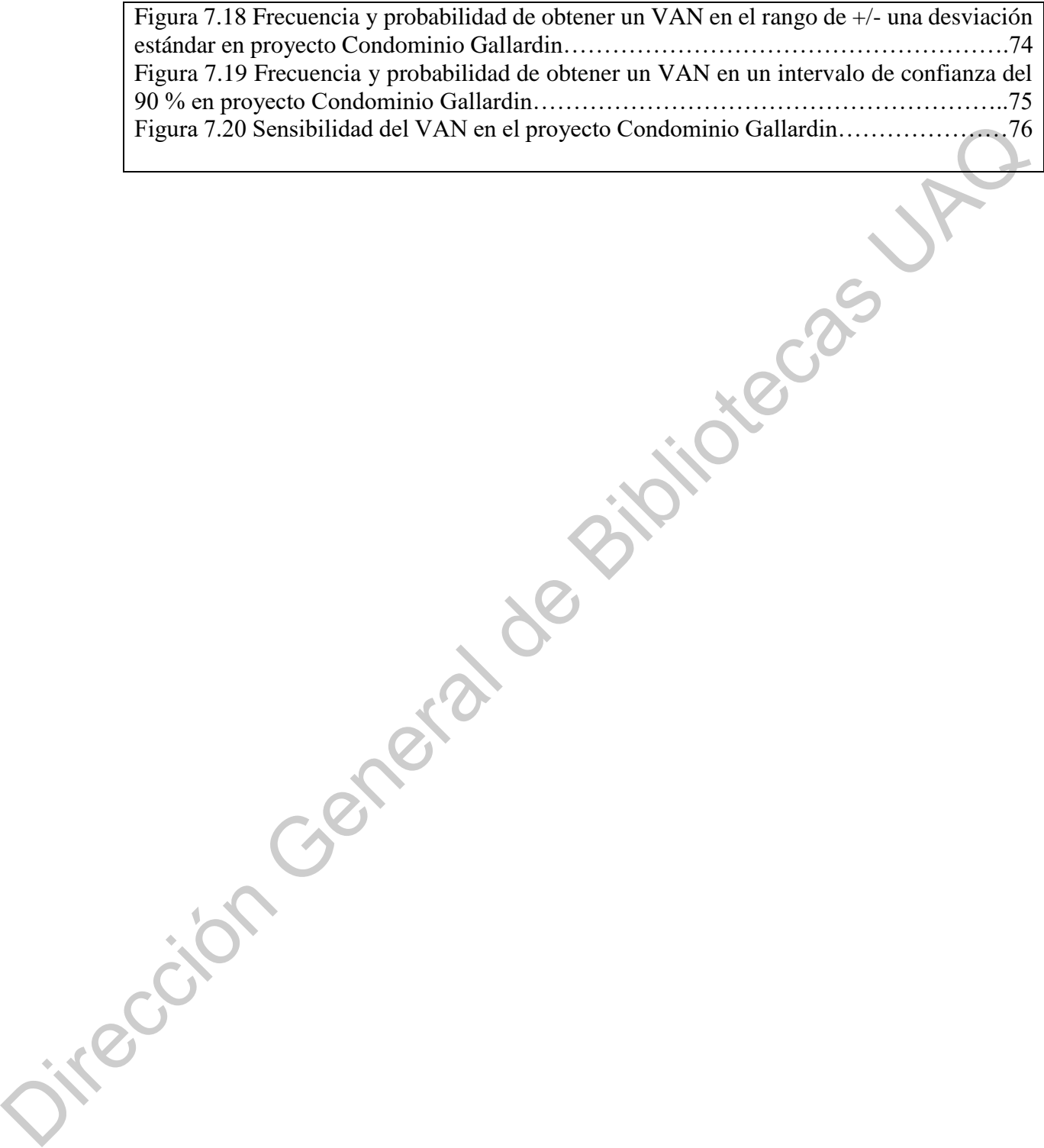

#### **ÍNDICE DE TABLAS**

#### **Tabla Pág.**

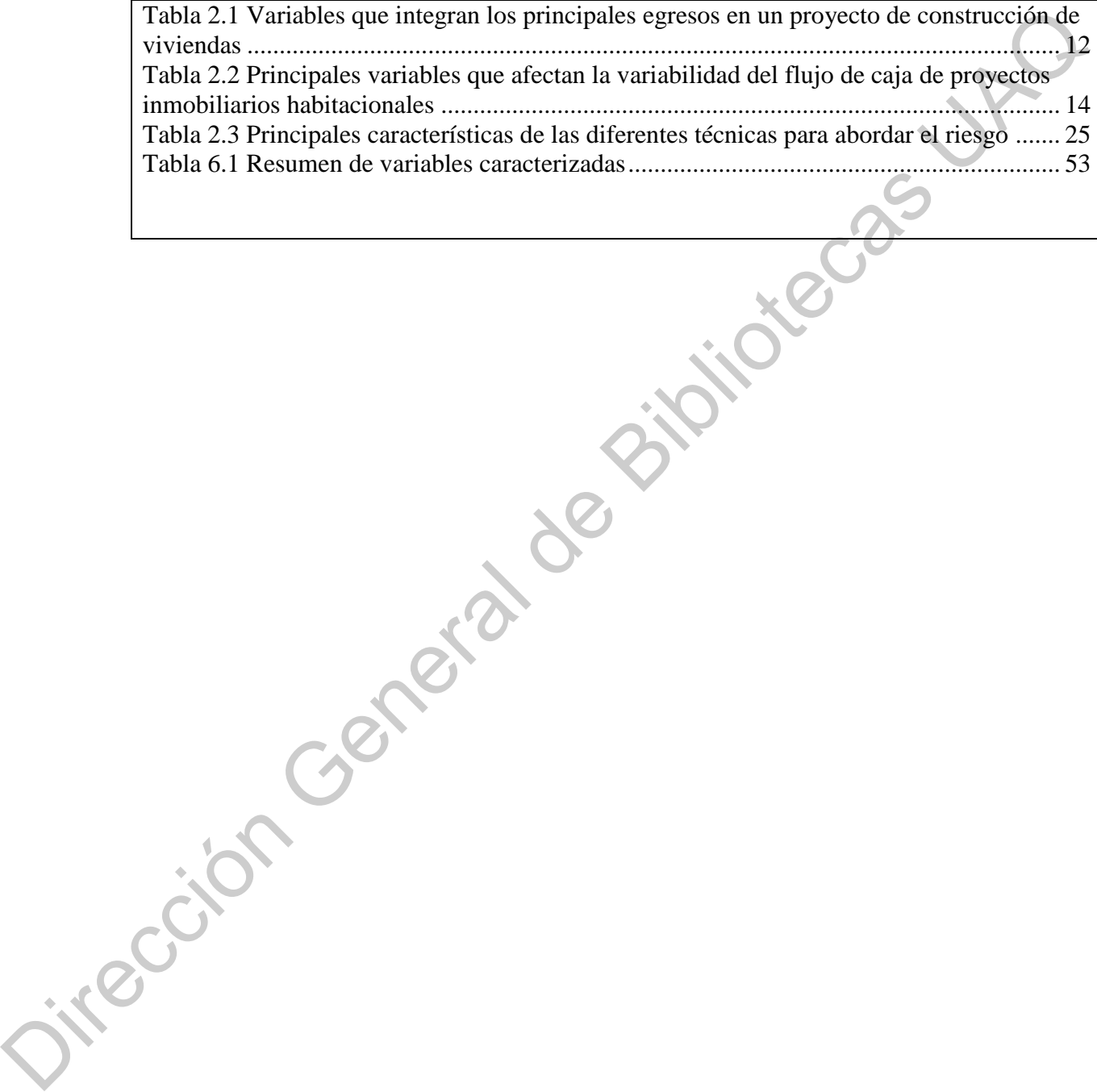

## ÍNDICE DE FÓRMULAS

 $\overline{\phantom{a}}$ 

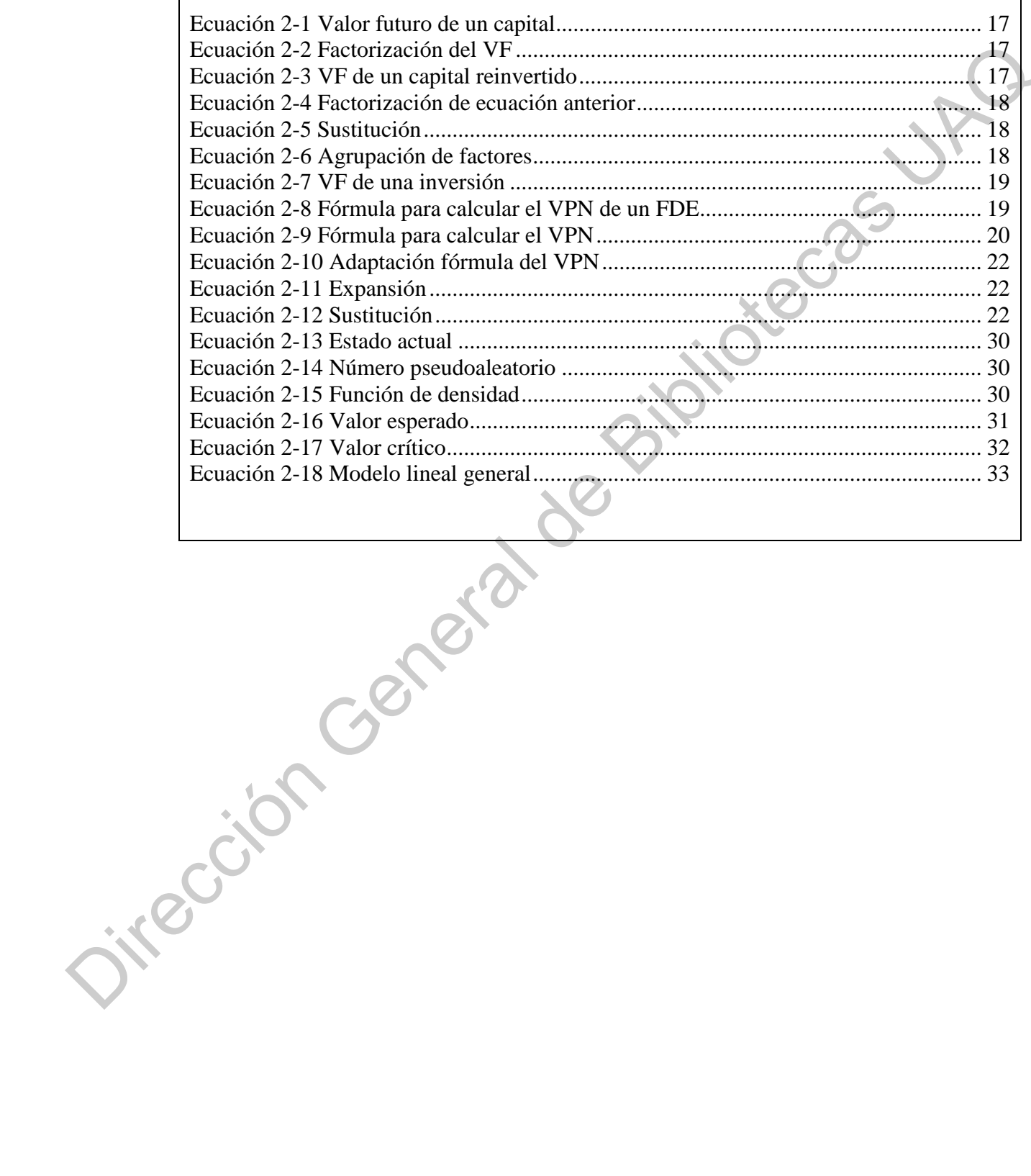

#### **ABREVIATURAS**

- DCF Flujo de fondos descontados (por sus siglas en inglés)
	- VP Valor presente
	- VF Valor futuro
	- *i* Tasa de interés
	- n Número de períodos
- VPN Valor presente neto
- VAN Valor actual neto
- TIR Tasa interna de rendimiento
- FDE Flujo de efectivo

Jirección General de

- INFONAVIT Instituto del Fondo Nacional de la Vivienda para los Trabajadores
	- INEGI Instituto Nacional de Estadística y Geografía

xi

#### **RESUMEN**

De forma documental y analítica se determinó que la estimación de la demanda de viviendas y los costos de construcción de las mismas son los conceptos que más afectan los flujos de efectivo en la valuación tradicional de proyectos de inversión. Luego de revisar el comportamiento histórico de ambos conceptos se observó que la variación en la demanda se comporta de forma normal y la variación en el incremento de los costos en forma exponencial. Tomando en consideración el comportamiento de tales distribuciones se realizó una simulación de Monte Carlo para estimar el Valor Actual Neto (VAN) y la Tasa Interna de Rendimiento (TIR) en dos casos de estudio de proyectos habitacionales y se encontró que, por un lado, el cálculo tradicional del VAN y la TIR difiere del valor esperado calculado mediante simulación, pese a que el cálculo tradicional esté contenido dentro del intervalo de confianza de la simulación y, por el otro lado se encontró que, los incrementos en los precios de los insumos no impacta de forma significativa la rentabilidad de los proyectos, sin embargo la variabilidad en la demanda de viviendas o departamentos sí impacta en forma significativa dicha rentabilidad.

Palabras Claves: Simulación Monte Carlo, Valuación de Proyectos Inmobiliarios, Estimación de la Demanda, Estimación de costos. Dirección General

#### **SUMMARY**

From an analytic approach, we identified the house´s construction costs and the demand as the major factors affecting the traditional cash flows in house building projects. After reviewing the historic trends of both concepts, we observed that historical data of authorized mortgage showed up a normal distribution and historical data of house building cost showed up an exponential one. Therefore, taking into consideration the quoted distribution we did a Monte Carlo simulation in two study cases in order to find out if the traditional calculus of profitability differs from the calculus by simulation, and in fact, it does, despite the fact that traditional calculation is within the Monte Carlo´s confidence interval. Additionally we find out that the rise in input prices does not affect the profitability but the variability of demand for housing directly affects such profitability. From an analytic approach, we identified the house's construction costs and the demand as the major factors affecting the traditional cash flows in house building projects.<br>After reviewing the historic trends of both conce

Key words: Monte Carlo simulation, Valuation of House Building Projects, Demand Analysis, Cost Analysis.

#### <span id="page-13-0"></span>**1. INTRODUCCIÓN**

#### **1.1. Antecedentes**

<span id="page-13-1"></span> Las inversiones financieras en cualquier tipo de proyecto representan fuertes sumas de dinero que conllevan un riesgo intrínseco (Hall y Westerman, 2011). Los proyectos inmobiliarios no son la excepción, ya que una gran cantidad de los factores (i.e. variables) involucrados en su valuación son inestables, tales como las ventas, el precio del terreno, la reglamentación, los fenómenos climáticos, el precio de los insumos y los factores macro económicos entre otros. Esta inestabilidad de la variables hace difícil predecir cómo se comportarán en el futuro (Manganelli, 2015). Ante esta situación, y desde el punto de vista de la valuación, surge la interrogante de cómo manejar tales factores cuando se valúa un proyecto de inversión de un desarrollo inmobiliario habitacional. Para los fines de la presente investigación, se entiende como proyecto de inversión el ejercicio financiero que considera los costos y beneficios de un proyecto con la finalidad de evaluar su rentabilidad (Sapag, 2007). Así mismo, se entiende como desarrollo inmobiliario habitacional aquel proyecto arquitectónico enfocado en la construcción de viviendas con las instalaciones necesarias y los servicios urbanos correspondientes que cumplan con la legislación vigente (Valerio, 2006). siones financieras en cualquier tipo de proyecto representan fuertes sumas de<br>onllevan un riesgo intrínseco (Hall y Westerman, 2011). Los proyectos<br>no son la excepción, ya que una gran cantidad de los factores (i.e. variab

 Tradicionalmente se han utilizado métodos financieros de valuación como el Valor Presente Neto (VPN) también conocido como Valor Actual Neto (VAN), la Tasa Interna de Retorno (TIR) o el Valor Residual (VR). Estos métodos construyen un Flujo de Efectivo (FDE) y descuentan su valor en el tiempo con base en el costo promedio del capital y de esta manera calculan el rendimiento financiero de la inversión en el proyecto (Hoelsi et al., 2006). El FDE se define como el conjunto de todas las entradas o salidas de dinero en cada periodo durante la vida del proyecto (Crundwell, 2008). Tal como se podría apreciar, con fines Retorno (TIR) o experiencialmente de la vida de la vida de la vida de la vida de la vida de la vida de la vida de la vida de la vida de la vida de la vida de la vida de la vida de la vida de la vida de la vida de la vida d ilustrativos en la siguiente Figura 1.1.

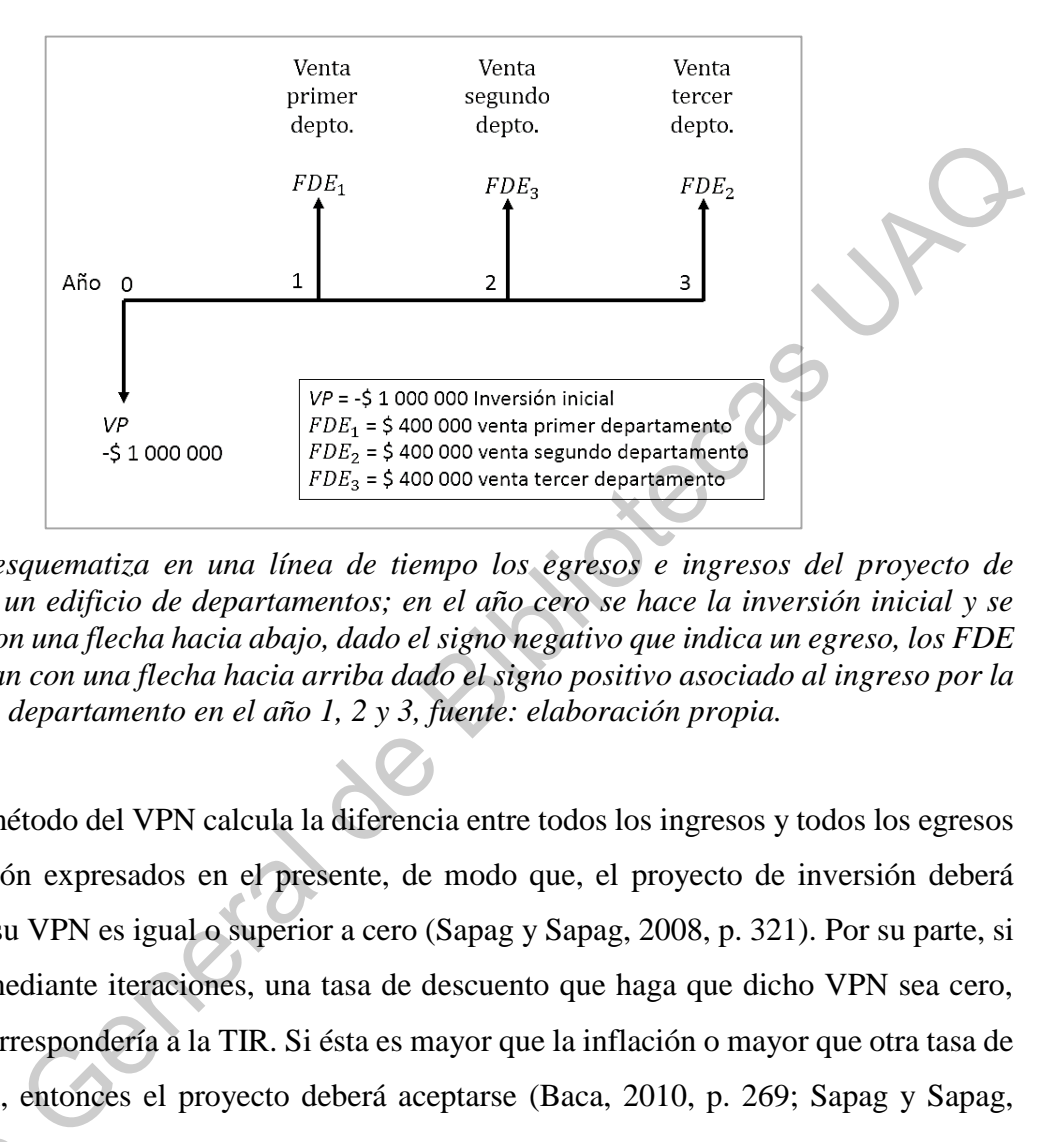

*Figura 1.1 esquematiza en una línea de tiempo los egresos e ingresos del proyecto de inversión en un edificio de departamentos; en el año cero se hace la inversión inicial y se representa con una flecha hacia abajo, dado el signo negativo que indica un egreso, los FDE se representan con una flecha hacia arriba dado el signo positivo asociado al ingreso por la ventas de los departamento en el año 1, 2 y 3, fuente: elaboración propia.* 

Así, el método del VPN calcula la diferencia entre todos los ingresos y todos los egresos de la inversión expresados en el presente, de modo que, el proyecto de inversión deberá aceptarse si su VPN es igual o superior a cero (Sapag y Sapag, 2008, p. 321). Por su parte, si se calcula, mediante iteraciones, una tasa de descuento que haga que dicho VPN sea cero, dicha tasa correspondería a la TIR. Si ésta es mayor que la inflación o mayor que otra tasa de comparación, entonces el proyecto deberá aceptarse (Baca, 2010, p. 269; Sapag y Sapag, 2008, p.327).

Algunos de los conceptos que componen el FDE son variables, por lo que tienen asociado un cierto grado de incertidumbre, por ejemplo, la cantidad de ingresos por ventas, el precio de la materia prima, entre otros. Por lo tanto, estos conceptos pueden ser considerados como variables aleatorias continuas desde el punto de vista de la probabilidad 2008, p.327).<br>Algunos de la asociado un cierto<br>el precio de la asociado som<br>considerados com y la estadística (Anderson *et al.*, 2010; Sapag y Sapag, 2008).

En los métodos tradicionales de valuación de proyectos de inversión, la mayoría de las veces es difícil estimar un valor para los conceptos del FDE cuya naturaleza es variable, por lo que se recurre a estimar su valor, más no a determinarlo, en cualquiera de sus tres escenarios: conservador, optimista o moderado (Galli *et al.*, 2009; Gray y Larson, 2009; Sapag, 2007). No obstante, en estos escenarios, la valuación se realiza de forma estática o determinista (e.g. Carreón *et al*. 2016; Arteaga, 2010; Ruiz, 2008), lo cual es contrario a su naturaleza. Bajo esta aproximación, la valuación de un proyecto de inversión se reduce a un valor puntual con el cual se decide si la inversión es buena o mala (Sapag y Sapag, 2008).

Adicional a lo anterior, los métodos tradicionales de valuación de proyectos de inversión generan falsas expectativas para invertir (Hoon y Ingall, 2009) dado que la estimación de escenarios está sujeta a distintos sesgos del valuador (Huettel, 2014; Kahneman, 2011). Esto conduce a profundas inconsistencias (Madrigal *et al.*, 2014) cuando tratan de manejar el riesgo en las variables, conceptos o factores que componen el FDE del proyecto (Halliwell, 2001), porque no toman en cuenta su variabilidad de estos factores (Gutleber *et al.*, 1995). onservador, optimista o moderado (Galli *et al.*, 2009; Gray y Larson, 2009;<br>No obstante, en estos escenarios, la valuación se realiza de forma estática o<br>e.g. Carreón *et al.* 2016; Arteaga, 2010; Ruiz, 2008), lo cual es

Ante esta limitante, se ha recurrido, entre otros métodos, a la simulación de Monte Carlo en la valuación de inversiones en proyectos inmobiliarios. Brevemente explicada, la técnica de Monte Carlo aplicada en la valuación de proyectos inmobiliarios consiste en la experimentación repetida de varios ensayos para, posteriormente, analizar el resultado del VPN o la TIR. Cada repetición permite variaciones en aquellos conceptos del FDE cuya naturaleza es variable (e.g. ingresos por ventas, costo de la materia prima, entre otros.) y, finalmente, cuando se ha recolectado un gran número de ensayos, se obtiene una distribución probabilística del VPN o la TIR (Jones *et al.*, 2014; Manganelli, 2015; Templ, 2016). A diferencia de los métodos tradicionales, la simulación de Monte Carlo produce como resultado una distribución de probabilidad del VPN, el VAN o la TIR, lo cual permite decidir la conveniencia de la inversión en un intervalo de confianza (Gutleber *et al*., 1995; Coss, naturaleza es vari<br>
finalmente, cuand<br>
probabilística del<br>
diferencia de los<br>
resultado una distr<br>
la conveniencia d 1995; Sapag 2007).

Tal como se ha denotado, el método tradicional considera los FDE como fijos o deterministas, mientras que el método de simulación considera los FDE como estocásticos o probabilísticos. Esta segunda aproximación resulta con más ventajas en la valuación de proyectos de inversión inmobiliarios y, si bien es relativamente común encontrar trabajos que implementen la simulación en la valuación de proyectos inmobiliarios (Camarena, 2010; Cheah y Liu, 2005; Cruz, 2012; Elariane y Dubé, 2019; Faridah *et al.*, 2020; Fischberg *et al*., 2016; Gabrielli *et al.,* 2016; Madrigal *et al*., 2014; Manzan *et al.*, 2020; Meins y Sager 2015; Park *et al.*, 2019; Rausch *et al*., 2019; Xu *et al*., 2015; Yeh y Lien, 2019; Zheng *et al.*, 2019), también se puede aprecia que todos estos trabajos no muestran con detalle la forma en la que determinaron las variaciones en cada uno de los conceptos variables; incluso, ninguno de ellos coincide en la forma de determinar tales variaciones, lo cual representa una fuerte limitante del método, tanto en cuestiones prácticas de implementación como en la reproducibilidad de los resultados. proyectos de inversión inmobiliarios y, si bien es relativamente común encontrar trabajos que implementen la simulación en la valuación de proyectos inmobiliarios (Camarena, 2010;<br>Chech y Liu, 2005; Ctuz, 2012; Elsimene y

Por lo tanto, la bibliografía científica evidencia una carencia en el método de Monte Carlo al no definir claramente cómo caracterizar las variaciones probabilísticas de los factores que componen el FDE. Lo anterior, presenta una seria deficiencia a la hora de valuar la inversión en un proyecto inmobiliario mediante este método, debido a que, si la forma en que varían aquellos conceptos del FDE que tienen incertidumbre no está definida o caracterizada, la reproducibilidad de los resultados simplemente no es posible (Jones *et al.*, 2015; Templ, 2016).

Para los fines de la presente investigación, los conceptos de egresos o ingresos con incertidumbre (i.e. variabilidad) que componen el FDE en un proyecto de valuación inmobiliaria se denominan "variables que componen el flujo de caja" o "variables del FDE o FCI"; y la distribución probabilística bajo la cual se comporta la incertidumbre de cada variable, así como los respectivos parámetros de tal distribución se denomina "Caracterización de la Variable" (Sánchez, 2010; Strauss y Corbin, 2002). Habiendo definido estos conceptos, se procede a justificar el estudio de la caracterización de las variables que componen el flujo de caja en un desarrollo habitacional para el caso mexicano.

#### <span id="page-17-0"></span>**1.2. Justificación**

En un proyecto de inversión financiera, para un desarrollo inmobiliario, los principales conceptos de obra, las variables o los factores que componen el Flujo de Caja de la inversión (FCI) se consideran por lo general estáticos o deterministas debido a que no se dispone de una descripción de su comportamiento. Esto puede deberse, en parte, a la influencia del modelo tradicional de valuación inmobiliario en México; este modelo privilegia la valuación con base en escenarios (conservador, moderado y arriesgado) más que en variables probabilísticas (Salas, 2014; Salas, 2015; Diario Oficial de la Federación, s/f), pese a que este último abordaje resulta más conveniente (Al-Sahar, 2019; Faridah, 2020; Manganelli, 2015; Manzan *et al.*, 2020; Render *et al.*, 2012).

Si bien es cierto que tanto en el ámbito internacional (Cheah y Liu, 2005; Elariane y Dubé, 2019; Faridah *et al.*, 2020; Fischberg *et al*., 2016; Gabrielli *et al.,* 2016; Manzan *et al.*, 2020; Meins y Sager 2015; Park *et al.*, 2019; Rausch et al., 2019; Xu *et al*., 2015; Yeh y Lien, 2019; Zheng *et al.*, 2019) y, con menor frecuencia, en el ámbito nacional (Camarena, 2010; Cruz, 2012; Madrigal *et al*., 2014) se encuentran estudios que recurren a la simulación de Monte Carlo para evaluar proyectos de inversión en desarrollos inmobiliarios. Es importante destacar que estos estudios difieren en la forma de caracterizar las variables o los conceptos con incertidumbre que componen el FCI o el FDE, e incluso la mayoría no lo reporta; la mayoría de los estudios reportados en México no define cómo se caracterizaron las variables de los conceptos que componen el FDE. CHE) se consideran por lo general estáticos o deterministas debido a que no se dispónse de una descripción de su comportamiento. Esto puede deberse, en parte, a la influencia del modelo tradicional de valuación inmobiliar

Retomando la definición operacional de variables con incertidumbre en un proyecto de inversión inmobiliaria (egresos e ingresos), así como en la definición operacional de la caracterización de las variables como la definición de la distribución probabilística bajo la cual se comporta su incertidumbre, y en los respectivos parámetros de tal distribución, se remarca que, de acuerdo con la bibliografía reportada (Manzan *et al*., 2020; Coss, 1995; Galli *et al.*, 2009; Kelly y Smith, 2009; Manganelli, 2015: Sander y Oberg, 2005), tal caracterización es una parte fundamental del método Monte Carlo. Gran parte de la validez de los resultados obtenidos depende de esa caracterización. Por lo tanto, dada la importancia que tiene la caracterización de las variables en la implementación del método de Monte Carlo y la carencia de un algoritmo o método homologado para definirla, esta investigación denota la importancia de proponer un método de caracterización de variables que componen el FDE en un proyecto de inversión de un desarrollo inmobiliario.

Debido a lo anterior, la simulación de Monte Carlo permite evaluar la incertidumbre de las variables que intervienen en un proyecto de inversión de desarrollo inmobiliario, lo cual representa un triple beneficio. Contribuiría a migrar el método de valuación tradicional hacia los métodos de simulación. Por el otro lado, contribuiría con la validez de la valuación de inversiones en proyectos inmobiliarios mediante la simulación, además de mejorar la reproducibilidad de los resultados obtenidos. Finalmente, permitiría estudiar los efectos de las variables volátiles sobre el cálculo del VPN o la TIR. o de inversión de un desarrollo inmobiliario.<br>
lo anterior, la simulación de Monte Carlo permite evaluar la incertidumbre de<br>
que intervienen en un proyecto de inversión de desarrollo inmobiliario, lo cual<br>
triple benefic

#### <span id="page-18-0"></span>**1.3. Descripción del problema**

El problema central en la valuación de proyectos de inversión inmobiliarios, consiste en que, la literatura académica no ha reportado un método homologado para determinar la caracterización de las variables con incertidumbre que afectan el FDE (Camarena, 2010; Cheah y Liu, 2005; Cruz, 2012; Elariane y Dubé, 2019; Faridah *et al.*, 2020; Fischberg *et al*., 2016; Gabrielli *et al.,* 2016; Madrigal *et al*., 2014; Manzan *et al.*, 2020; Meins y Sager 2015; Park *et al.*, 2019; Rausch et al., 2019; Xu *et al*., 2015; Yeh y Lien, 2019; Zheng *et al.*, 2019) y que, por ende, afectan también al VPN y a la TIR de un proyecto de inversión de un desarrollo inmobiliario.

Tal como se ha referido, en la valuación de proyectos de inversión en desarrollos inmobiliarios el método de Monte Carlo, y en general cualquier método de simulación, resulta más conveniente que el método tradicional de valuación (Al-Sahar, 2019; Faridah, 2020; Manganelli, 2015; Manzan *et al.*, 2020; Render *et al.*, 2012), ya que la valuación por y que, por ende,<br>desarrollo inmobil<br>Tal como se<br>inmobiliarios el r<br>resulta más conve<br>2020; Manganelli, simulación sí toma en cuenta la incertidumbre de los ingresos y los egresos del proyecto. Sin embargo, es importante y urgente poder caracterizar las variables involucradas en la valuación del proyecto de inversión de un desarrollo inmobiliario habitacional.

Para el caso específico de proyectos de desarrollos inmobiliarios habitacionales en México, las variables que requieren ser caracterizadas son: en el apartado de ingresos, el otorgamiento de créditos para adquisición de vivienda como indicador del consumo de viviendas y, en el apartado de egresos, el precio del acero, el precio del cemento o concreto y el precio de los productos metálicos como componentes principales de los costos de construcción (Arteaga, 2010; Carreón *et al.*, 2016; Ruiz, 2008; Santeliz, 2005).

Por su parte, de acuerdo a Coss (1995), ORACLE (2017) y Sapag y Sapag (2008), las variables en una simulación Monte Carlo pueden comportarse bajo alguna de las siguientes distribuciones teóricas: la distribución normal, la distribución triangular, la distribución uniforme, la distribución beta, la distribución log-normal, la distribución gamma y la distribución exponencial.

Lo anterior quiere decir que la variabilidad de las ventas proyectadas de las viviendas, del precio del alambre, del precio del cemento o del concreto y del precio de los insumos metálicos podría tener alguna de las distribuciones mencionadas en el párrafo anterior. El identificar a qué tipo de distribución corresponde cada variable es la primera parte de la caracterización; sin embargo, para dar una caracterización completa, haría falta identificar los parámetros que describen cada tipo de distribución. En otras palabras, la caracterización de la variable consiste en identificar la distribución de su variabilidad y los parámetros que la definen (Sánchez, 2010; Strauss y Corbin, 2002). Para el caso específico de proyectos de desarrollos inmobiliarios habitacionales en<br>México. Las variables que requieren ser caracterizadas son: en el apartado de ingresos, el<br>el otrogamiento de créditos para adquisición d

Si la distribución fuese normal, los parámetros a identificar son: la media y la desviación estándar. Si la distribución fuese triangular los parámetros a identificar son: valor máximo, valor mínimo y la moda. Si la distribución fuese uniforme los parámetros a identificar son: valor mínimo y valor máximo. Si la distribución fuese beta se procedería a identificar los dos parámetros de forma: alfa y beta. Si la distribución fuese log-normal se deben identificar dos parámetros: la media y la desviación estándar. Si la distribución fuese gamma se deben identificar el parámetro de forma (k) y el parámetro de escala  $(\theta)$ . Finalmente, si la distribución fuese exponencial se debe identificar el parámetro de decaimiento  $(\lambda)$  (Anderson *et al*., 2008; Diez *et al*., 2015; Forsyth, 2018).

Por lo tanto, una vez que se denotó la importancia de homologar un método para caracterizar las principales variables con volatilidad que afectan el FDE, la contribución de la presente investigación se enfoca en proponer un método para recolectar datos de cada una de estas variables, así como una prueba estadística que permita contrastar la distribución probabilística observada de cada una de las variables con cada una de las posibles distribuciones teóricas para, posteriormente, detectar la variabilidad e identificar los parámetros del tipo de distribución. En otras palabras proponer un método para caracterizar las principales variables que componen el FDE en la valuación de desarrollos habitacionales en México, que a su vez, permita estudiar el efecto de estas variables volátiles sobre el VPN y la TIR de un proyecto. *et al.* 2008; Diez et al. 2015; Forsyth, 2018).<br>
Por lo tanto, una vez que se denotó la importancia de homologar un método para<br>
caracterizar las principales variables con volatilidad que afectan el FDE, la contifinación

### <span id="page-20-0"></span>**2. MARCO TEÓRICO**

El sustento teórico para la realización de la presente investigación se compone de cuatro partes principales. En la primera parte se muestra la revisión de literatura científica en torno los usos de la técnica de Monte Carlo alrededor del mundo en la valuación de proyectos inmobiliarios. En la segunda etapa se desarrolla un sustento en torno a identificar las principales variables que componen el FDE en desarrollos habitacionales, así como su respectiva volatilidad o variabilidad (ambos términos se usan indistintamente). En la tercera parte se desarrolla la teoría referente a la evaluación financiera de proyectos, en la cual se abordará brevemente el concepto, el cálculo y la interpretación del valor presente neto y de la tasa interna de retorno en la evaluación de proyectos. En la cuarta y última parte, se desarrolla la teoría relacionada con la valuación de proyectos con incertidumbre en la cual se abordará el concepto de riesgo (i.e. variabilidad), la técnica de simulación de Monte Carlo,

la prueba de bondad de ajuste Kolmogorov-Smirnov y la relevancia del modelo lineal general.

Cabe mencionar que la tercera parte corresponde a una aproximación determinista (método tradicional) de la evaluación de proyectos, mientras que la cuarta parte corresponde a una aproximación probabilística para dicha evaluación.

Con la finalidad de introducir al lector a los conceptos de flujo de efectivo determinista y probabilístico, se muestra en la Figura 2.1 una comparación entre ambos conceptos. El flujo de efectivo determinista considera fijas las cantidades estimadas, tales cómo ingresos o egresos futuros, por su parte, el flujo de efectivo probabilístico considera las cantidades estimadas en un rango de probabilidad de ocurrencia bajo cierta distribución.

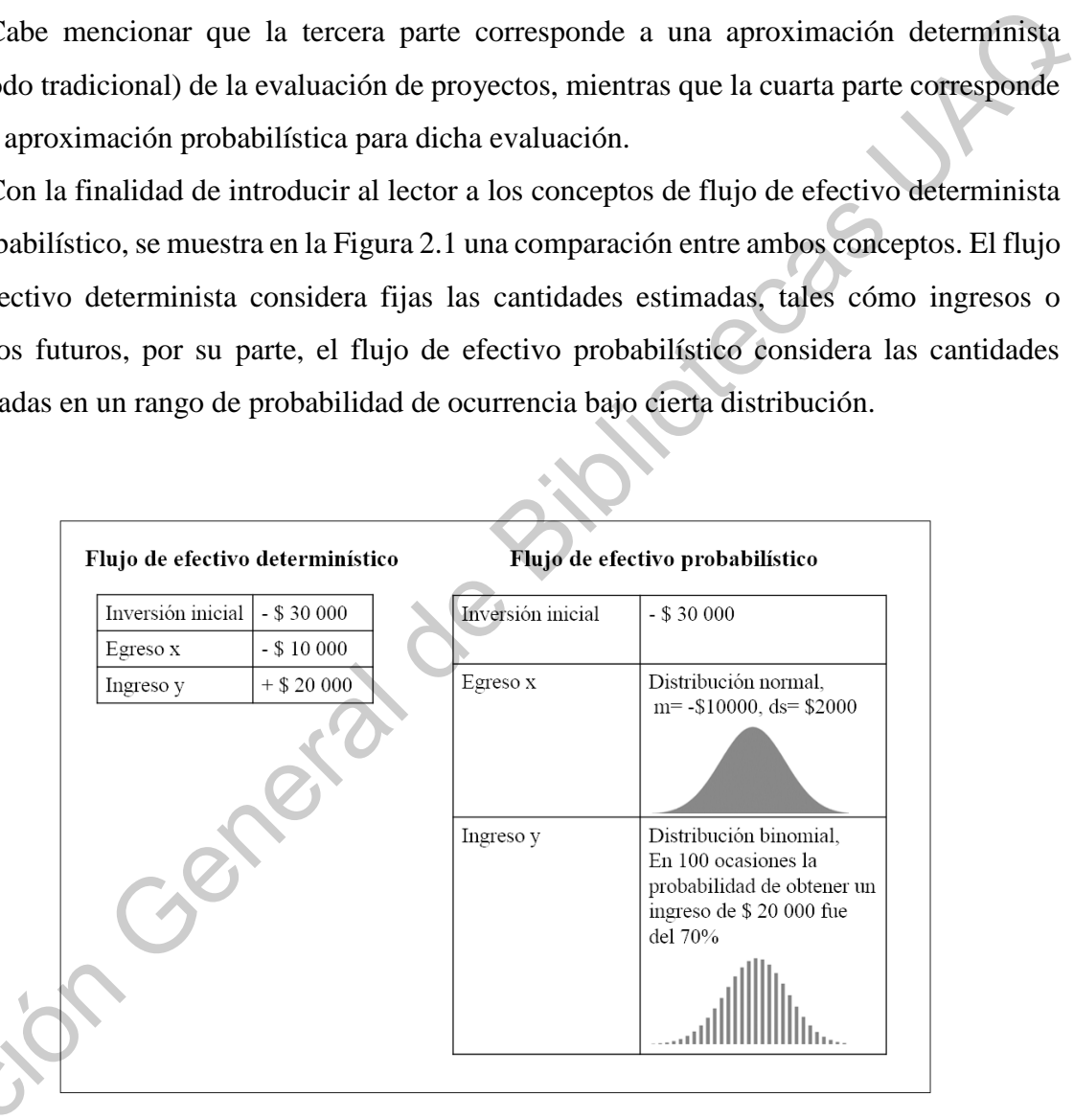

*Figura 2.1 comparación entre flujo de efectivo determinista y probabilístico la cual muestra un ejemplo simplificado de un flujo de efectivo determinista, mostrado al lado izquierdo, y un flujo de efectivo probabilístico, mostrado al lado derecho. La diferencia radica en que el flujo probabilístico permite estimar una distribución esperada de valores de salida tales como rendimiento o valor presente. Fuente: elaboración propia con imágenes de (ORACLE,*  Figura 2.1 comparentes<br>
Figura 2.1 comparentes<br>
un flujo de efectiva<br>
flujo probabilística<br>
como rendimiento *2017).* 

#### <span id="page-22-0"></span>**2.1. Revisión de literatura**

La técnica de simulación de Monte Carlo aplicada a otros escenarios data de 1930. Sin embargo, su implementación en la valuación de proyectos inmobiliarios proliferó hasta que las computadoras simplificaron su estimación (Fishman, 1996; Templ, 2016). Por ejemplo, en Asia, Cheah y Liu (2005) recurrieron a la simulación Monte Carlo para destacar la relevancia del valor de garantía en la valuación del VPN del proyecto de inversión en la construcción del puente Malasya-Singapore Second Crossing, que conectaría a Singapore con el resto de la península. De manera similar, Xu *et al*. (2015), mediante una simulación, determinaron la estructura de inversión pública y privada necesaria para desarrollar viviendas populares de arrendamiento para profesionistas jóvenes en China, al considerar la incertidumbre en la operación de tales viviendas; de igual forma en China, Zheng *et al.* (2019), mediante simulaciones, calcularon el valor esperado de la inversión necesaria para modernizar edificios con tecnologías verdes. Por su parte, Faridah *et al*. (2020) tomaron el proyecto de construcción de un hospital en Malaysia, catalogado como edificio verde o edificio amigable con el medio ambiente, para realizar la estimación de costos mediante la simulación de Monte Carlo en busca de conseguir mejores tiempos de finalización del proyecto. Finalmente, Park *et al.* (2019), mediante la simulación de Monte Carlo, evaluaron los costos de mantenimiento de edificios multifamiliares en Seúl. en aventure en la modernization de Americano de Propertos inmobiliarios proliferó hasta que las computadoras simplificaron su estimación (Frishman, 1996; Templ, 2016). Por ejemplo, en Asia, Cheath y Liu (2005) recurrieron

En Europa, por su parte, Meins y Sager (2015), mediante la simulación Monte Carlo en un flujo de caja descontado y considerando las variaciones de 42 indicadores de sustentabilidad, estimaron el impacto de estos indicadores en la volatilidad del valor de las propiedades en Suiza. Así mismo, Gabrielli *et al.* (2016) utilizaron la técnica de Monte Carlo en el contexto del plan de desarrollo sustentable de Siracusa para simular las ganancias que tendría el sector público al concesionar dos edificios por las negociaciones del ordenamiento urbano. Finalmente, en la ciudad de Trieste, Italia, Manzan *et al.* (2020) evaluaron el proyecto de rehabilitación de un edificio de apartamentos de interés social, en el cuál consideraron la variabilidad de los aspectos energéticos y económicos del proyecto.

En América destacan los casos de Estados Unidos y Canadá, así como los casos de Brasil y México. En cuanto a Estados Unidos y Canadá, Rausch *et al.* (2019), utilizaron el método de Monte Carlo para simular las tolerancias en el proceso de ensamble de piezas prefabricadas y su instalación *in situ* en la industria de la construcción, con la intención de compararlas con el método tradicional. Por su parte, Elariane y Dubé (2019) calcularon por simulación el VPN de la inversión en casas inteligentes (*smarth housing* por su nombre en inglés) con la intención de valuar la rentabilidad de la inversión en este concepto de viviendas. Finalmente, también en Estados Unidos y Canadá, Yeh y Lien (2019) recurrieron al método Monte Carlo para estimar el VPN de la expansión de un proyecto de desarrollo inmobiliario. prefabricadas y su instalación *in situ* en la industria de la construcción, con la intensión de<br>compararlas con el métiodo tradicional. Por su parte, Elatiane y Dubé (2019) calculation por<br>simulación el VPN de la inversi

En cuanto a los casos de Brasil y México, Fischberg *et al*. (2016) simularon las ganancias del caso hipotético de la concesión de una vía pública al sector privado en Brasil, con valores de tráfico mínimos y máximos de garantía, así como la opción de abandono del proyecto. Camarena (2010) calculó el costo de un predio mediante la simulación de Monte Carlo y el método residual.

#### <span id="page-23-0"></span>**2.2. Valores que influyen el FDE en desarrollos inmobiliarios en México**

Con base en lo reportado en Arteaga (2010), Carreón *et al.* (2016), Ruiz (2008) y Santeliz (2005) en torno a proyectos de inversión en desarrollos inmobiliarios habitacionales en México, se puede distinguir que la venta de viviendas es el única variable que compone el apartado de ingresos del FDE. En lo que respecta al apartado de egresos, se identificaron las siguientes variables y sus respectivos porcentajes de participación (ver Tabla 2.1).

La Tabla 2.1 muestra en forma porcentual los principales conceptos que conforman la sección de egresos de un flujo de caja en un proyecto de desarrollo habitacional. El concepto de egreso por construcción constituye un monto que va del 43.36 % al 54.73 % del total de los egresos del proyecto. En tres de los cuatro estudios reportados el gasto de construcción es el mayor desembolso que enfrentará el proyecto (Carreón *et al.*, 2016; Ruiz, 2008; Santieliz, 2005) y solamente en un caso ocupa el segundo lugar, superado por el costo

financiero (Arteaga, 2010). Lo anterior permite identificar que el egreso destinado a construcción de las viviendas es el concepto más relevante en los proyectos habitacionales.

|                                                                                                    | Carreón<br>et al.<br>(2016) | <b>Arteaga</b><br>(2010)                                                                | <b>Ruiz</b><br>(2008)   | <b>Santeliz</b><br>(2005) |
|----------------------------------------------------------------------------------------------------|-----------------------------|-----------------------------------------------------------------------------------------|-------------------------|---------------------------|
| Terreno                                                                                                    | 36.89 %                     | 8.13%                                                                                   | 11.94<br>%              | 16.08 %                   |
| Escrituración                                                                                                    | 2.21 %                      | N.A.                                                                                    | 12.78<br>$\%$           | N.A.                      |
| Licencias, estudios y<br>permisos                                                                                                    | 9.52 %                      | 0.94 %                                                                                  | 2.78 %                  | 4.46 %                    |
| Gastos directivos y<br>administrativos                                                                                                    | 1.44 %                      | 1.91 %                                                                                  | 5.53 %                  | 5.09 %                    |
| Promoción                                                                                                    | 1.92 %                      | 0.73 %                                                                                  | N.A.                    | 1.43 %                    |
| Construcción                                                                                                    | $*48.02$<br>$\%$            | $*42.36$<br>$\%$                                                                        | $\ast$<br>54.73<br>$\%$ | $*47.63$<br>$\%$          |
| Urbanización                                                                                                    | N.A.                        | 0.24%                                                                                   | N.A.                    | N.A.                      |
| Asesoría legal, fiscal y<br>contable                                                                                                    | N.A.                        | 0.51%                                                                                   | N.A.                    | N.A.                      |
| Costo financiero                                                                                                    | N.A.                        | 44.36 %                                                                                 | N.A.                    | 4.68%                     |
| Decoración casa<br>muestra                                                                                                    | N.A.                        | 0.14%                                                                                   | N.A.                    | N.A.                      |
| Comisión por ventas                                                                                                    | N.A.                        | 1.56 %                                                                                  | N.A.                    | 3.98 %                    |
| Proyecto<br>ejecutivo/arquitectónico                                                                                                    | N.A.                        | 0.12%                                                                                   | 4.38 %                  | 1.56 %                    |
| Seguro de montaje                                                                                                    | N.A.                        | N.A.                                                                                    | 1.09 %                  | 0.72 %                    |
| Imprevistos                                                                                                    | N.A.                        | N.A.                                                                                    | 1.09 %                  | 1.19 %                    |
| Nota: la suma de los porcentajes de cada columna no necesariamente deberá ser 100 %<br>dado que se omitieron conceptos atípicos. Fuente: elaboración propia con base en Arteaga<br>(2010), Carreón et al. (2016), Ruiz (2008) y Santeliz (2005). |                             |                                                                                         |                         |                           |
| En México la forma más frecuente de adquisición formal de vivienda es a través de                                                                                                    |                             |                                                                                         |                         |                           |
|                                                                                                    |                             | crédito hipotecario (CONAVI, 2020). El Instituto del Fondo Nacional de la Vivienda para |                         |                           |

<span id="page-24-0"></span>Tabla 2.1 Variables que integran los principales egresos en un proyecto de construcción de viviendas

En México la forma más frecuente de adquisición formal de vivienda es a través de crédito hipotecario (CONAVI, 2020). El Instituto del Fondo Nacional de la Vivienda para los Trabajadores (INFONAVIT) es el organismo que más créditos para adquisición de vivienda otorga (Segovia y García, 2012). Al cierre del segundo trimestre del 2019 acumuló un saldo de cartera hipotecaria equivalente al 62.3 % del monto nacional (INFONAVIT,

2019), con una participación del 74 % del total del mercado y una participación del 71 % en vivienda social durante 2016, se coloca como la hipotecaría líder en el país (INFONAVIT, 2017). Por lo anterior se asume que el registro histórico del otorgamiento de créditos de INFONAVIT es una variable que podría modelar la demanda de vivienda y, por lo tanto, se propone como una variable que influye directamente en la estimación de ventas de viviendas en el rubro de ingresos del flujo de efectivo de un proyecto habitacional.

En lo que respecta al gasto en construcción, se asume que aquellos insumos que presentan mayor volatilidad en su precio deberían ser considerados como variables que influyen directamente en la estimación de egresos del flujo de efectivo (Coss, 1995; Forsyth, 2018; Sapag y Sapag, 2008). Por lo anterior, se revisaron los informes de la evolución de precios de los insumos para la industria de la construcción publicados por la Cámara Mexicana de la Industria de la Construcción y del Centro de Estudios Económicos de la Industria de la Construcción correspondientes a años recientes y se identificaron los precio del alambre, del cemento, del concreto y de los accesorios metálicos como los más volátiles que influyen directamente en los costos de construcción de vivienda (Cámara Mexicana de la Industria de la Construcción, 2008a, 2008b; Centro de Estudios Económicos de la Industria de la Construcción, 2016, 2017b, 2017a, 2017c, 2018, 2019a, 2019b, 2019c). INFONAVIT es u[n](#page-26-1)a variable que podría modelar la demanda de vivienda y, por lo tanto. se propone como una variable que influye directamente en la estimación de ventas de viviendas en el rubro de ingresos del flujo de efecti

Debido a lo anterior, la Tabla 2.2 muestra aquellas variables que, dada su volatilidad, ejercen un efecto importante sobre la variabilidad de los flujos de efectivo en la inversión en un desarrollo habitacional.

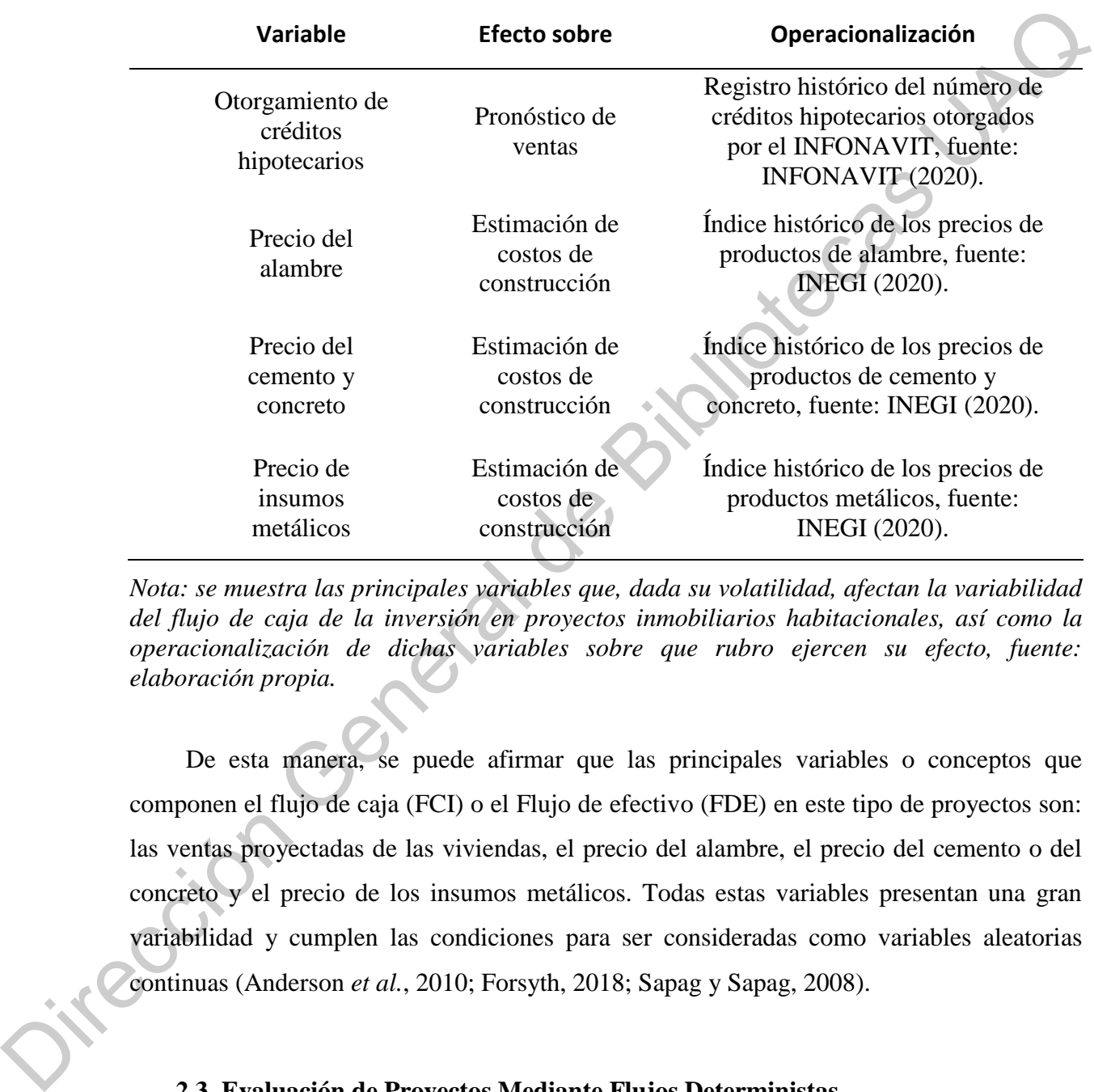

<span id="page-26-1"></span>Tabla 2.2 Principales variables que afectan la variabilidad del flujo de caja de proyectos inmobiliarios habitacionales

*Nota: se muestra las principales variables que, dada su volatilidad, afectan la variabilidad del flujo de caja de la inversión en proyectos inmobiliarios habitacionales, así como la operacionalización de dichas variables sobre que rubro ejercen su efecto, fuente: elaboración propia.* 

 De esta manera, se puede afirmar que las principales variables o conceptos que componen el flujo de caja (FCI) o el Flujo de efectivo (FDE) en este tipo de proyectos son: las ventas proyectadas de las viviendas, el precio del alambre, el precio del cemento o del concreto y el precio de los insumos metálicos. Todas estas variables presentan una gran variabilidad y cumplen las condiciones para ser consideradas como variables aleatorias continuas (Anderson *et al.*, 2010; Forsyth, 2018; Sapag y Sapag, 2008).

#### <span id="page-26-0"></span>**2.3. Evaluación de Proyectos Mediante Flujos Deterministas**

Es evidente que el dinero disminuye su valor real conforme pasa el tiempo (Baca, 2010). Supóngase que tiene usted en sus manos un billete de \$ 500 MN, con el cual podría cargar el tanque de gasolina de su auto el día de hoy. Ahora suponga que en lugar de cargar el tanque, decide guardarlo en su casa por un período de cinco años. Al final de los cinco años, ¿cree usted que el mismo billete le servirá para llenar el tanque de combustible de su vehículo? Por supuesto que no, pues conforme pasa el tiempo el dinero se deprecia. Esta depreciación temporal ha de ser considera al valuar cualquier proyecto de inversión que se efectúe en un mediano plazo, tal es el caso de la inversión en desarrollos inmobiliarios (Ejemplo desarrollado con base en Crundwell (2008)).

Dentro de las muchas aproximaciones que existen para valuar bienes inmobiliarios, la más utilizada es el Flujo de Fondos Descontados (DCF por sus siglas en inglés). Dicha aproximación utiliza el costo promedio de capital ponderado como la tasa de descuento (Hoesli *et al.*, 2006). Bajo esta aproximación se entiende al Valor Presente Neto (VPN), de acuerdo a Gittman y Zutter (2012), como el rendimiento que los inversionistas esperan obtener sobre el dinero que aportan, de modo que una organización debe efectuar una inversión sólo si el valor presente del flujo de efectivo que genera la inversión rebasa el costo de la inversión realizada en primer lugar. De tal manera el VPN descuenta los flujos de efectivo de la empresa del costo de capital. supuesto que no, pues conforme pasa el tiempo el dinero se deprecia. Esta depreciación<br>
temporal ha de ser considera al valuar cualquier proyecto de inversión que se efectide en ún<br>
mediano plazo, tal es el caso de la inv

Por su parte, La Tasa Interna de Retorno (TIR) se entiende como el valor de la tasa de descuento (i) para la cual se obtendría un VPN de cero en un proyecto específico (Sevilla, 2017). Esta aproximación se basa, en general, en un acercamiento racional que toma en cuenta el valor del dinero en el tiempo, obteniendo un resultado único sin importar las preferencias de riesgo de los inversionistas (Mun, 2002). Al ser utilizado de manera frecuente, el procedimiento está definido de manera precisa y puede ser utilizado por cualquier valuador.

Aunque el método DCF juega un rol crucial en la valuación, sufre de tres obstáculos principales: se realiza sobre asunciones deterministas (Gabrielli *et al*., 2016); hay un problema tautológico cuando parte del activo es financiado con deuda (Hoesli *et al.*, 2006) y se asume que la tasa de descuento es constante durante todo el tiempo, aunque investigaciones han mostrado que los precios y rendimientos de los activos financieros están más relacionados con cambios en la tasa de retorno que en los flujos de caja esperados (Fama y French, 1989; Ferson y Campbell, 1991).

Tal como se mencionó, son varios los métodos que, basados en el valor del dinero a través del tiempo, valúan la rentabilidad económica de un proyecto de inversión, para los fines del presente estudio, se explican a continuación dos de los más importantes: el método del valor presente neto (VPN) también llamado valor actual neto (VAN) y el método de la tasa interna de rendimiento (TIR). Cabe señalar que ambos métodos consideran a las variables como fijas (i.e. deterministas) y solo evalúan el proyecto bajo un escenario estático que, según la percepción del valuador podría ser conservador, moderado o arriesgado (Sapag, 2007).

<span id="page-28-0"></span>Valor presente neto (VPN)

Si se dispone de una cierta cantidad, por ejemplo \$ 1000 pesos, y se desea invertir por un cierto período, por ejemplo un mes al que se llamará período uno, en un banco que paga el 10% de rendimiento mensual, ¿Cuánto dinero se tiene al fin de mes?, resulta evidente que la ganancia total es de 0.1\*\$1000= \$100 pesos, por tanto al fin de mes se tienen los mil pesos iniciales más cien que se obtuvieron de rendimiento, este cálculo se obtuvo mediante la siguiente fórmula Valor futuro = valor presente + (rendimiento o tasa de interés \* valor presente), dónde: el valor presente (VP) corresponde a la cantidad inicial disponible de mil pesos; el rendimiento o tasa de interés (*i*) corresponde al 10% de interés o rendimiento que paga el banco y, el valor futuro (VF) corresponde al total de dinero que se obtiene al final del mes (Ejemplo desarrollado con base en Crundwell (2008)). Tal como se mencionó, son varios los métodos que, basados en el valor del dinero a<br>través del tiempo, valúan la rentabilidad económica de un proyecto de inversión, para los<br>fines del presente estudio, se explican a contin

Ahora, ¿Qué pasa si se reinvierte nuevamente en el mismo banco y bajo el mismo esquema todo el dinero, es decir, el capital inicial más el rendimiento ganado, lo cual da un total de \$1100, durante un mes al que se llamará mes dos, ¿cuánto dinero se tendrá al final?, la respuesta es  $VF = $1100 + (0.1*$1100) = $1210$  pesos. Otra forma de realizar el cálculo es la siguiente, se utilizarán los subíndices 1 y 2 para referirse a los respectivos períodos, entonces, para responder la pregunta ¿Cuánto se tendrá al final de dos meses si se invierten \$ 1000 en un banco que paga el 10% de rendimiento mensual? se realizó el siguiente cálculo (Baca , 2010; Crundwell, 2008).

Para el primer mes se tiene que el valor futuro es el capital inicial más el interés o rendimiento ganado durante el periodo, tal como se observa en la Ecuación 2-1, Valor futuro de un capital (Coss, 1995).

<span id="page-29-0"></span>
$$
VF_1 = VP_1 + (0.1 * VP_1) \quad \text{Ecuación 2-1}
$$

La Ecuación 2-1 valor futuro de un capital invertido durante un período con un rendimiento del 10%, indica la forma de calcular el valor futuro (VF) de una inversión inicial (VP) que gana una tasa (i) durante un solo período, fuente: elaboración propia a partir de Baca (2010, p. 181). Si se factoriza el término VP en la Ecuación 2-1 se obtiene una forma simplificada que corresponde a la Ecuación 2-2, tal como se pude apreciar a continuación (Baca, 2010).

<span id="page-29-1"></span> $VF_1 = VP_1(1 + 0.1)$  Ecuación 2-2

La Ecuación 2-2 proviene de la factorización de la Ecuación 2-1, en otras palabras, la Ecuación 2-2 es una forma simplificada de la Ecuación 2-1 en la que se factorizó el término VP. Para el segundo mes se tiene que el respectivo valor futuro en este periodo es igual al valor futuro obtenido en el periodo uno más los intereses o rendimientos obtenidos en el segundo periodo, tal como se puede observar en la Ecuación 2-3. Cabe señalar que el  $VF<sub>1</sub>$ contiene el capital inicial más las ganancias del primer periodo, es decir, los intereses o rendimientos se capitalizan (Baca, 2010). (Baca . 2010; Crundwell. 2008).<br>
Para el primer mes se tiene que el valor futuro es el capital inicial más el meres o<br>
rendimiento ganado durante el periodo, tal como se observa en la Ecuación 2-1. Valor futuro<br>
de un cap

<span id="page-29-2"></span>
$$
VF_2 = VF_1 + (0.1 * VF_1) \text{ Ecuación } 2-3
$$

La Ecuación 2-3, valor futuro de un capital reinvertido durante un segundo período con un rendimiento del 10%, es muy parecida a la Ecuación 2-2, con la diferencia de que el capital invertido en el segundo periodo corresponde al capital inicial más las ganancias del primer periodo. Al factorizar la Ecuación 2-3 se obtiene a continuación la Ecuación 2-4, la cual es una forma simplificada de la Ecuación 2-3 (Coss, 1995).

<span id="page-30-0"></span>
$$
VF_2 = VF_1(1 + 0.1)
$$
 *Ecuación 2-4*

La Ecuación 2-4 es la Factorización de la Ecuación 2-3, que se obtiene al factorizar el término  $VF_1$  de la Ecuación 2-3. Si ahora se sustituye la Ecuación 2-3 en la Ecuación 2-4 se obtiene la Ecuación 2-5, la cual se muestra en seguida (Baca, 2010).

<span id="page-30-1"></span>
$$
VF_2 = VP_1(1 + 0.1)(1 + 0.1)
$$
 Ecuador 2-5

La Ecuación 2-5 corresponde a la sustitución de la Ecuación 2-3 en la Ecuación 2-4. Se puede reescribir la Ecuación 2-5; al identificar dos términos base idénticos se aplica la propiedad de multiplicación de potencias de igual base y se obtiene la Ecuación 2-6, la cual permite, en un solo paso, calcular el valor futuro que se obtiene al invertir una cantidad inicial durante dos periodos consecutivos en un banco que paga, por ejemplo, el 10% de interés mensual (Crundwell, 2008).  $VF_2 = VF_1(1 + 0.1)$  Ecuación 2-4<br>
La Ecuación 2-4 es la Factorización de la Ecuación 2-3, que se obtiene al factorizar el<br>
definitio  $VF_1$  de la Ecuación 2-3. Si abora se sustituye la Ecuación 2-3 en la Ecuación 2-4 se<br>
obt

<span id="page-30-2"></span>
$$
VF_2 = VP_1(1 + 0.1)^2
$$
 **E**cuación 2-6

La Ecuación 2-6, agrupación de factores de igual base de la Ecuación 2-5, se obtiene al identificar factores de igual base, observar sus respectivos exponentes, agruparlos en un solo término y agregar como exponente la suma de sus respectivos exponentes iniciales (Crundwell, 2008).

Es posible generalizar la Ecuación 2-6, si se observa que: el exponente corresponde al número de periodos y el término 0.1 corresponde al interés ganado, que el VP corresponde al capital inicial disponible y que el VF corresponde a la cantidad total que se tendrá al término de los dos meses, entonces, la forma general se expresaría de la siguiente manera (Coss, 1995; Crundwell, 2008).

<span id="page-31-0"></span> $VF = VP(1 + i)^n$  Ecuación 2-7

La Ecuación 2-7, valor futuro de una inversión, indica la forma de calcular el valor futuro (VF) de una inversión inicial (VP) que gana una tasa (i) durante (n) períodos (Baca, 2010; Crundwell, 2008).

Volviendo a la pregunta inicial: ¿Qué pasa si se reinvierte nuevamente en el mismo banco y bajo el mismo esquema todo el dinero? o, planteada de otra forma, ¿Cuánto dinero se obtiene al invertir por dos meses la cantidad de \$ 1000 en un banco que paga un interés de 10% mensual? Si se aplica la Ecuación 2-7 para responder esta pregunta y se sustituye VP =  $$1000, n = 2, i = 0.1$  se observa que al final de los dos meses se tienen \$ 1210 pesos, el mismo resultado que se obtuvo anteriormente al inicio de esta sección; así, si de la Ecuación 2-7 se despeja el VP se obtiene la Ecuación 2-8, la cual se muestra en seguida (ejemplo adaptado de Crundwell (2008)). I a Ecuación 2-7, valor futuro de una inversión, indica la forma de calcular el valor futuro (VF) de una inversión inicial (VP) que gana una tasa (i) durante (n) períodos (Basca, 2010;<br>Crundvell, 2008).<br>
Volviendo a la pr

<span id="page-31-1"></span>
$$
VP = \frac{VF}{(1+i)^n}
$$
 Ecuación 2-8

La Ecuación 2-8, fórmula para calcular el valor presente de un flujo de efectivo, indica la forma de calcular el valor presente (VP) de una ganancia o un desembolso futuro (VF) considerando una tasa de descuento o inflación (i) durante (n) períodos (Coss, 1995; Crundwell, 2008).

En esta ecuación se puede interpretar *i* como la tasa de descuento a la cual el dinero pierde su valor, si se retoma el ejemplo del billete que se guarda cinco años para cargar el tanque de gasolina y descubrir que vale menos, la Ecuación 2-8 serviría para responder la siguiente pregunta *i* si hoy se llena el tanque de gasolina con un billete de \$ 1000, y se sabe que este billete ha perdido un 5% anual de su valor (similar a la inflación), con cuánto se llenaba hace cinco años?, o dicho de otra manera, si en cinco años el tanque se llenará con \$ 1000 pesos, ¿cuánto valen esos \$1000 del futuro el día de hoy? Al sustituir VF=\$1000, *n*=5, *i*=.05 en la Ecuación 2-8 se obtiene que VP=392.8 pesos, es decir, si el día de hoy el tanque se llena con \$ 392.8 y la tasa de inflación anual es de 5%, entonces dentro de cinco años se ha de pagar \$ 1000 para llenar el mismo tanque de gasolina (ejemplo adaptado de Crundwell (2008)).

La interpretación del VP se extiende a las inversiones, ganancias o pérdidas futuras, comúnmente llamadas Flujos de Efectivo (FDE), de tal manera que si en un proyecto inmobiliario se piensa vender cada casa en \$1 500 000 pesos, ahora se sabe que existe una diferencia entre cobrar ese dinero hoy o dentro de dos años. Definiendo el FDE como el conjunto de todas las entradas o salidas de dinero, en cada periodo, asociadas a la ejecución del proyecto; entonces el VPN consiste en convertir todos las entradas y todas las salidas del FDE a su respectivo valor presente y, en ese momento, restar las salidas a las entradas a fin de calcular la utilidad que realmente ofrecería la inversión en dicha proyecto. En forma matemática se apreciaría de la siguiente manera (Crundwell, 2008). (2008)).<br>
La interpretación del VP se extiende a las inversiones, ganancias o pérdides fuenzes<br>
comúnmente llamadas Fiujos de Efectivo (FDE), de tal manera que si en un proyecto<br>
inmobiliario se piensa vender cada casa en

<span id="page-32-1"></span>
$$
VPN = \sum_{n=0}^{n} \frac{VF_n}{(1+i)^n}
$$
 Ecuación 2-9

La Ecuación 2-9, fórmula para calcular el valor presente neto, muestra la forma de calcular el valor presente neto de un proyecto de inversión a partir de sus flujos de efectivo, fuente: (Crundwell, 2008, p. 188)

De modo que el método del VPN o VAN no es otra cosa que calcular la diferencia entre todos los ingresos y todos los egresos de la inversión, o del proyecto, expresados en el presente, de modo que, el proyecto de inversión deberá aceptarse si su VPN es igual o superior a cero (Sapag y Sapag, 2008, p. 321).

<span id="page-32-0"></span>Tasa interna de rendimiento (TIR)

 En el ejemplo pasado la *i* representó la tasa a la cual el dinero perdía su valor (depreciado por la inflación) o la tasa a la cual una cantidad invertida en el banco ganaba un rendimiento

(tasa de interés), para el propósito de este apartado, esta *i* recibe el nombre de tasa de descuento. Habiendo definido la tasa de descuento, ahora se define la TIR, pues bien, la TIR o tasa interna de rendimiento es el valor de la tasa de descuento (*i*) para la cual se obtendría un VPN de cero en la Ecuación 2-9, (Crundwell, 2008, p. 174).

 Para entender e interpretar la TIR se mostrará el siguiente ejemplo adaptado de Crundwell (2008): supóngase que en el año en curso se invierte un millón de pesos en construir tres departamentos y supóngase también que cada uno de estos departamentos se venderán en los próximos tres años, vendiendo un departamento por cada año. La inversión inicial de \$ 1 000 000 se hace hoy, en el año cero, la venta del primer departamento se ejecuta en el año uno, la venta del segundo departamento se realiza en el año dos y, finalmente, la venta del último departamento se hace en el año tres, si cada departamento se vende en \$ 400 000 la siguiente gráfica ayudará a observar los FDE (flujos de efectivo) a lo largo de los tres años que dura el proyecto. un VPN de cero en la Ecuación 2-9. (Crundwell, 2008, p. 174).<br>
Para entender e interpretar la TIR se mostrará el siguiente ejemplo adaptado de<br>
Crundwell (2008): supóngase que en el año en curso se invierte un millón de p

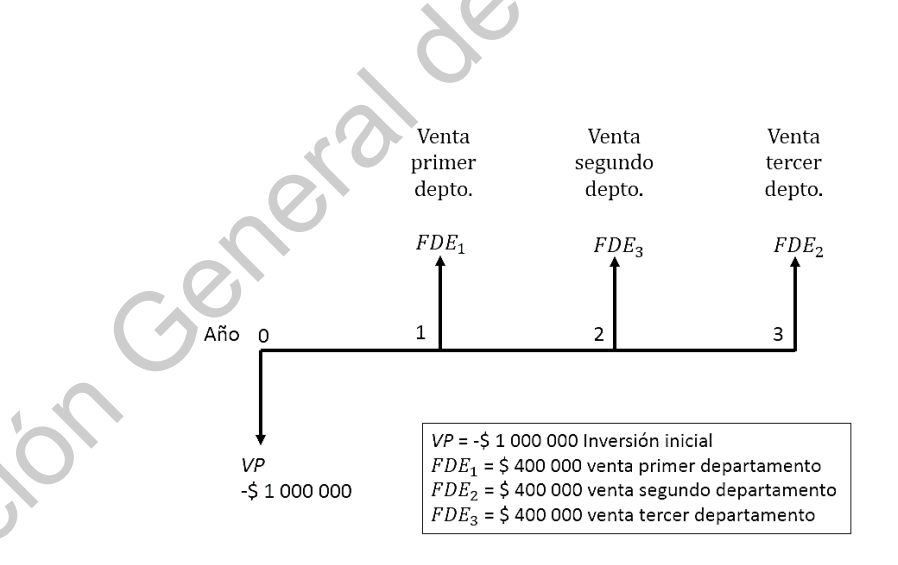

*Figura 2.2 esquematiza en una línea de tiempo los egresos e ingresos del proyecto de inversión en departamentos; en el año cero se hace la inversión inicial y se representa con una flecha hacia abajo dado el signo negativo que indica un egreso, los FDE se representan con una flecha hacia arriba dado el signo positivo asociado al ingreso por la ventas de los departamento en el año 1, 2 y 3. Fuente: elaboración propia.* 

 Si se quisiera calcular la TIR del proyecto de departamentos, solo habría que sustituir los valores del diagrama de la Figura 2.2 en la Ecuación 2-9, igualar el VPN a cero y calcular la (*i*) correspondiente. Cabe mencionar que los  $VF_n$  corresponden con los  $FDE_n$  ya que éstos últimos son valores de la venta futura de los departamentos (Coss, 1995; Crundwell, 2008), este proceso se muestra a continuación.

<span id="page-34-0"></span>
$$
VPN = 0 = \sum_{n=0}^{n} \frac{FDE_n}{(1+i)^n} \quad \text{donde } n = 3 \quad \text{Ecuación } 2-10
$$

La Ecuación 2-10, adaptación de la Ecuación 2-9 para calcular la TIR, considera a los flujos de efectivo como los valores futuros bajo la consideración que la inversión se hace en el año cero y las ventas se esperan en los años 1, 2 y 3 (Coss, 1995; Crundwell, 2008).

<span id="page-34-1"></span>
$$
0 = -VP + \frac{FDE_1}{(1+i)^1} + \frac{FDE_2}{(1+i)^2} + \frac{FDE_3}{(1+i)^3}
$$
 Ecuación 2-11

La Ecuación 2-11, expansión de la Ecuación 2-10 para n = 3, desarrolla la sumatoria de flujos de efectivo, el primer flujo de efectivo es la inversión de \$1 000 000, dado que ésta se hace en el año cero no tiene sentido calcular su valor presente, por lo que solo se expresa como VP y dado que es una salida de dinero se expresa con signo negativo. Los demás flujos de efectivo corresponden a la venta de los departamentos en los años 1,2 y 3, en estos casos sí aplica traer a valor presente tales ingresos y, al ser ingresos, los tres flujos llevan signo positivo (Coss, 1995; Crundwell, 2008). son valores de la venta futura de los departamentos (Coss, 1995; Crundwell,<br>
oceso se muestra a continuación.<br>  $= \sum_{n=0}^{n} \frac{FDE_n}{(1+i)^n}$  donde  $n = 3$  Ecuación 2-10<br>
ión 2-10, adaptación de la Ecuación 2-9 para calcular l

<span id="page-34-2"></span>
$$
0 = -\$ 1\,000\,000 + \frac{\$400\,000}{(1+i)^4} + \frac{\$400\,000}{(1+i)^2} + \frac{\$400\,000}{(1+i)^3}
$$
 Ecuación 2-12

En la Ecuación 2-12, sustitución de valores de FDE e inversión para cálculo de TIR, se sustituyen los valores de los FDE y la inversión inicial (VP), posteriormente se calcula la i  $\begin{array}{r}\n 0 \rightarrow -\$ 100 \\
 \end{array}$ <br>En la Ecuación<br>sustituyen los valogues atisface la ig que satisface la igualdad (Baca, 2010).

 La (*i*) calculada es la TIR del proyecto, que a su vez, es igual a 9.7%, este valor se obtuvo mediante la función TIR en Microsoft Excel, no obstante, también puede ser calculada mediante iteraciones, aproximación-interpolación, algoritmo computacional de búsqueda como el método de la secante o funciones específicas como "función objetivo" en Excel (Crundwell, 2008, p. 174); al sustituir el i = 9.7 % en la Ecuación 2-12 se podrá comprobar la igualdad (Baca, 2010).

 El criterio para aceptar un proyecto es que su TIR sea mayor a la inflación, mayor a la tasa de rendimiento mínima aceptada previamente definida por los administradores del proyecto o mayor a la TIR de otro proyecto contra el cual se compara la inversión (Baca, 2010, p. 269; Sapag y Sapag, 2008, p.327; Yescombe, 2002, p. 269).

 Si se considera una inflación anual del 5% y se compara con el 9.7% de TIR, entonces el proyecto de inversión inmobiliaria en los departamentos se deberá aceptar, dado que el proyecto puede cubrir la tasa de inflación y dar un 4.7 % de rendimiento adicional. En el caso de que el proyecto de los departamentos se comparara contra otra inversión que ofrece el 11 % de TIR, entonces el proyecto de los departamentos debería desecharse en favor de la inversión que ofrece el 11% (ejemplo adaptado de Crundwell, 2008).

#### <span id="page-35-0"></span>**2.4. Evaluación de Proyectos Mediante Flujos Probabilísticos**

Como se ha visto en los apartados anteriores, la valuación de un proyecto depende ya sea de su tasa interna de rendimiento o de su valor presente neto, y ambos dependen de los flujos de efectivo estimados. Estos flujos son cambiantes, pues no se puede saber con total certeza, por ejemplo, cuántos departamentos o casas se venderán en una determinada fecha en un desarrollo habitacional. Si las condiciones económicas, tecnológicas o sociales bajo las que se declaró rentable un proyecto de inversión cambian, entonces la rentabilidad de dicho proyecto también cambiará, lo que conlleva un riesgo no considerado (Baca, 2010, p. 205) ni cuantificado en las técnicas y ejemplos descritos en el apartado anterior. como el método de la secante o funciones específicas como "función objetivo" en Excel<br>
(Crundwell, 2008, p. 174): al sustituir el i = 9.7 % en la Ecuación 2-12 se podrá comprobar<br>
la igualdad (Baca, 2010).<br>
El criterio pa
#### **2.4.1. Riesgo o variabilidad de los Flujos de Efectivo**

Ahora bien, bajo esta perspectiva y para los fines del presente trabajo, se define el riesgo como la variabilidad de los flujos de caja reales respecto a los estimados (Sapag y Sapag, 2008, p. 373). El riesgo disminuye entre más se conozcan las condiciones económicas, de mercado, tecnológicas y sociales, por lo cual, cuando una propuesta de inversión es analizada, es muy recomendable incluir alguna medida de la variabilidad de los flujos de efectivo, pues una inversión con menor riesgo o variabilidad puede ser más atractiva a una con más rentabilidad pero también con mayor riesgo asociado (Coss, 1995, p. 263).

Entre más alejado del presente se encuentre un evento, más incertidumbre tendrá el resultado del evento y, por consiguiente, su estimación será más incierta (Coss, 1995, p. 264). Tal incertidumbre puede ser medida a través de la variabilidad de los flujos de efectivo. Entre las distribuciones de probabilidad teóricas más comúnmente utilizada en el análisis de la variabilidad de los flujos de efectivo se encuentran la distribución normal, la distribución triangular, la distribución uniforme, la distribución beta, la distribución log-normal, la distribución gamma y la distribución exponencial (Coss, 1995, p. 264; Sapag y Sapag, 2008, p. 386). Ahora bien, bajo esta perspectiva y para los fines del presente trabajo, se define el ríespo<br>
como la variabilidad de los flujos de caja reales respecto a los estimados (Sapagy y Sapag.<br>
2008, p. 373). El riespo disminuye

Algunas técnicas utilizadas para analizar los riesgos o las incertidumbres asociados a proyectos de inversión son: los árboles de decisión (Villareal, 2008), los conjuntos borrosos o fuzzy approach (Gharanfoli y Valmohammadi, 2019), Black and Scholes (Ortiz, *et al.*, 2014) y el método de Monte Carlo (Mallison y French, 2000). A continuación se muestran en forma tabular, las principales ventajas y desventajas que presenta cada uno de estas técnicas.

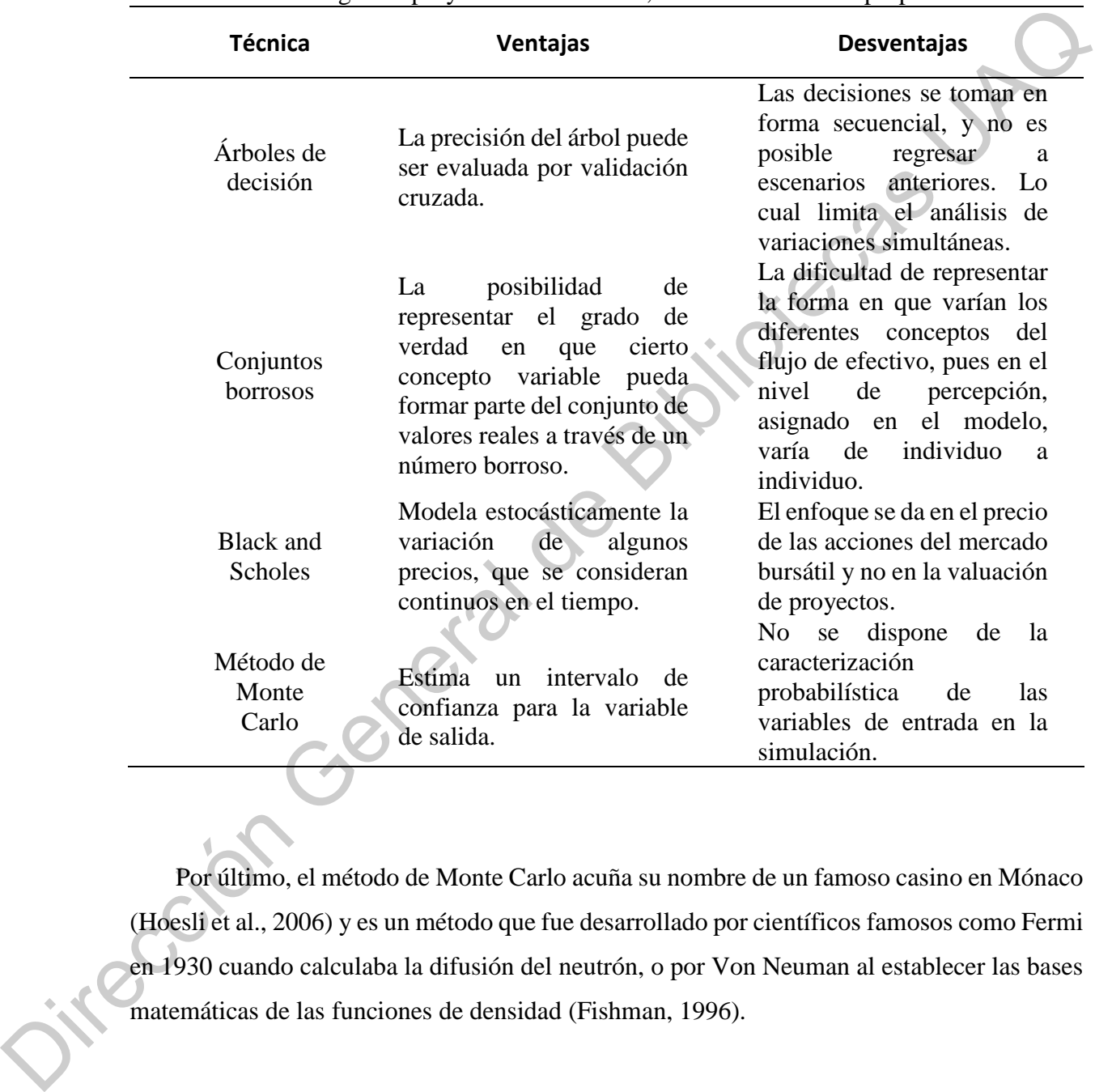

Tabla 2.3 Principales características de las diferentes técnicas para abordar el riesgo muestra las principales características de diferentes métodos o técnicas utilizados para analizar los riesgos en proyectos de inversión, fuente: elaboración propia

Por último, el método de Monte Carlo acuña su nombre de un famoso casino en Mónaco (Hoesli et al., 2006) y es un método que fue desarrollado por científicos famosos como Fermi en 1930 cuando calculaba la difusión del neutrón, o por Von Neuman al establecer las bases matemáticas de las funciones de densidad (Fishman, 1996).

## **2.4.2. Simulación Monte Carlo**

Monte Carlo es un método de simulación basado en ensayos estadísticos que permite definir valores esperados para variables fluctuantes o inciertas, como los FDE, mediante la selección aleatoria de valores basados en una determinada distribución de probabilidad (Sapag y Sapag, 2008, p. 386). Por ejemplo, el cálculo del VPN de un proyecto se calcula muchas veces y en cada vez los flujos de efectivo toman un distinto valor de acuerdo a una determinada distribución de probabilidad. Cada resultado del VPN se registra y al final se obtiene un histograma que representa la distribución de probabilidad del VPN de un proyecto, que tiene por lo general la forma normal o gaussiana (Coss, 1995, p.269) y, a diferencia del cálculo determinista del VPN, esta gráfica proporciona, por ejemplo, la probabilidad de obtener un determinado VPN en un proyecto de inversión en un intervalo de confianza, es decir, ahora no solo se tiene un VPN o TIR para evaluar la rentabilidad de un proyecto sino que además se obtienen las probabilidad de que este VPN o TIR ocurra en un determinado rango. (Sapag y Sapag, 2008, p. 386). Por ejemplo, el cálculo del VPN de un proyecto se calcula<br>muchas veces y en cada vez los flujos de efectivo tonna un distinto valor de acuerdo a una<br>determinada distribución de probabilidad.

La definición de la técnica de la simulación de Monte Carlo puede entenderse como una experimentación repetida de varios ensayos, en los que se observan los posibles resultados al permitir variaciones en los datos de entrada (Jones *et al.*, 2014; Manganelli, 2015; Templ, 2016). Específicamente en investigaciones sobre inversiones inmobiliarias, las simulaciones con la técnica de Monte Carlo se han utilizado para analizar la incertidumbre de diversos aspectos de cualquier valuación (Mallison y French, 2000) o para pronosticar los flujos de caja futuros con la finalidad de mejorar decisiones a largo plazo en el sector inmobiliario (French y Gabrielli, 2004; Hoesli *et al.*, 2006; Keliher y Mahoney, 2000; Tucker, 2001).

Con base en Coss (1995, pp. 279-282) se muestra a continuación, en la Figura 2.3, el proceso general de una simulación de ensayos estadísticos, también llamada simulación de Monte Carlo.

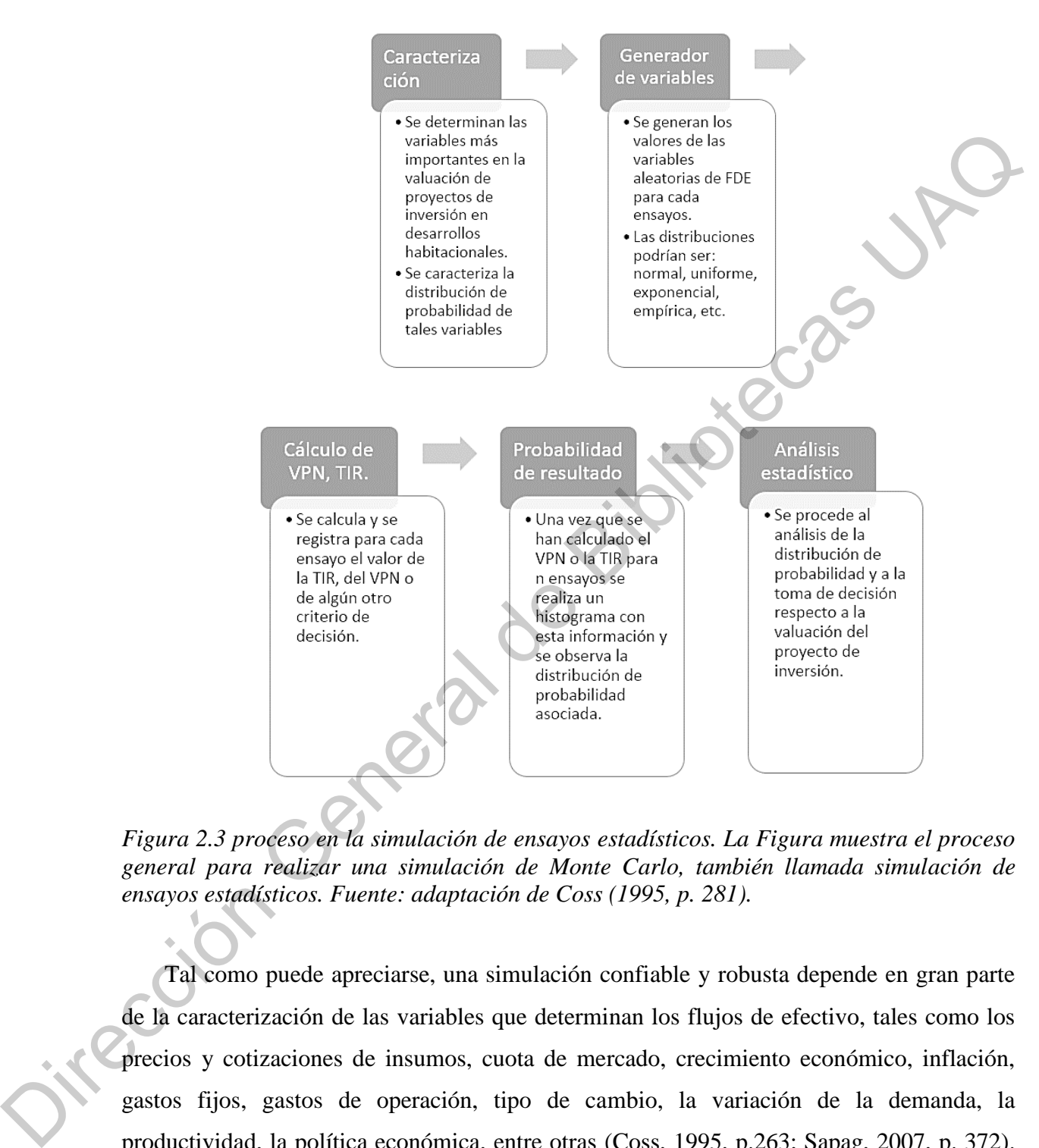

*Figura 2.3 proceso en la simulación de ensayos estadísticos. La Figura muestra el proceso general para realizar una simulación de Monte Carlo, también llamada simulación de ensayos estadísticos. Fuente: adaptación de Coss (1995, p. 281).* 

Tal como puede apreciarse, una simulación confiable y robusta depende en gran parte de la caracterización de las variables que determinan los flujos de efectivo, tales como los precios y cotizaciones de insumos, cuota de mercado, crecimiento económico, inflación, gastos fijos, gastos de operación, tipo de cambio, la variación de la demanda, la productividad, la política económica, entre otras (Coss, 1995, p.263; Sapag, 2007, p. 372). Estas variables resultan, en la mayoría de los casos, particulares para cada sector, es por eso

que el presente trabajo tiene como propósito caracterizar aquellas variables relevantes para el caso de la inversión en un desarrollo habitacional en territorio mexicano.

Una forma equivalente de implementar el método de Monte Carlo, de acuerdo a Jones *et al.* (2014) y Sapag (2007), contempla los siguientes pasos:

Paso 1: Identificar una variable aleatoria de interés X y su respectiva distribución de probabilidad. El precio del acero, por ejemplo.

Paso 2: Generar una muestra x1, …, xn con la misma distribución de X.

Paso 3: Identificar una variable Y que dependa de X, por ejemplo, el VPN que depende del precio del acero. Así Y es el VPN mientras que el precio del acero es Xi.

Paso 4: De acuerdo a Templ (2016), calcular por lo menos 5000 veces Y (Xi), donde Xi se obtendrá de forma aleatoria de la muestra X1, …, Xn.

Paso 5: Con los 5000 valores calculados del VPN se obtiene su función de densidad y se procede a calcular un estimado del VPN (i.e. EY) en un intervalo de confianza, con la intención de obtener la precisión de la estimación.

A continuación, se muestran las bases teóricas de cada una de las etapas.

En el paso 1, una vez que se han identificado las variables de interés (que para el presente estudio son: otorgamiento de créditos hipotecarios, precio del alambre, precio del cemento, precio del concreto y precio de insumos metálicos (Arteaga, 2010; Carreón *et al.*, 2016; Ruiz, 2008; Santeliz, 2005)) se deben comparar la distribución observada de dichas variables contra las posibles distribuciones teóricas. Estas, de acuerdo a Coss (1995) y Sapag y Sapag (2008) son: la distribución normal, la distribución triangular, la distribución uniforme, la distribución beta, la distribución log-normal, la distribución gamma y la distribución exponencial. Una forma equivalente de implementar el método de Monte Carlo, de acuerdo a Jones et al. (2014) y Sapag (2007), contempla los siguientes pasos:<br>
Paso 1: Identificar una variable aleatoria de interés X y su respectiva dist

> La distribución normal se define por dos parámetros: la media y la desviación estándar. La distribución triangular se define por tres parámetros: valor máximo, valor mínimo y la

moda. La distribución uniforme se define por dos parámetros: valor mínimo y valor máximo. La distribución beta se define por dos parámetros de forma: alfa y beta. La distribución lognormal se define por dos parámetros: la media y la desviación estándar. La distribución gamma se define por el parámetro de forma  $(k)$  y el parámetro de escala  $(\theta)$ . Finalmente, la distribución exponencial se define por el parámetro de decaimiento  $(\lambda)$ . A cada una de las distribuciones corresponde una función de densidad según se reporta en la bibliografía (Anderson *et al*., 2008; Diez *et al*., 2015; Forsyth, 2018).

En el paso 2 se debe generar una muestra de valores x con la misma distribución de X. Es decir, se debe generar una muestra de valores bajo la misma distribución probabilística identificada en el paso 1. Para tal efecto se recurre a la generación de números pseudoaletorios bajo determinada distribución probabilidad en una computadora, tal como se explica en seguida.

Sabiendo que la generación de números aleatorios en una computadora es imposible, se recurre a la generación de números pseudoaletorios, los cuales son completamente deterministas, pero poseen las características de que son muy difíciles de predecir y presentan la ventaja de que un experimento con números aleatorios puede ser replicado con exactitud (Jones *et al*., 2014). La generación de números pseudoaleatorios es la base de casi cualquier simulación, por lo que una adecuada generación de números pseudoaletorios resulta primordial en la simulación de Monte Carlo (Manganelli, 2015; Templ, 2016). ine por el parámetro de forma (k) y el parámetro de escala (θ). Finalmente, la<br>
xponencial se define por el parámetro de decaimiento (λ). A cada una de las<br>
corresponde una función de densidad según se reporta en la bibli

Entre las maneras más habituales de generar números pseudoaletorios se encuentras los generadores aritméticos y los generadores recursivos. Los primeros toman algún número irracional (e.g. π, e,  $\sqrt{2}$ ) y utilizan partes fraccionarias de múltiplos de este número para generar los pseudoaletorios. Los segundos, toman un valor inicial llamado valor semilla y partiendo de este, con base en una regla de cálculo, generan nuevos números pseudoaletorios Entre las mangeneradores aritm<br>
generadores aritm<br>
irracional (e.g.  $\pi$ , generar los pseud<br>
partiendo de este, (Jones *et al.*, 2015; Templ, 2016).

Un generador de números aletorios es básicamente un constructo compuesto por: un estado inicial (S), la distribución de probabilidad (μ) en (S) para producir el estado inicial (i.e. la semilla), la función de transisión f(S → S), el espacio de solución (U) y la función de salida g(S → U); lógicamente (U) describe los números entre 0 y 1 (Jones *et al.*, 2015; Templ, 2016).

El estado actual está dado por la siguiente ecuación:

 $S_i = f(S_{i-1})$  para  $i \ge 1$  Ecuación 2-13 Estado actual

El resultado, o número pseudoaletorio, está dado por la siguiente ecuación:

 $U_i = g(S_i) \in U$  Ecuación 2-14 Número pseudoaleatorio

El paso tres consiste en identificar una variable Y que dependa de X, en el presente estudio la variable Y es la TIR así como el VPN. El paso cuatro consiste en calcular por lo menos 5000 veces Y(Xi), donde Xi se obtendrá de forma aleatoria de la muestra X1, …, Xn (Templ, 2016). En otras palabras, el cálculo de la TIR o el VPN se debe efectuar por lo menos 5000 veces y, en cada ocasión, se generará un número aleatorio para cada una de las variables de interés (i.e. otorgamiento de créditos hipotecarios, precio del alambre, precio del cemento, precio del concreto y precio de insumos metálicos) bajo su respectiva distribución de probabilidad (i.e. distribución normal, triangular, uniforme, beta, lognormal, gamma o exponencial). salida g(S  $\rightarrow$  U); lógicamente (U) describe los números entre 0 y 1 (Jones *et al.*, 2015; Templ.<br>
2016).<br>
Li estado actual está dado por la siguiente ecuación:<br>  $S_i = f(S_{i-1})$  para  $i \ge 1$  Ecuación 2-13 Estado actual<br>
Li

Finalmente, en el paso 5, con los 5000 valores calculados de la TIR o del VPN se calcula la función de densidad, la cual generalmente tendrá una distribución normal (Coss, 1995; Jones *et al.*, 2014; Sapag y Sapag, 2008; Templ, 2016) como figura en la siguiente ecuación (Forsyth, 2018).

$$
p(y) = \left(\frac{1}{\sqrt{2\pi}\sigma}\right) \exp\left(\frac{-(y-\mu)^2}{2\sigma^2}\right)
$$
 Ecuación 2-15

Una vez construida la distribución de probabilidad de la TIR o del VPN, es posible determinar su valor esperado utilizando la siguiente ecuación (Manganelli, 2015).

$$
VPN_{esperado} = \sum_{t=1}^{N} (VPN_t * Frecuencia relativa)
$$
 Ecuador 2-16

#### Donde  $N = n$ úmero de simulaciones

Uno de los software más populares en la implementación de ensayos estadísticos para la simulación es el complemento para Excel llamado *Crystal Ball Enterprise Performance Management* (ORACLE, 2017), el cual toma ventaja de la famosa hoja de cálculo para programar la simulación de los ensayos estadísticos.

# **2.4.3. Prueba de Komogorov-Smirnov**

La comparación entre la distribución observada de la variable y cada una de las posibles distribuciones teóricas se efectúa mediante la prueba Kolmogorov-Smirnov para una muestra simple, puesto que dicha prueba es la más potente de entre todas las pruebas de bondad de ajuste. La prueba o test de Kolmogorov-Smirnov es una prueba no paramétrica de bondad de ajuste que proporciona evidencia del grado de acuerdo entre la distribución observada de una variable de interés y alguna distribución teórica específica (e.g. normal, exponencial, uniforme, etc.), la cual determina si las mediciones observadas pueden razonablemente provenir de una población que tiene una determinada distribución teórica (Siegel y Castellan 1998). A continuación, se muestra la base matemática de dicha prueba.  $VPN_{escapeerado} = \sum_{i=1}^{n} (VPN_i * Precuercia \text{ relativiz})$  Ecuación 2-16<br>
Donde N = número de simulaciones<br>
Uno de los software más populares en la implementación de ensayos estadísticos para la<br>
simulación es el complemento para Esta Uama cent

La prueba de Kolmogorv-Sirnov parte de una distribución de frecuencias relativas acumuladas completamente caracterizada por alguna distribución teórica de interés y calcula la desviación más grande entre dicha distribución y la distribución de frecuencias relativas acumuladas observadas de una variable de interés, por ejemplo, la variabilidad del precio del acero (Siegel y Castellan 1998). A este cálculo se le conoce como valor crítico, denominado por la letra "D". La significancia de dicho valor determina si se acepta la hipótesis nula de

que los datos observados provienen de una población con la distribución teórica de interés, tal como se muestra a continuacón.

 $D = \max | F \circ (Xi) - S(Xi) |$  Ecuación 2-17

Donde:

 $i = 1,2,...N$ 

 $Fo(Xi)$  = función de distribución de frecuencias relativas acumuladas de la distribución teórica, por ejemplo, distribución normal

 $S(X_i)$  = función de distribución de frecuencias relativas acumuladas observadas de la variable de interés, por ejemplo, variabilidad del precio del acero

 $D =$  valor crítico

El valor D se contrasta entonces en una tabla de Fisher con una significancia establecida, por ejemplo 0.05 y una vez identificado el tipo de distribución de la variable e identificados también sus parámetros, se concluye el paso 1.  $|Fo(Xi) - S(Xi)|$  Ecuación 2-17<br>
N<br>
N<br>
Tención de distribución de frecuencias relativas acumuladas de la<br>
inción de distribución de frecuencias relativas acumuladas observadas de la<br>
inción de distribución de frecuencias relat

### **2.4.4. Modelo lineal general**

Adicionalmente, con el propósito de estimar la tendencia de crecimiento de la variable de interés se aplica el modelo lineal general. Este modelo de acuerdo con Anderson *et al.* (2008) consiste en que la variable a explicar es precisamente la(s) variable(s) de interés, por ejemplo el VPN o la TIR y, la variable explicativa es el consecutivo de periodos del que se tiene registros históricos de la variable aleatoria, por ejemplo el precio del acero, o del cemento. En otras palabras, si se quiere predecir el incremento en el precio del acero, la variación en el precio del acero es la variable a explicar mientras que el transcurso del tiempo es la variable explicativa (ejemplo adaptado de Anderson *et al.* (2008)), de tal manera que el (2008) consiste en<br>
ejemplo el VPN o<br>
tiene registros his<br>
cemento. En otras<br>
variación en el pre<br>
es la variable expl modelo de este ejemplo quedaría de la siguiente manera:

$$
Y = \beta_0 + \beta_1 x + \varepsilon
$$
 Ecuador of 2-18

En la Ecuación 2-18 se muestra la fórmula correspondiente al modelo lineal general donde:

Y = Variación en el precio del acero (variable a explicar).

 $X =$  Tiempo transcurrido en meses (variable explicativa).

Bo = Intercepto (parámetro a estimar).

B1 = Pendiente (parámetro a estimar que da cuenta de la tendencia).

Tal como se mencionó previamente, entre las distribuciones de probabilidad teóricas más comúnmente utilizada en el análisis de la variabilidad de los flujos de efectivo se encuentran la distribución normal, la distribución triangular, la distribución uniforme, la distribución beta, la distribución log-normal, la distribución gamma y la distribución exponencial (Coss, 1995, p. 264; Sapag y Sapag, 2008, p. 386). No obstante, para el caso de la valuación probabilística de proyectos inmobiliarios, no muestra la literatura académica cuál es el tipo de distribución que deberá ser considerada en cada variable de interés (otorgamiento de créditos hipotecarios, precio del alambre, precio del cemento, precio del concreto y precio de insumos metálicos), tampoco la caracterización de la correspondiente distribución, es decir la estimación de los parámetros correspondientes a la distribución identificada. donde:<br>
Y = Variación en el precio del acero (variable a explicar).<br>
X - Tiempo transcurrido en messe (variable explicativa).<br>
Bo = Intercepto (parámetro a estimar).<br>
B1 - Pendente (variametro a estimar que da cuenta de l

## **3. HIPÓTESIS**

Con base en el planteamiento del problema se proponen las siguientes hipótesis de investigación.

 $Ha_1 =$  El cálculo del VPN de un desarrollo habitacional por métodos deterministas no es igual al VPN estimado mediante la caracterización de variables y métodos estadísticos en un intervalo de confianza del 90%.

 $Ha_2 =$  El cálculo de la TIR de un desarrollo habitacional por métodos deterministas no es igual a la TIR estimada mediante la caracterización de variables y métodos estadísticos en un intervalo de confianza del 90%.

 $Ha_3 =$  Las variables que intervienen en un proyecto de inversión en un desarrollo inmobiliario habitacional siguen una distribución de probabilidad que, permite que puedan ser analizadas con modelos estocásticos como el de Monte Carlo.

El intervalo de confianza se definió al 90 %, lo cual indica que se eligió un  $\alpha = 0.1$  para contralar la probabilidad de cometer un error tipo I, se definió así porque el costo de cometer un error tipo I en este estudio es relativamente muy bajo (Anderson, *et al*., 2008; Siegel y Castellan, 1998), si se tratase de ciencias de la salud o diseño industrial en el que hay vidas en riesgo, entonces se debería elegir un valor de α menor, dado que los costos del error tipo I serían muy altos.  $Ha_3 = 1$  as variables que intervienen en un proyecto de inversión en un desarrollo<br>
inmobiliario habitacional siguen una distribución de probabilidad que, permite que predan<br>
ser analizadas con modelos estocásticos como

### **4. OBJETIVOS**

Una vez planteada las hipótesis a contrastar, se procede a describir los objetivos de la presente investigación.

## **4.1. Objetivo general**

Proponer un método de caracterización de las principales variables que conforman el flujo de caja de inversión (FCI) o Flujo de Efectivo (FDE) de un proyecto de inversión de un desarrollo inmobiliario habitacional en México, para su aplicación en la valuación probabilista de este tipo proyectos de inversión mediante la simulación de Monte Carlo.

#### **4.2. Objetivos específicos**

Identificar y recopilar series de tiempo con registros o índices mensuales de por lo menos cuatro años, correspondientes a la demanda de viviendas, al precio del alambre, al precio del cemento-concreto y al precio de los insumos metálicos para la construcción. Esto con la intención de contar con la información preliminar que sirve de base para el análisis y generar la propuesta de caracterización.

Desarrollar la propuesta de caracterización de variables, es decir, para las series de tiempo recopiladas en el objetivo anterior. Asimismo, será necesario implementar el tratamiento estadístico propuesto en la metodología, con la intención de identificar el tipo de distribución de la variabilidad de cada serie de tiempo, así como sus respectivos parámetros. Salidas en el objetivo anterización de variables, es decir, para las series de<br>
iladas en el objetivo anterior. Asimismo, será necesario implementar el<br>
tadístico propuesto en la metodología, con la intención de identifica

Estimar el VPN y la TIR en un par de ejemplos, mediante el uso de las variables caracterizadas a través del método de Monte Carlo, y contrastar dichas estimaciones contra el cálculo del VPN y la TIR obtenidos por el método tradicional, para así poder validar la propuesta.

## **5. METODOLOGÍA**

La metodología de la presente investigación se desarrolla en cinco etapas, las cuales se desagregan con detalle a continuación.

# **5.1. Obtención de valores históricos de las variables**

En primer lugar, para cada una de las variables de interés definidas previamente: otorgamiento de créditos hipotecarios, precio del alambre, precio del cemento, precio del concreto y precio de insumos metálicos (Arteaga, 2010; Carreón *et al.*, 2016; Ruiz, 2008; Santeliz, 2005) se procederá a buscar un registro histórico de sus valores mensuales de enero de 2015 a diciembre de 2019, tal como se muestra a continuación. concreto y precio<br>
Santeliz, 2005) se<br>
de 2015 a diciemb<br>
Para los regis<br>
de 2015 a diciemb

Para los registros mensual de créditos otorgados para vivienda en el estado entre enero de 2015 a diciembre de 2019 se consultará el Boletín de Estadísticas Hipotecarias publicado por la Comisión Nacional de Vivienda (CONAVI, 2020).

En lo que respecta a los precios mensuales del alambre entre enero de 2015 y diciembre 2019 se consultará el Índice Nacional de Precios al Productor publicado por el Instituto Nacional de Estadística y Geografía (INEGI, 2020), en específico el subíndice 14, intitulado "Productos de alambre".

En cuanto a los precios del cemento y concreto entre enero 2015 y diciembre 2019, se consultará el índice Nacional de Precios al Productor publicado por el Instituto Nacional de Estadística y Geografía (INEGI, 2020), en específico el subíndice 02, intitulado "Cemento y concreto".

En lo referente a la variable precios de los insumos metálicos de enero 2015 a diciembre 2019, se consultará el índice de Precios al Productor publicado por el Instituto Nacional de Estadística y Geografía (INEGI, 2020), en particular el subíndice 13, titulado: "Productos metálicos".

#### **5.2. Estimación de modelos lineales generales**

A continuación, con fines de explorar la tendencia y comportamiento de los datos de cada una de las variables de interés, se aplicará un modelo lineal general a cada uno de los registros históricos obtenidos. En dicho modelo la variable a explicar será el valor histórico de la variable de interés (i.e. otorgamiento de créditos hipotecarios, precio del alambre, precio del cemento, precio del concreto y precio de insumos metálicos) y la variable explicativa o dependiente en cada caso será el pasar del tiempo medido en meses, desde enero 2015 hasta diciembre 2019. El modelo lineal general se implementará en el software SPSS versión 21 y se obtendrá en cada caso el ajuste del modelo y su significancia, así como sus parámetros (intercepto y pendiente) con su respectiva significancia. "Productos de alambre".<br>
En cuanto a los precios del cemento y concreto entre enero 2015 y diciembre 2019, se<br>
consultará el índice Nacional de Precios al Productor publicado por el Instituto Nacional de<br>
Estadística y Geo

### **5.3. Determinación de incrementos y decrementos en los valores de las variables**

Antes de identificar la distribución probabilística de los registros históricos de cada una de las variables de interés, se calcularán sus incrementos mensuales de cada periodo (i.e. su

variabilidad), restando al periodo actual el periodo previo y dividiendo dicho resultado entre el citado valor previo. En otras palabras, todos los registros históricos de las variables de interés se convierten a incrementos (o decrementos) mensuales, lo cual se puede interpretar como la variabilidad que presenta cada una de las variables.

## **5.4. Caracterización de las variables**

La caracterización de cada una de las variables de interés comprende, por un lado, identificar su distribución probabilística y, por el otro, identificar los parámetros de dicha distribución. A continuación se procederá a identificar la distribución probabilística de la variabilidad (incremento o decremento) de cada una de las variables de interés, aplicando la prueba no paramétrica de bondad de ajuste de Kolmogorov-Smirnov para una muestra mediante el software SPSS versión 21.

La prueba se realizará siete veces para contrastar cada una de las posibles distribuciones teóricas. En la primera vez se contrastará la distribución de la variabilidad observada de la variable de interés contra la hipótesis nula de que dicha muestra proviene de una población con una distribución teórica normal. La segunda vez se contrastará la hipótesis nula de que la distribución proviene de una distribución teórica triangular. En la tercera vez se contrastará que proviene de una distribución uniforme. Después que proviene de una distribución beta. Luego que proviene de una distribución lognormal. Después que proviene de una distribución gamma. Finalmente, se contrastará la hipótesis nula de que la muestra proviene de una distribución exponencial. Aquella prueba que muestre evidencia estadística suficiente con un nivel de significancia alfa = 0.05 para retener la hipótesis nula, corresponderá con la distribución que tiene la variable de interés. como la variabilidad que presenta cada una de las variables.<br>
5.4. Caracterización de las variables<br>
La curacterización de las variables<br>
La curacterización de cada una de las variables de interés comprende, por un lado,<br>

Una vez que se identifique el tipo de distribución que tiene cada una de las variables, se procederá a identificar los respectivos parámetros. Los parámetros se obtendrán mediante el software SPSS 21, en la sección de parámetros de la muestra. Si la distribución es normal se identificará la media y la desviación estándar. Si la distribución es triangular, el valor

máximo, valor mínimo y la moda. Si la distribución es uniforme, el valor mínimo y el valor máximo. Si la distribución es beta, el parámetro de forma alfa y el parámetro de forma beta. Si la distribución es lognormal, la media y la desviación estándar. Si la distribución es gamma, el parámetro de forma  $(k)$  y el parámetro de escala  $(\theta)$ . Finalmente, si la distribución es exponencial, el parámetro de decaimiento  $(\lambda)$ .

Hasta esta parte, la metodología que se mostró fue para indicar cómo caracterizar las variables de interés. A continuación se mostrará la metodología para realizar la simulación Monte Carlo con base, precisamente, en esas variables de interés ya caracterizadas; se hará uso del software Crystal Ball y se reproducirán dos ejemplos.

# **5.5. Aplicación del método de Monte Carlo en proyectos de desarrollo habitacional**

Con fines de reproducibilidad de los ejemplos de aplicación, se recurre a la corrida financiera de Arteaga (2010) y a la corrida financiera de Ruíz (2008) porque son datos públicos, disponibles en el repositorio institucional de acceso público de la Universidad Nacional Autónoma de México. Se detallan a continuación los pasos que se han de seguir para realizar la Simulación de Monte Carlo del VPN y la TIR en ambas corridas financieras mediante el software Crystal Ball, tal como se muestra en seguida. gamma, el parámetro de forma (k) y el parámetro de escala (0). Finalmente, si la distribúción es exponencial, el parámetro de decaimiento ( $\lambda$ ).<br>
Hissia esta parte, la metodología que se mostró fue para indicar cómo carác

Paso 1, apertura de programa y archivo. Una vez instalado el Software Crystall Ball®, éste aparece como complemento en una de las pestañas de Microsoft Excel®, tal como se aprecia en la Figura 5.1.

| <b>ARCHIVO</b>     | INICIO | <u>ීල</u> Pegar<br>Definir                                                   | INSERTAR DISEÑO DE PÁGINA<br>Copiar   To Seleccionar =<br>suposición - decisión previsión <i>o</i> Borrar <b>D</b> Prefs de celda | <b>Congelar</b> | FÓRMULAS | DATOS | REVISAR<br>Iniciar Detener Restablecer Paso<br>Ejecutar | VISTA<br>Prefs ejecución<br>Pruebas: 100000 | Guard/restaurar * | POWERPIVOT (Crystal Ball<br>Ver | $\mathbf{r}$<br>Crear<br>gráficos - informe - datos<br>Analizar | 파<br>Extraer OptQuest Predictor | $\sim$<br>Herramientas | 哭<br>Más<br>herramientas * | $\bullet$<br>Ayuda<br>$\;$ | ᄉ                        |
|--------------------|--------|------------------------------------------------------------------------------|----------------------------------------------------------------------------------------------------|-----------------|----------|-------|---------------------------------------------------------|---------------------------------------------|-------------------|---------------------------------|-----------------------------------------------------------------|---------------------------------|------------------------|----------------------------|----------------------------|--------------------------|
| A1                 |        | $\begin{array}{ccccc} \star & : & \times & \checkmark & f_{\!X} \end{array}$ |                                                                                                    |                 |          |       |                                                         |                                             |                   |                                 |                                                                 |                                 |                        |                            |                            |                          |
|                    |        | c                                                                            |                                                                                                    | ε               | F        |       |                                                         | ٠                                           | л.                |                                 |                                                                 |                                 |                        |                            | Þ                          |                          |
| A                  | в      |                                                                              | D                                                                                                    |                 |          | G     | н                                                       |                                             |                   | к                               | L                                                               | M                               | N                      | ۰                          |                            |                          |
| $\overline{z}$     |        |                                                                              |                                                                                                    |                 |          |       |                                                         |                                             |                   |                                 |                                                                 |                                 |                        |                            |                            |                          |
| 3                  |        |                                                                              |                                                                                                    |                 |          |       |                                                         |                                             |                   |                                 |                                                                 |                                 |                        |                            |                            |                          |
| 4                  |        |                                                                              |                                                                                                    |                 |          |       |                                                         |                                             |                   |                                 |                                                                 |                                 |                        |                            |                            |                          |
| 5                  |        |                                                                              |                                                                                                    |                 |          |       |                                                         |                                             |                   |                                 |                                                                 |                                 |                        |                            |                            |                          |
| 6                  |        |                                                                              |                                                                                                    |                 |          |       |                                                         |                                             |                   |                                 |                                                                 |                                 |                        |                            |                            |                          |
| 7<br>8             |        |                                                                              |                                                                                                    |                 |          |       |                                                         |                                             |                   |                                 |                                                                 |                                 |                        |                            |                            |                          |
| 9                  |        |                                                                              |                                                                                                    |                 |          |       |                                                         |                                             |                   |                                 |                                                                 |                                 |                        |                            |                            |                          |
| 10                 |        |                                                                              |                                                                                                    |                 |          |       |                                                         |                                             |                   |                                 |                                                                 |                                 |                        |                            |                            |                          |
| 11                 |        |                                                                              |                                                                                                    |                 |          |       |                                                         |                                             |                   |                                 |                                                                 |                                 |                        |                            |                            |                          |
| 12                 |        |                                                                              |                                                                                                    |                 |          |       |                                                         |                                             |                   |                                 |                                                                 |                                 |                        |                            |                            |                          |
| 13                 |        |                                                                              |                                                                                                    |                 |          |       |                                                         |                                             |                   |                                 |                                                                 |                                 |                        |                            |                            |                          |
| 14                 |        |                                                                              |                                                                                                    |                 |          |       |                                                         |                                             |                   |                                 |                                                                 |                                 |                        |                            |                            |                          |
| 15<br>16           |        |                                                                              |                                                                                                    |                 |          |       |                                                         |                                             |                   |                                 |                                                                 |                                 |                        |                            |                            |                          |
| 17                 |        |                                                                              |                                                                                                    |                 |          |       |                                                         |                                             |                   |                                 |                                                                 |                                 |                        |                            |                            |                          |
| 18                 |        |                                                                              |                                                                                                    |                 |          |       |                                                         |                                             |                   |                                 |                                                                 |                                 |                        |                            |                            |                          |
| 19                 |        |                                                                              |                                                                                                    |                 |          |       |                                                         |                                             |                   |                                 |                                                                 |                                 |                        |                            |                            |                          |
| 20                 |        |                                                                              |                                                                                                    |                 |          |       |                                                         |                                             |                   |                                 |                                                                 |                                 |                        |                            |                            |                          |
| 21                 |        |                                                                              |                                                                                                    |                 |          |       |                                                         |                                             |                   |                                 |                                                                 |                                 |                        |                            |                            |                          |
| 22                 |        |                                                                              |                                                                                                    |                 |          |       |                                                         |                                             |                   |                                 |                                                                 |                                 |                        |                            |                            |                          |
| 23<br>24           |        |                                                                              |                                                                                                    |                 |          |       |                                                         |                                             |                   |                                 |                                                                 |                                 |                        |                            |                            | $\overline{\phantom{a}}$ |
| $\rightarrow$<br>4 | Hoja1  | (4)                                                                          |                                                                                                    |                 |          |       |                                                         |                                             |                   |                                 |                                                                 |                                 |                        |                            |                            | $\blacktriangleright$    |
| LISTO              |        |                                                                              |                                                                                                    |                 |          |       |                                                         |                                             |                   |                                 |                                                                 | 囲                               | $\boxed{\boxdot}$<br>ш |                            |                            | 100 %                    |

*Figura 5.1 pantalla de inicio del Software Crystall Ball®. Se muestra la pestaña del programa Crystal Ball ® como complemento en el software Microsoft Excel ®. Fuente: elaboración propia.* 

Posteriormente, se procede a abrir la corrida financiera del proyecto (dar click en el botón archivo, dar click en la opción abrir y finalmente seleccionar el archivo .xls que contenga la corrida financiera). Habiendo hecho esto, la pantalla mostrará dicha corrida financiera, tal como puede observarse en la Figura 5.2.

Jirección Ger

|                | <b>ARCHIVO</b><br><b>INICIO</b><br><b>INSERTAR</b> | DISEÑO DE PÁGINA                                   |                                                         | FÓRMULAS       | DATOS               | REVISAR                          | VISTA           | POWERPIVOT                           | Crystal Ball           |                         |                         |                                |                         |              |
|----------------|----------------------------------------------------|----------------------------------------------------|---------------------------------------------------------|----------------|---------------------|----------------------------------|-----------------|--------------------------------------|------------------------|-------------------------|-------------------------|--------------------------------|-------------------------|--------------|
|                | Ŷ<br>Definir<br>Definir<br>Definir                 | <b>Sc</b> Copiar<br><b>T</b> h Pegar<br>$Q$ Borrar | -6 Seleccionar *<br><b>G</b> Congelar<br>Prefs de celda |                |                     | Iniciar Detener Restablecer Paso | Pruebas: 100000 | Prefs ejecución<br>Guard/restaurar - | Ver<br>Crear           | ь<br>파<br>Extraer       | OptQuest Predictor      | ≫<br>Más                       | Ø<br>Ayuda              |              |
|                | suposición - decisión previsión<br>Definir         |                                                    |                                                         |                |                     | Ejecutar                         |                 |                                      | aráficos -<br>Analizar | informe * datos         |                         | herramientas -<br>Herramientas |                         | ⋏            |
|                |                                                    |                                                    |                                                         |                |                     |                                  |                 |                                      |                        |                         |                         |                                |                         |              |
| A2             | $\times$<br>$\tau$ .                               | fx                                                 |                                                         |                |                     |                                  |                 |                                      |                        |                         |                         |                                |                         |              |
|                | $\mathbf{A}$                                       | в                                                  | c                                                       | D              | Ε                   | я                                | G               | н                                    |                        |                         | к                       |                                | м                       |              |
| $\overline{2}$ |                                                    | $\Omega$                                           | $\mathbf{1}$                                            | $\overline{ }$ | $\ddot{\mathbf{a}}$ | $\overline{a}$                   | ĸ,              |                                      | $\mathbf{r}$           | $\mathbf{R}$            | q                       | 10                             | 11                      |              |
| a              | <b>INGRESOS</b>                                    |                                                    |                                                         |                |                     |                                  |                 |                                      |                        |                         |                         |                                |                         |              |
| 4              | Venta de viviendas                                 | s.                                                 | s.                                                      | s.             | ۱s٠                 | ١ś٠                              | s.              | \$5,912,000.00                       | \$5,912,000.00         | \$3,222,000.00          | \$3,222,000.00          | S6,071,000.00                  | S6,071,000.00           |              |
| 5              | <b>Subtotal ingresos</b>                           | ś.                                                 | ¢.                                                      | ś.             | ß.                  | k.                               | 4.              | \$5,912,000,00                       | \$5,912,000.00         | \$3,222,000.00          | \$3,222,000.00          | \$6,071,000.00                 | \$6,071,000.00          |              |
| 6<br>7         |                                                    |                                                    |                                                         |                |                     |                                  |                 |                                      |                        |                         |                         |                                |                         |              |
| 8              | <b>EGRESOS GENERALES</b>                           | \$2,400,000.00 \$-                                 |                                                         |                |                     | S.                               |                 |                                      |                        |                         |                         |                                |                         |              |
| 9              | Adquisición de terreno<br>Lic, de urbanización     | \$25,000.00                                        | s.                                                      | s.<br>s.       | S.<br>s.            | ß.                               | s.<br>s.        | s.<br>Ś.                             | s.<br>s.               | s.<br>s.                | s.<br>s.                | s.<br>s.                       | s.<br>s.                |              |
| 10             | Subdivisión                                        | \$27,984.53                                        | s.                                                      | s.             | ß.                  | ś.                               | s.              | ś.                                   | ś.                     | s.                      | s.                      | s.                             | s.                      |              |
| 11             | Lotificación                                       | \$18,950.76                                        | s.                                                      | s.             | s.                  | $\overline{\mathbf{s}}$          | s.              | s.                                   | s.                     | $\overline{\mathbf{S}}$ | s.                      | s.                             | s-                      |              |
| 12             | Cédula de Zonificación                             | \$154.69                                           | s.                                                      | s.             | ß.                  | s.                               | s.              | s.                                   | s.                     | s.                      | s.                      | s.                             | s.                      |              |
| 13             | Alineamiento y No. Oficial                         | \$6,600.00                                         | ś.                                                      | s.             | ś.                  | ś.                               | s.              | ś.                                   | ś.                     | s.                      | s.                      | ś.                             | $\overline{\mathbf{R}}$ |              |
| 14             | Licencia de uso de suelo                           | \$544.70                                           | ç.                                                      | s.             | s.                  | s.                               | s.              | s.                                   | s.                     | $\overline{\mathsf{S}}$ | s.                      | s.                             | s.                      |              |
| 15             | Lic. de demolición                                 | \$1,700.00                                         | s.                                                      | s.             | s.                  | s.                               | s.              | s.                                   | s.                     | $\overline{\mathbf{S}}$ | s.                      | s.                             | s.                      |              |
| 16             | Lic. excavaciones y rellenos                       | \$14,980.00                                        | s.                                                      | s.             | s.                  | ś.                               | s.              | s.                                   | s.                     | s.                      | s.                      | s.                             | s.                      |              |
| <b>17</b>      | Lic, de construcción                               | \$68,324.00                                        | ś.                                                      | s.             | ß.                  | ś.                               | s.              | ś.                                   | ś.                     | s.                      | s.                      | s.                             | s.                      |              |
| 18             | Registro Único de Vivienda                         | \$184,800.00                                       | s.                                                      | s.             | s.                  | s.                               | S-              | s.                                   | s.                     | s.                      | $S^{\mu}$               | $\overline{\mathsf{S}^*}$      | s.                      |              |
| 19             | Diseño estructural y mecánica de<br>suelos         | \$75,000.00                                        | s.                                                      | s.             | s.                  | ß.                               | s.              | s.                                   | s.                     | s.                      | ß.                      | s.                             | s.                      |              |
| 20             | Provecto Arquitectónico                            | \$35,000,00                                        | s.                                                      | s.             | s.                  | ß.                               | s.              | s.                                   | s.                     | s.                      | s.                      | s.                             | s.                      |              |
| 21             | Asesoría fiscal, contable y legal                  | \$150,000.00                                       | s.                                                      | s.             | ß.                  | ţ.                               | s.              | ś.                                   | s.                     | s.                      | $\mathsf{S}$            | s.                             | s.                      |              |
| 22             | Gastos de publicidad                               | s.                                                 | \$7,500.00                                              | \$7,500.00     | \$7,500.00          | \$7,500.00                       | s.              | s.                                   | s.                     | $\overline{\mathbf{S}}$ | $\overline{\mathsf{S}}$ | s.                             | s.                      |              |
| 23             | Registro de la RUV                                 | s.                                                 | \$184,800.00 \$                                         |                | s.                  | s.                               | s.              | s.                                   | s.                     | s.                      | s.                      | s.                             | s.                      |              |
| 24             | Decoración de casa muestra                         | ś.                                                 | \$40,000.00                                             | -S-            | ś.                  | ś.                               | s.              | ¢.                                   | ś.                     | s.                      | ś.                      | ś.                             | s.                      |              |
| 25             | Comisión por ventas (1.5%)                         | is-                                                | \$77,000.00                                             | \$77,000.00    | \$77,000.00         | \$77,000.00                      | \$154,000.00 \$ |                                      | ś.                     | S                       | ¢                       | s.                             | s.                      | $\checkmark$ |
|                | Corrida autor                                      | $\bigoplus$                                        |                                                         |                |                     |                                  |                 |                                      | 441                    |                         |                         |                                |                         | k            |
| <b>LISTO</b>   |                                                    |                                                    |                                                         |                |                     |                                  |                 |                                      |                        |                         | ▦<br>回<br>ጣ             |                                |                         | 97%          |

*Figura 5.2 paso 1, apertura de archivo. Se muestra en pantalla la pestaña del software Crystal Ball ® y un archivo .xls abierto. Fuente: elaboración propia.* 

Paso 2, definir caracterización de las variables de interés Xi. En este paso se deben seleccionar, una a una, las celdas que contienen la información que presenta variabilidad, para este ejemplo son: las celdas H4, I4. J4, K4, L4, M4 correspondientes a la demanda de viviendas; las celdas C35, D35, E35, F35 correspondientes al precio del acero y, las celdas C36, D36, E36, F36 correspondientes a los costos del cemento. Se muestra a continuación como se define la variabilidad de la celda H4: seleccionar la celda H4, dar click en el botón "definir suposición", tal como se aprecia en la Figura 5.3, se desplegará una lista de las posibles distribuciones de probabilidad, aquí se debe seleccionar aquella que corresponda con la caracterización de la variable.  $\frac{1}{2}$ <br>  $\frac{1}{2}$ <br>

|                                                                                                    |                             | Seleccionar                 |            |                                  |                                                                                               | Prefs ejecución |                                        |                   |                    |                |                |                                              |                |               |
|----------------------------------------------------------------------------------------------------|-----------------------------|-----------------------------|------------|----------------------------------|-----------------------------------------------------------------------------------------------|-----------------|----------------------------------------|-------------------|--------------------|----------------|----------------|----------------------------------------------|----------------|---------------|
|                                                                                                    |                             | <b>A</b> Congelar           |            | Iniciar Detener Restablecer Paso |                                                                                               | Pruebas: 100000 |                                        | ٧eı               | Crear              | Extraer        |                | OptQuest Predictor                           | Más            | Ayuda         |
| Definir Definir Definir<br>suposición - decisión previsión                                                                                                    | Borrar                      | Prefs de celda              |            |                                  |                                                                                               |                 | Guard/restaurar                        |                   | aráficos - informe | datos          |                |                                              | herramientas · |               |
| Normal<br>Iriangular                                                                                                    | fx                          | 5912000                     |            |                                  | Ejecutar                                                                                      |                 |                                        |                   | Analizar           |                |                | Herramientas                                 |                |               |
| Uniforme                                                                                                    | B                           |                             | D          |                                  |                                                                                               | G               |                                        |                   |                    |                |                |                                              |                |               |
| N<br>Logarítmico normal                                                                                                    |                             |                             |            |                                  |                                                                                               |                 | PERIODO                                |                   |                    |                |                |                                              |                |               |
| $\blacktriangle$<br>Beta                                                                                                    | 0                           | 1                           | 2          | з                                | 4                                                                                             | 5               |                                        |                   |                    | 8              |                |                                              | 10             | 11            |
| <b>Beta PERT</b>                                                                                                    | s.<br>\$-                   | s.<br>\$-                   | s.<br>\$-  | s.<br>\$.                        | s.<br>\$.                                                                                     | s.<br>\$.       | 55,912,000.00 S5,912,000.00<br>\$5,912 | 00 \$5,912,000.00 |                    | \$3,222,000.00 | \$3,222,000.00 | \$3,222,000.00 \$3,222,000.00 \$6,071,000.00 | \$6,071,000.00 | S6,071,000.00 |
| $\overline{\phantom{a}}$<br>Gamma                                                                                                    |                             |                             |            |                                  |                                                                                               |                 |                                        |                   |                    |                |                |                                              |                |               |
| $\blacktriangle$<br>Weibull                                                                                                    | \$2,400,000.00 \$           |                             | s.         | s.                               | s.                                                                                            | ß.              | s.                                     | s.                | s.                 |                | ۱s.            | s.                                           | S-             |               |
| N<br>Extremo máximo<br>$\overline{\phantom{a}}$<br>Extremo mínimo                                                                                                    | \$25,000.00<br>\$27,984.53  | s.<br>s.                    | s.<br>s.   | s.<br>s.                         | s.<br>s.                                                                                      | s.<br>s.        | s.<br>s.                               | s.<br>s.          | s.<br>s.           |                | ۱s.<br>s.      | s.<br>s.                                     | ۱s.<br>s.      |               |
| $\blacktriangle$<br>Logística                                                                                                    | \$18,950.76<br>\$154.69     | s.<br>s.                    | s.<br>s.   | s.<br>s.                         | s.<br>s.                                                                                      | s.<br>s.        | s.<br>s.                               | s.<br>s.          | s.<br>s.           |                | s.<br>s.       | s.<br>s.                                     | s.<br>s.       |               |
| $\triangle$ t de Student                                                                                                    | \$6,600.00                  | s.                          | s.         | s.                               | s.                                                                                            | S.              | s.                                     | s.                | s.                 |                | \$-            | s                                            | s.             |               |
| Exponencial                                                                                                    | S544.70<br>\$1,700.00       | s.<br>s.                    | s.<br>s.   | s.<br>s.                         | s.<br>s.                                                                                      | ۱\$٠<br>s.      | s.<br>s.                               | s.<br>s.          | s.<br>s.           |                | S.<br>s.       | s.<br>s.                                     | s.<br>s.       |               |
| L<br>Pareto                                                                                                    | \$14,980.00<br>\$68,324.00  | s.                          | s.<br>s.   | s.<br>\$-                        | s.<br>s.                                                                                      | ß.<br>s.        | s.<br>s.                               | s.<br>s.          | s.<br>\$.          |                | s.<br>\$-      | s.<br>s.                                     | s.<br>s.       |               |
| July Binomial                                                                                                    | \$184,800.00                |                             | s.         | s.                               | s.                                                                                            | ۱s-             | s.                                     | s.                | s,                 |                | is.            | s.                                           | s.             |               |
| ИW.<br>Poisson<br>Ж                                                                                                    | \$75,000.00                 | s                           | s          |                                  | s.                                                                                            |                 |                                        | S.                |                    |                | s              | s.                                           | s.             |               |
| Hipergeométrica<br>血<br>Binomial negativa                                                                                                    | \$35,000.00<br>\$150,000.00 | s.<br>s.                    | s.<br>s.   | s.<br>s.                         | s.<br>s.                                                                                      | s.<br>۱\$٠      | s.<br>s.                               | s.<br>s.          | is.<br>s.          |                | s.<br>s.       | s.<br>s.                                     | s.<br>s.       |               |
| lh.<br>Geométrica                                                                                                    | s.                          | \$7,500.00<br>C194, 200, 00 | \$7,500.00 | \$7,500.00                       | \$7,500.00                                                                                    | s.              | s.                                     | s.                | s.                 |                | s.<br>l c      | s.                                           | s.<br><b>e</b> |               |
| mп<br>Uniforme discreta                                                                                                    | $^{\circledR}$              |                             |            |                                  |                                                                                               |                 |                                        |                   |                    |                |                |                                              |                |               |
|                                                                                                    |                             |                             |            |                                  |                                                                                               |                 |                                        |                   |                    |                | ▦              |                                              |                |               |
| cuyo valor se definirá como variable, 2) el botón "definir suposición" y, 3) el despliegue de<br>las distintas distribuciones de probabilidad que se podrán atribuir a la celda seleccionada.<br>Fuente: elaboración propia                                                            |                             |                             |            |                                  | Figura 5.3 paso 2, selección del tipo de distribución se muestra: 1) la selección de la celda |                 |                                        |                   |                    |                |                |                                              |                |               |
|                                                                                                    |                             |                             |            |                                  |                                                                                               |                 |                                        |                   |                    |                |                |                                              |                |               |
| En seguida aparecerá el cuadro de diálogo mostrado en la Figura 5.4. En este cuadro de                                                                                                    |                             |                             |            |                                  |                                                                                               |                 |                                        |                   |                    |                |                |                                              |                |               |
|                                                                                                    |                             |                             |            |                                  |                                                                                               |                 |                                        |                   |                    |                |                |                                              |                |               |
|                                                                                                    |                             |                             |            |                                  |                                                                                               |                 |                                        |                   |                    |                |                |                                              |                |               |
| diálogo se deben capturar los parámetros obtenidos de la caracterización de dicha variable.<br>Finalmente se presiona el botón "enter" y se repite el procedimiento con cada una de las<br>celdas de interés, seleccionando su respectiva distribución de probabilidad e introduciendo |                             |                             |            |                                  |                                                                                               |                 |                                        |                   |                    |                |                |                                              |                |               |
| sus respectivos valores (parámetros).<br>Jike Cips                                                                                                    |                             |                             |            |                                  |                                                                                               |                 |                                        |                   |                    |                |                |                                              |                |               |

*Figura 5.3 paso 2, selección del tipo de distribución se muestra: 1) la selección de la celda cuyo valor se definirá como variable, 2) el botón "definir suposición" y, 3) el despliegue de las distintas distribuciones de probabilidad que se podrán atribuir a la celda seleccionada. Fuente: elaboración propia* 

41

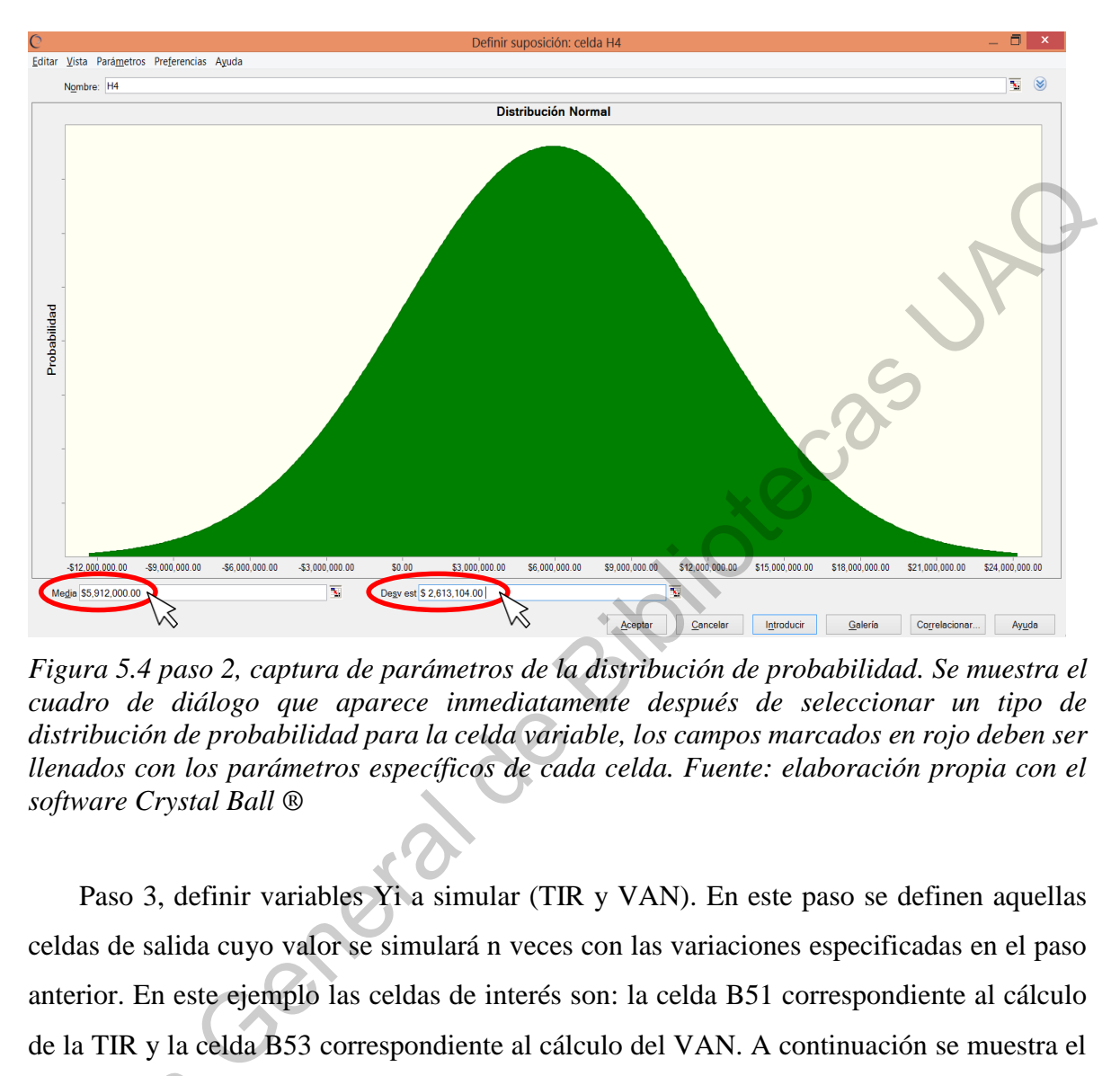

*Figura 5.4 paso 2, captura de parámetros de la distribución de probabilidad. Se muestra el cuadro de diálogo que aparece inmediatamente después de seleccionar un tipo de distribución de probabilidad para la celda variable, los campos marcados en rojo deben ser llenados con los parámetros específicos de cada celda. Fuente: elaboración propia con el software Crystal Ball ®* 

Paso 3, definir variables Yi a simular (TIR y VAN). En este paso se definen aquellas celdas de salida cuyo valor se simulará n veces con las variaciones especificadas en el paso anterior. En este ejemplo las celdas de interés son: la celda B51 correspondiente al cálculo de la TIR y la celda B53 correspondiente al cálculo del VAN. A continuación se muestra el ejemplo con la celda B51. Primeramente se debe seleccionar la celda de salida, en este caso es la celda B51, después se da click en el botón "Definir previsión" tal como se muestra en la Figura 5.5, entonces aparecerá el cuadro de diálogo que también se muestra en la Figura 5.5, ahí se deben ingresar el nombre de la celda de salida y sus unidades, en este caso el nombre se puso como "TIR simulada" y en unidades se puso "porcentaje". Se debe repetir el procedimiento con la celda B53, completando en nombre "VAN simulado" y en unidades ejemplo con la cel<br>
es la celda B51, d<br>
la Figura 5.5, entre<br>
5.5, ahí se deben<br>
nombre se puso co<br>
procedimiento con "Pesos", finalmente se presiona el botón "Aceptar".

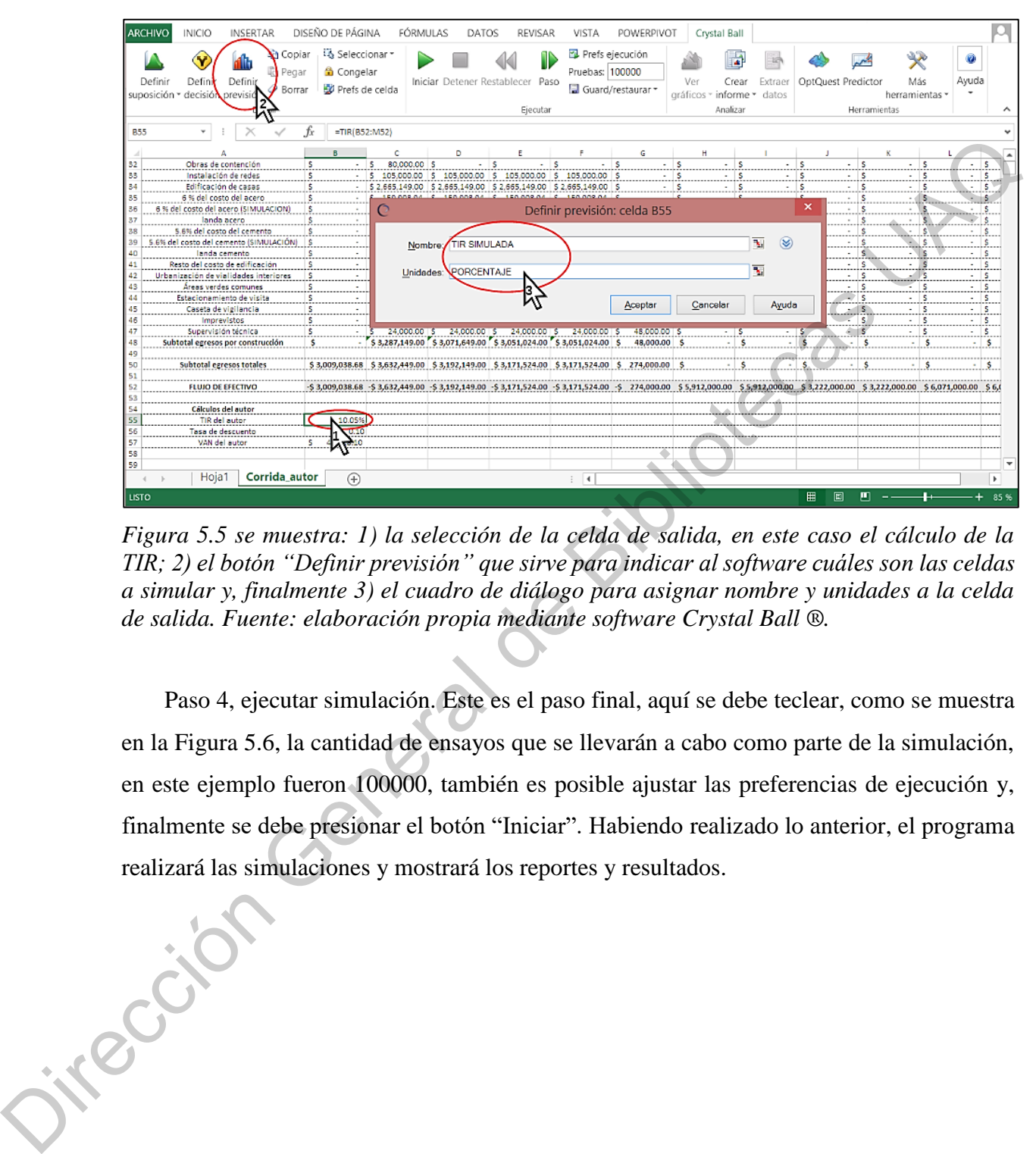

*Figura 5.5 se muestra: 1) la selección de la celda de salida, en este caso el cálculo de la TIR; 2) el botón "Definir previsión" que sirve para indicar al software cuáles son las celdas a simular y, finalmente 3) el cuadro de diálogo para asignar nombre y unidades a la celda de salida. Fuente: elaboración propia mediante software Crystal Ball ®.* 

Paso 4, ejecutar simulación. Este es el paso final, aquí se debe teclear, como se muestra en la Figura 5.6, la cantidad de ensayos que se llevarán a cabo como parte de la simulación, en este ejemplo fueron 100000, también es posible ajustar las preferencias de ejecución y, finalmente se debe presionar el botón "Iniciar". Habiendo realizado lo anterior, el programa realizará las simulaciones y mostrará los reportes y resultados.

| <b>ARCHIVO</b><br>INICIO                   |                                                                                         | INSERTAR          |                        | DISEÑO DE PÁGINA                | FÓRMULAS                             |                                                                                                    |                          |                                           |                                       |                                                        |                |                    |              |                                              |       |
|--------------------------------------------|-----------------------------------------------------------------------------------------|-------------------|------------------------|---------------------------------|--------------------------------------|----------------------------------------------------------------------------------------------------|--------------------------|-------------------------------------------|---------------------------------------|--------------------------------------------------------|----------------|--------------------|--------------|----------------------------------------------|-------|
|                                            |                                                                                         |                   | 4d Copiar<br>lci Pegar | Seleccionar<br>Congelar         |                                      |                                                                                                    |                          | Prefs ejecución<br>Pruebas: 100000        |                                       |                                                        |                |                    |              |                                              |       |
| Definir<br>suposición * decisión previsión | Definir                                                                                 | Definir<br>Defini | <b>Borrar</b>          | Prefs de celda                  |                                      | Iniciar Detener Restablecer Paso                                                                                                    | Ejecutar                 | Guard/restaurar                           |                                       | Crear<br>ráficos » i <b>nforme »</b> datos<br>Analizar | Extraer        | OptQuest Predictor | Herramientas | Más<br>herramientas y                        | Ayuda |
| E23                                        | $\mathbf{v}$ .                                                                          | $\times$          | fx                     | $\bullet$                       |                                      |                                                                                                    |                          |                                           |                                       |                                                        |                |                    |              |                                              |       |
|                                            |                                                                                         |                   |                        |                                 |                                      |                                                                                                    |                          |                                           | TRIMESTRES                            |                                                        |                |                    |              |                                              |       |
|                                            | <b>INGRESOS</b><br>/enta de vivienda:                                                   |                   |                        |                                 |                                      |                                                                                                    |                          |                                           |                                       |                                                        |                |                    |              |                                              |       |
|                                            | <b>Subtotal ingreso:</b><br><b>EGRESOS GENERALES</b>                                    |                   |                        |                                 |                                      |                                                                                                    |                          |                                           |                                       | \$ 5,912,000.00                                        | \$5,912,000.00 |                    |              | \$3,222,000.00 \$3,222,000.00 \$6,071,000.00 |       |
|                                            | Adquisición de terrent<br>.ic. de urbanizac<br>Subdivisión                              |                   |                        | 25.000.00<br>27.984.53          |                                      |                                                                                                    |                          |                                           |                                       |                                                        |                |                    |              |                                              |       |
|                                            | Lotificación<br>Cédula de Zonificación<br>Alineamiento y No. Oficial                    |                   |                        | 18,950.76<br>154.69<br>6,600.00 |                                      |                                                                                                    |                          |                                           |                                       |                                                        |                |                    |              |                                              |       |
|                                            | cencia de uso de suelo<br>Ic, de demolición<br>, excavaciones y relient                 |                   |                        | 544.70<br>1,700.00<br>14,980.00 |                                      |                                                                                                    |                          |                                           |                                       |                                                        |                |                    |              |                                              |       |
|                                            |                                                                                         | Unico de Vivienda |                        | 84,800.00                       |                                      |                                                                                                    |                          |                                           |                                       |                                                        |                |                    |              |                                              |       |
|                                            | estructural y mecànica de                                                               |                   |                        | 75,000.00                       |                                      |                                                                                                    |                          |                                           |                                       |                                                        |                |                    |              |                                              |       |
|                                            | Gastos de publicidad<br>Registro de la RUV<br>Decoración de casa muestra                |                   |                        |                                 | 184,800.00<br>40,000,00              |                                                                                                    | 500.00                   |                                           |                                       |                                                        |                |                    |              |                                              |       |
| 25<br>26<br>27                             | Comisión por ventas (1.5%)<br>Dirección ejecutiva interal<br>Subtotal egresos generales |                   |                        | \$3,009,038.68 \$               | 77,000.00<br>36,000.00<br>345,300.00 | 77,000.00<br>36,000.00<br>120,500.00                                                                                                    | 77,000.00 S<br>36,000.00 | 77,000.00 S<br>36,000.00 \$<br>120,500.00 | 154,000.00<br>72,000.00<br>226,000.00 |                                                        |                |                    |              |                                              |       |
|                                            | Hoja1                                                                                   |                   | Corrida_autor          | Œ                               |                                      |                                                                                                    |                          |                                           |                                       |                                                        |                |                    |              |                                              |       |
| LISTO                                      |                                                                                         |                   |                        |                                 |                                      | Figura 5.6 paso 4, definir número de ensayos e iniciar simulación. En la Figura 7 se muestra:<br>1) el campo en el cual se deben ingresar el número de ensayos que correrá la simulación, 2)<br>el botón "Iniciar" que se debe presionar una vez que se completaron los pasos 1,2 y 3 para<br>dar inicio a la simulación. Fuente: elaboración propia mediante software Crystal Ball ®. |                          |                                           |                                       |                                                        |                | 圕<br>回             |              |                                              |       |
|                                            |                                                                                         |                   |                        |                                 |                                      |                                                                                                    |                          |                                           |                                       |                                                        |                |                    |              |                                              |       |
|                                            |                                                                                         |                   |                        |                                 |                                      | 6. RESULTADOS PARTE I: MÉTODO DE CARACTERIZACIÓN DE LAS                                                                                                    |                          |                                           |                                       |                                                        |                |                    |              |                                              |       |
|                                            | <b>VARIABLES</b>                                                                        |                   |                        |                                 |                                      |                                                                                                    |                          |                                           |                                       |                                                        |                |                    |              |                                              |       |
|                                            |                                                                                         |                   |                        |                                 |                                      | En la presente sección se muestran los resultados obtenidos tras implementar la                                                                                                    |                          |                                           |                                       |                                                        |                |                    |              |                                              |       |
|                                            |                                                                                         |                   |                        |                                 |                                      | metodología propuesta en el apartado anterior, la cual representa la aportación principal del                                                                                                    |                          |                                           |                                       |                                                        |                |                    |              |                                              |       |
|                                            |                                                                                         |                   |                        |                                 |                                      | presente trabajo. Habiendo recuperado los registros históricos (series de tiempo) de los                                                                                                    |                          |                                           |                                       |                                                        |                |                    |              |                                              |       |
|                                            |                                                                                         |                   |                        |                                 |                                      | valores mensuales de enero de 2015 a diciembre de 2019 de las variables de interés:                                                                                                    |                          |                                           |                                       |                                                        |                |                    |              |                                              |       |
|                                            |                                                                                         |                   |                        |                                 |                                      | otorgamiento de créditos hipotecarios, precio del alambre, precio del cemento, precio del                                                                                                    |                          |                                           |                                       |                                                        |                |                    |              |                                              |       |
|                                            |                                                                                         |                   |                        |                                 |                                      | concreto y precio de insumos metálicos (Arteaga, 2010; Carreón et al., 2016; Ruiz, 2008;                                                                                                    |                          |                                           |                                       |                                                        |                |                    |              |                                              |       |
|                                            |                                                                                         |                   |                        |                                 |                                      | Santeliz, 2005) se aplicó el modelo general lineal para estimar qué incremento tendría la                                                                                                    |                          |                                           |                                       |                                                        |                |                    |              |                                              |       |
| variable en cuestión.                      |                                                                                         |                   |                        |                                 |                                      |                                                                                                    |                          |                                           |                                       |                                                        |                |                    |              |                                              |       |

*Figura 5.6 paso 4, definir número de ensayos e iniciar simulación. En la Figura 7 se muestra: 1) el campo en el cual se deben ingresar el número de ensayos que correrá la simulación, 2) el botón "Iniciar" que se debe presionar una vez que se completaron los pasos 1,2 y 3 para dar inicio a la simulación. Fuente: elaboración propia mediante software Crystal Ball ®.* 

# **6. RESULTADOS PARTE I: MÉTODO DE CARACTERIZACIÓN DE LAS VARIABLES**

En seguida se determinó la variabilidad de los registros o valores mensuales (i.e. incrementos o decrementos de cada una de las variables) y se aplicó la prueba de bondad de ajuste de Kolmogorov-Smirnov a la variabilidad de los registros con la finalidad de conocer qué tipo de distribución probabilística mostraban los incrementos o decrementos en cada variable. Finalmente se obtuvieron los parámetros de la respectiva distribución, tal como se muestra en seguida, para cada una de las variables de interés.

Variable: otorgamiento de créditos hipotecarios

Con la finalidad de estimar el incremento anual de la demanda se recuperaron los registros de créditos anuales otorgados por el INFONAVIT (INFONAVIT, 2020) del año 1991 al 2019 para aplicar, en el software SPSS versión 21, un modelo lineal general donde la variable a pronosticar o variable dependiente fue el número de créditos otorgados y la variable explicativa o independiente fue el pasar del tiempo medido en años. El citado modelo y su validación estadística se muestran a continuación, los datos pueden ser consultados en el Anexo C. Variable: otorgamiento de créditos hipotecarios<br>
Con la finalidad de estimar el incremento anual de la demanda se recepéraron los<br>
registros de créditos anuales otorgados por el NFONAVIT (INTONAVIT) 2020) del año<br>
1991 al

Modelo lineal general:  $Y = B_0 + B_1 X + \varepsilon$ Donde:

Y = número de créditos anuales otorgados (variable a explicar)

 $X =$  tiempo transcurrido en años (variable explicativa)

 $B<sub>0</sub>$  = intercepto (parámetro a estimar)

 $B_1$  = pendiente (parámetro a estimar)

Modelo resultante:

Cantidad de créditos otorgados = -1219323.865 + (612.399) (año)

 $R = .941$ 

 $R^2 = .885$ 

 $R_{\text{aiust}} = .881$ 

Significancia del modelo = 0.000

Significancia del intercepto  $(B_0) = 0.000$ 

Significancia de la pendiente  $(B_1) = 0.000$ 

De acuerdo al modelo, para el año en curso se esperaría que el INFONAVIT otorgue 17722 créditos lo cual representa un incremento del 37.6 % en comparación con los 12879 créditos otorgados durante 2019. Luego entonces se podría esperar que la demanda para comprar viviendas aumente en aproximadamente 37.6 % en comparación con el año previo.

Para observar la distribución probabilística de los incrementos o decrementos en el otorgamiento de créditos se aplicó la prueba de normalidad de Kolmogorov-Smirnov a la variación porcentual mensual del número de créditos otorgados mes con mes entre 2015 y 2019 (CONAVI, 2020) en SPSS 21 y resultó que, con un 0.05 de significancia, la variabilidad en el otorgamiento de créditos tiene una distribución normal con una media 10 % y una desviación estándar de 44.2 % tal como puede apreciarse en la Figura 6.1.

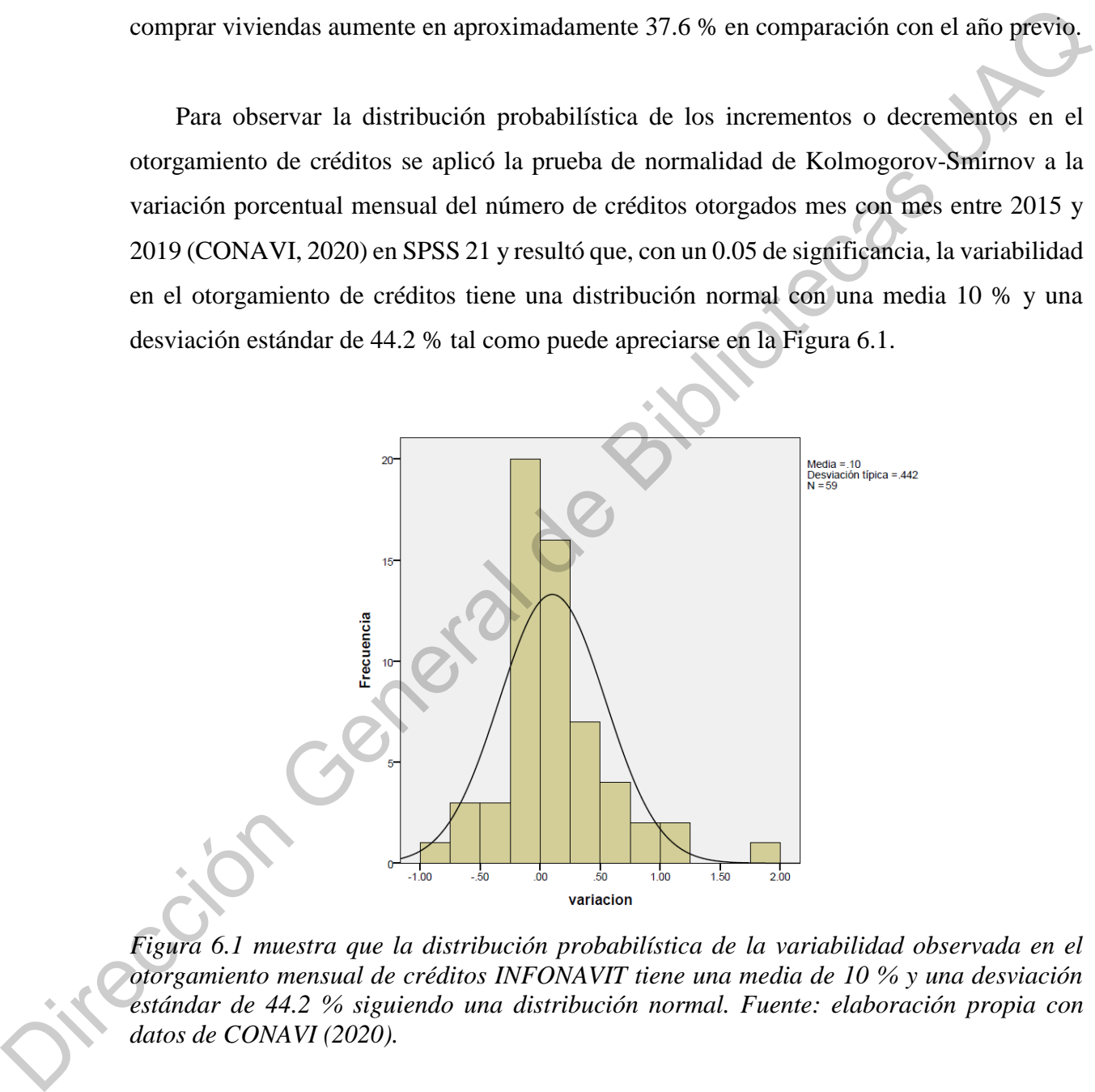

*Figura 6.1 muestra que la distribución probabilística de la variabilidad observada en el otorgamiento mensual de créditos INFONAVIT tiene una media de 10 % y una desviación estándar de 44.2 % siguiendo una distribución normal. Fuente: elaboración propia con datos de CONAVI (2020).* 

Con base en los resultados mostrados y recordando que el comportamiento histórico del otorgamiento de créditos de INFONAVIT serviría para modelar la demanda de viviendas, se

puede decir que para 2020 se esperaría que la demanda total anual de casas aumente en aproximadamente 37.6 % (i.e. 3.6 % mensual) y que la demanda mensual varíe 10 % con una desviación estándar de 44.2 % bajo una distribución normal.

Variable: precios del alambre

Con la finalidad de estimar el incremento mensual del precio del alambre, se recuperó del INEGI (2020) el índice histórico de los precios de productos de alambre desde enero 2015 hasta diciembre 2019 para aplicar, en el software SPSS versión 21, un modelo lineal general donde la variable a pronosticar o variable dependiente fue el índice del precio del alambre, y la variable explicativa o independiente fue el pasar del tiempo medido en meses. Los datos pueden ser consultados en el Anexo C. Dicho modelo y su validación estadística se muestra a continuación. Variable: precios del alambre<br>
Con la finalidad de estimar el incremento mensual del precio del alámbre, se recuperó<br>
del INEGI (2020) el indice histórico de los precios de productos de alambre desde enero 2015<br>
hasta dic

Modelo resultante: Índice mensual del precio del alambre =  $67.604 + (.702)$  (mes)  $R = .852$  $R^2 = .726$  $R_{\text{aiust}} = .721$ Significancia del modelo = 0.000 Significancia del intercepto  $(B_0) = 0.000$ Significancia de la pendiente  $(B_1) = 0.000$ 

De acuerdo al modelo, para el mes consecutivo se esperaría un índice de 110.426 o dicho de otra forma, un incremento del precio del 20.93 % que resulta de restar al índice estimado 110.426 el último dato disponible correspondiente a 91.32 del mes de diciembre de 2019.

Para observar la distribución probabilística de los incrementos o decrementos en el precio mensual del alambre, se aplicó la prueba de Kolmogorov-Smirnov en SPSS 21 y resultó que, con un 0.05 de significancia, la variabilidad del precio de alambre tiene una distribución exponencial con una media 2.3 % tal como puede apreciarse en la Figura 6.2.

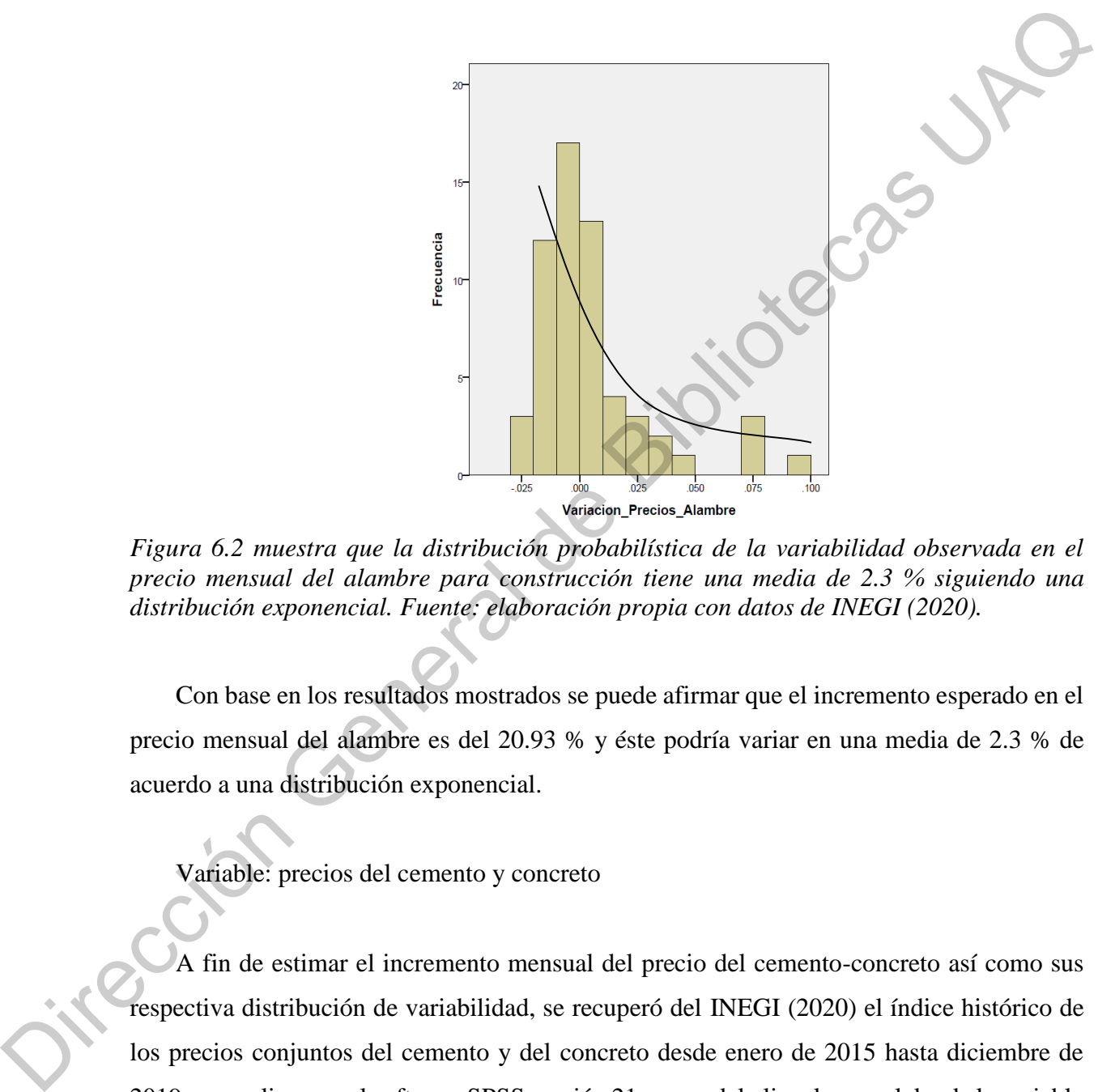

*Figura 6.2 muestra que la distribución probabilística de la variabilidad observada en el precio mensual del alambre para construcción tiene una media de 2.3 % siguiendo una distribución exponencial. Fuente: elaboración propia con datos de INEGI (2020).* 

Con base en los resultados mostrados se puede afirmar que el incremento esperado en el precio mensual del alambre es del 20.93 % y éste podría variar en una media de 2.3 % de acuerdo a una distribución exponencial.

Variable: precios del cemento y concreto

A fin de estimar el incremento mensual del precio del cemento-concreto así como sus respectiva distribución de variabilidad, se recuperó del INEGI (2020) el índice histórico de los precios conjuntos del cemento y del concreto desde enero de 2015 hasta diciembre de 2019 para aplicar, en el software SPSS versión 21, un modelo lineal general donde la variable a pronosticar o variable dependiente fue el índice del precio del cemento-concreto y la variable explicativa o independiente fue el pasar del tiempo medido en meses. Los datos

pueden ser consultados en el Anexo C. Dicho modelo y su validación estadística se muestra a continuación.

Modelo resultante: Índice mensual del precio del cemento y concreto =  $72.250 + (0.571)$  (mes)  $R = .959$  $R^2 = .920$  $R_{\text{aiust}} = .919$ Significancia del modelo = 0.000 Significancia del intercepto  $(B_0) = 0.000$ Significancia de la pendiente  $(B_1) = 0.000$ Modelo resultante:<br>
Indice mensual del precio del cemento y concreto = 72.250 + (0.571) (mes)<br>  $R - .959$ <br>  $R^2 - .920$ <br>  $R_{\text{sim}} = .919$ <br>
Significancia del modelo – 0.000<br>
Significancia del intercepto (T<sub>b)</sub> = 0.000<br>
Significa

De acuerdo a los resultados del modelo para el mes consecutivo se esperaría un índice de 107.081 o dicho de otra forma, un incremento del precio del 7.3 % que resulta de restar al índice estimado 107.081 el último dato disponible correspondiente a 99.79 del mes de diciembre de 2019.

Para observar la distribución probabilística de los incrementos o decrementos en el precio mensual del cemento y concreto se aplicó la prueba de Kolmogorov-Smirnov en SPSS 21 y resultó que, con un 0.05 de significancia, la variabilidad del precio del cemento y concreto tiene una distribución exponencial con una media 0.9 % tal como puede apreciarse en la Figura 6.3.

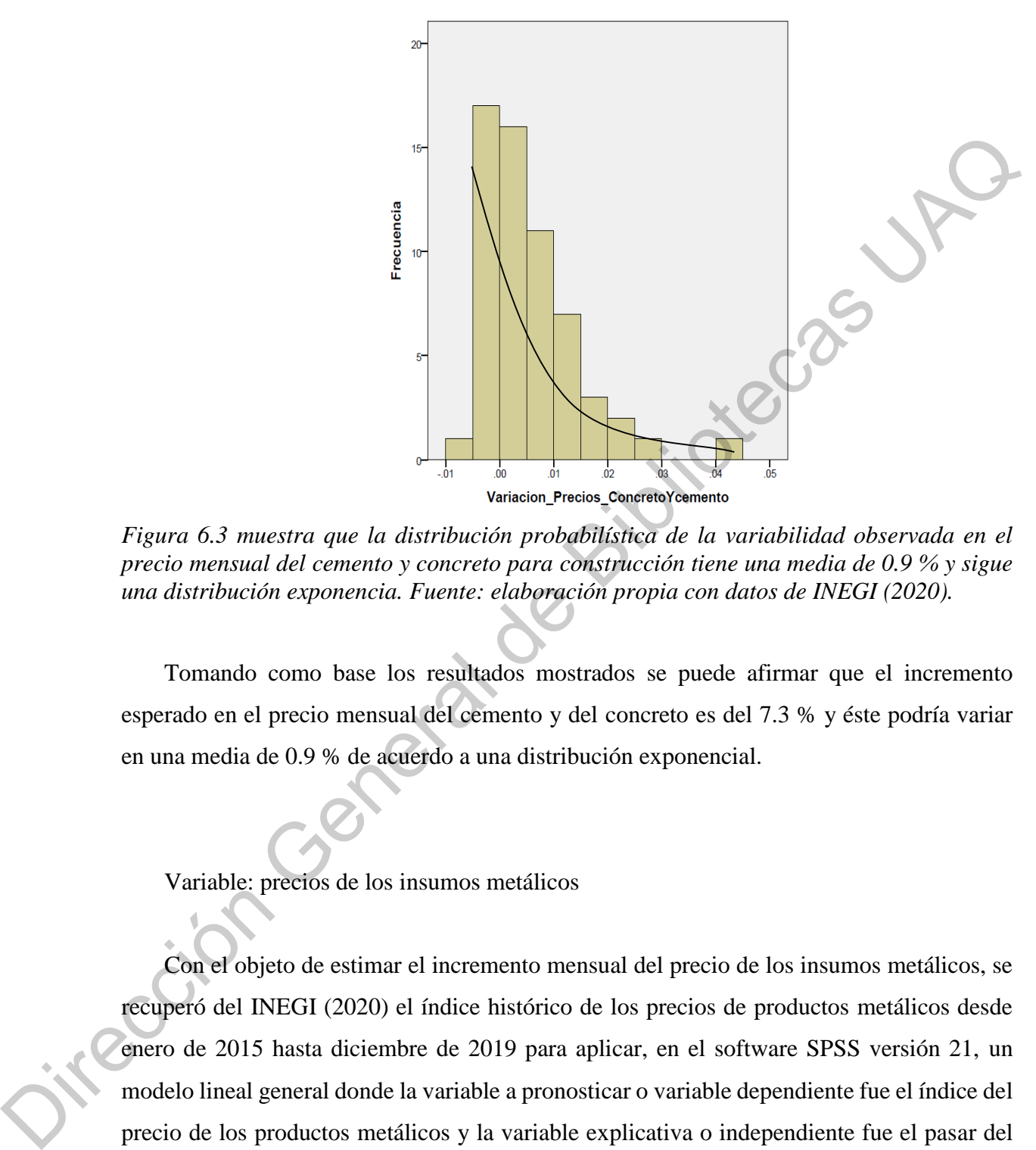

*Figura 6.3 muestra que la distribución probabilística de la variabilidad observada en el precio mensual del cemento y concreto para construcción tiene una media de 0.9 % y sigue una distribución exponencia. Fuente: elaboración propia con datos de INEGI (2020).* 

Tomando como base los resultados mostrados se puede afirmar que el incremento esperado en el precio mensual del cemento y del concreto es del 7.3 % y éste podría variar en una media de 0.9 % de acuerdo a una distribución exponencial.

Variable: precios de los insumos metálicos

Con el objeto de estimar el incremento mensual del precio de los insumos metálicos, se recuperó del INEGI (2020) el índice histórico de los precios de productos metálicos desde enero de 2015 hasta diciembre de 2019 para aplicar, en el software SPSS versión 21, un modelo lineal general donde la variable a pronosticar o variable dependiente fue el índice del precio de los productos metálicos y la variable explicativa o independiente fue el pasar del tiempo medido en meses. Los datos pueden ser consultados en el Anexo C. El citado modelo y su respectiva validación estadística se muestran a continuación.

Modelo resultante:

Índice mensual del precio de los productos metálicos =  $70.39 + (0.559)$  (mes)

 $R = .962$  $R^2 = .925$  $R_{\text{ajust}} = .924$ Significancia del modelo = 0.000 Significancia del intercepto  $(B_0) = 0.000$ Significancia de la pendiente  $(B_1) = 0.000$ 

Acorde al modelo, para el mes consecutivo se esperaría un índice de 104.49 o dicho de otra manera, un incremento del precio de los productos metálicos del 7.99 % que resulta de restar al índice estimado 104.49 el último dato disponible correspondiente a 96.75 del mes de diciembre de 2019.

Para observar la distribución probabilística de los incrementos o decrementos en el precio mensual del alambre, se aplicó la prueba de Kolmogorov-Smirnov en SPSS 21 y resultó que, con un 0.05 de significancia, la variabilidad del precio de los productos metálicos tiene una distribución exponencial con una media 1.0 % tal como puede apreciarse en la Figura 6.4. R = .962<br>
R<sup>3</sup> = .925<br>
R<sub>39</sub> = .925<br>
Significancia del modelo = 0.000<br>
Significancia del metropro (R<sub>9</sub>) = 0.000<br>
Significancia de la pendiente (B<sub>1</sub>) = 0.000<br>
Acorde al modelo, para el mes consecutivo se esperarfa un fin

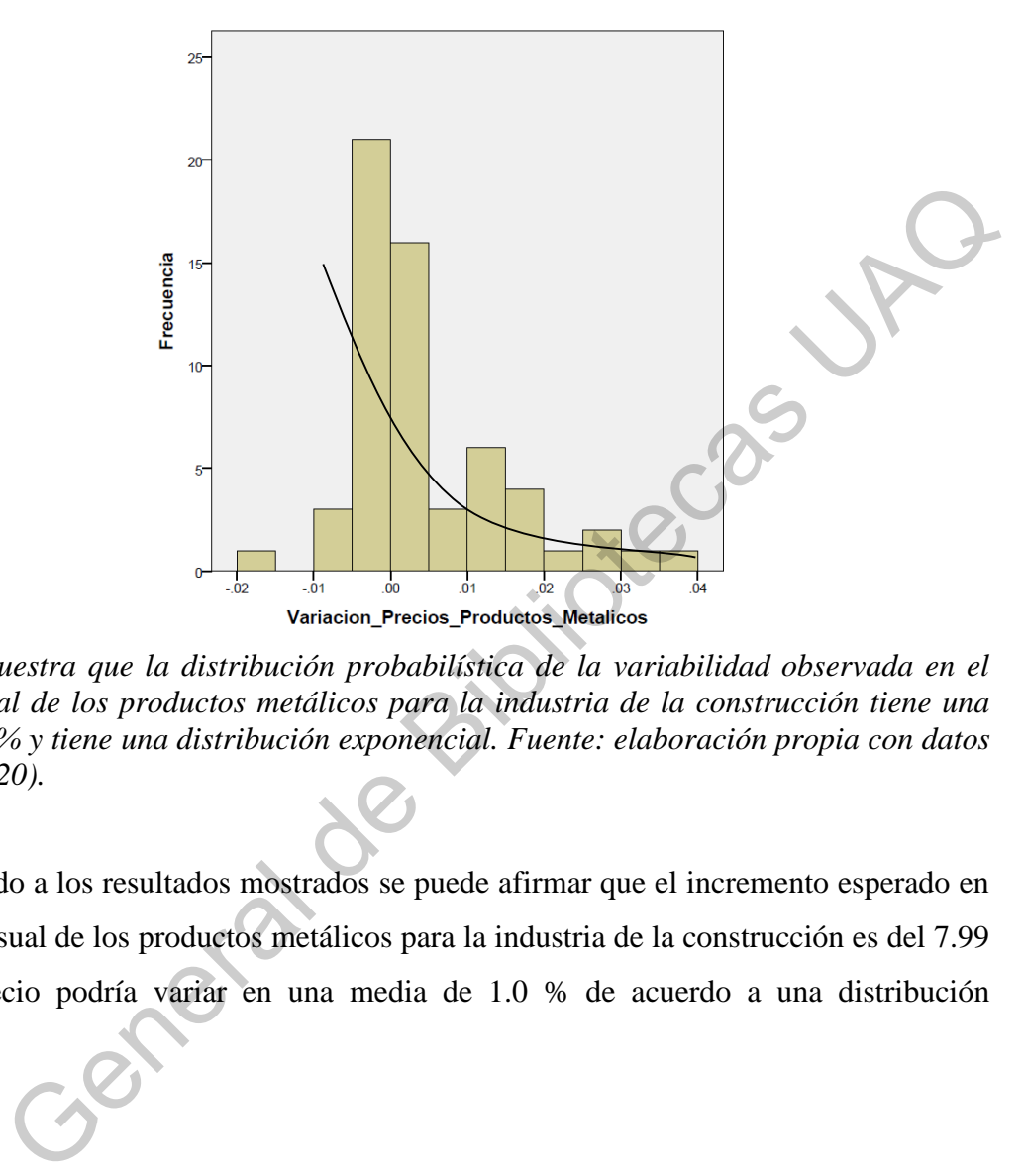

*Figura 6.4 muestra que la distribución probabilística de la variabilidad observada en el precio mensual de los productos metálicos para la industria de la construcción tiene una media de 1.0 % y tiene una distribución exponencial. Fuente: elaboración propia con datos de INEGI (2020).* 

De acuerdo a los resultados mostrados se puede afirmar que el incremento esperado en el precio mensual de los productos metálicos para la industria de la construcción es del 7.99 % y este precio podría variar en una media de 1.0 % de acuerdo a una distribución exponencial.

Resumen de variables caracterizadas

A continuación se presenta en la [Tabla 6.1](#page-65-0) un resumen de la caracterización de las principales variables que conforman el flujo de caja en un proyecto inmobiliario habitacional. La citada caracterización describe el incremento mensual esperado en cada variable así como la distribución probabilística (con sus respectivos parámetros) bajo la cual podría variar dicho Resumen de v<br>
A continuacion<br>
principales variables<br>
La citada caracteri<br>
la distribución pro incremento mensual.

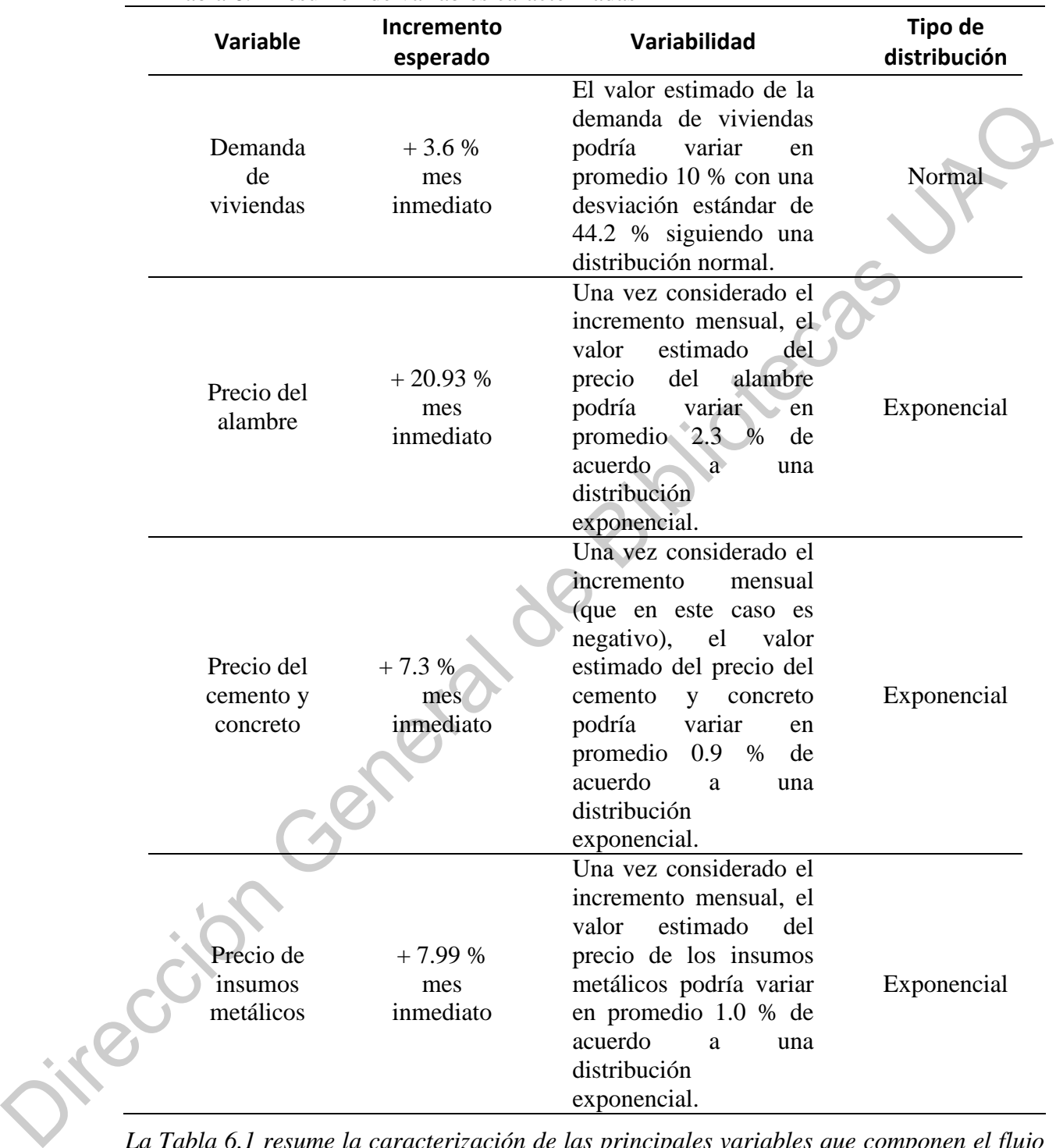

<span id="page-65-0"></span>Tabla 6.1 Resumen de variables caracterizadas

*La Tabla 6.1 resume la caracterización de las principales variables que componen el flujo de caja en un proyecto de inversión inmobiliario en lo referente al incremento o decremento mensual esperado en cada variable y la respectiva distribución de probabilidad bajo la cual podría variar tal incremento o decremento. Fuente: Elaboración propia.* 

De la [Tabla 6.1](#page-65-0) es importante observar que, si bien los incrementos son positivos, para el caso específico de la demanda, este incremento se podría volver negativo dado que la desviación estándar de la variabilidad es del 44.2 %.

## **7. RESULTADOS PARTE II: APLICACIÓN DE LAS VARIABLES CARACTERIZADAS PARA ESTIMAR VPN Y TIR MEDIANTE SIMULACIÓN DE MONTE CARLO**

Si se toma en consideración que, por un lado, del costo total asociado a construir una vivienda el 6 % corresponde a los costos del acero (Cámara Mexicana de la Industria de la Construcción, 2008) y el 5.6 % a los costos del cemento (Velázquez, 2010) y, por el otro lado que, la demanda de viviendas presenta una variación normal con una desviación estándar del 44.2 %, que los precios del acero presentan una variación esperada del 2.3 % bajo una distribución exponencial y que los precios del cemento y concreto muestran una variación esperada del 0.9 % bajo una distribución exponencial. Es posible utilizar estos parámetros (i.e. caracterización) para estimar, mediante la simulación de Monte Carlo, la variación que tendrían el VPN y la TIR en un proyecto de inversión inmobiliario. desviación estándar de la variabilidad es del 44.2 %.<br> **ENRULTADOS PARTE LI: APLICACIÓN DE LAS VARIABLES**<br> **CARACTERIZADAS PARA ESTIMAR VPN Y TIR MEDIANTE<br>
SIVECIZADOS PARA ESTIMAR VPN Y TIR MEDIANTE<br>
SIVECIZADOS DE MONTE** 

 Con la finalidad de mostrar el uso práctico de las variables caracterizadas en el apartado anterior, se describe a continuación la evaluación, paso a paso, del VAN y la TIR mediante la técnica de Monte Carlo para dos proyectos de inversión en desarrollos habitacionales. El reportado por Arteaga (2010) y el reportado por Ruiz (2008). Esto además permitiría comparar los valores del VAN y la TIR calculados por simulación contra los valores calculados por los autores en forma tradicional. El caso reportado por Arteaga (2010) es la evaluación del proyecto inmobiliario del Fraccionamiento San Isidro ubicado en la delegación Iztapalapa de la ciudad de México y el caso reportado por Ruiz (2008) es la evaluación del proyecto Condominio Gallardin ubicado en el municipio de Nicolás Romero en el Estado de México.

#### **7.1. Ejemplo Fraccionamiento San Isidro**

Arteaga (2010) evaluó el proyecto de inversión en el Fraccionamiento San Isidro, ubicado en el municipio de Nicolás Romero en el estado de México. El proyecto reportado consiste en un condominio de tipo horizontal compuesto por 55 viviendas de tipo popular que tendrían entre 66.5 m2 y 74.00 m2 de construcción en terrenos que van de los 67.5 m2 a los 80 m2. El autor reporta una TIR del 10.1 % y una VAN de \$ 40 428.10, tal como se puede verificar en Anexo A.

Se utilizó la corrida financiera de Arteaga (2010) para simular, en el Software Crystal Ball ® (ORACLE, 2017), la variación del VPN y la TIR del proyecto, tomando en consideración la variación en la demanda de viviendas, la variación en los precios del acero y, la variación en los precios del cemento, tal como se estimaron en el apartado 6.2. En el Anexo D se describen a detalle los pasos a seguir para realizar la simulación.

Después de que el programa realizó 100000 ensayos variando: los estimados de ventas de acuerdo a una distribución normal que tuvo un 44.2 % de desviación estándar, el 6% de los costos de edificación correspondientes a costos del acero de acuerdo a una distribución exponencial con una variación esperada del 2.3 % y, el 5.6% de los costos de edificación correspondientes al precio del cemento atendiendo una distribución exponencial con variación esperada del 0.9% se obtuvieron los siguientes resultados (Nota: el 6% y 5.6% respectivamente, solo hacen alusión a que son la variables más significativas, estos valores no se capturan en el programa). municipio de Nicolás Romero en el estado de México. El proyecto reportado<br>
a condominio de tipo horizontal compuesto por 55 viviendas de tipo popular<br>
ntre 66.5 m2 y 74.00 m2 de construcción en terrenos que van de los 67.

La simulación arrojó una TIR media esperada del 11.24 %, una TIR mínima del 1.54 % y una TIR máxima del 20.69 % bajo una distribución normal de probabilidad con una desviación estándar del 3.42 % y una certeza del 99.177 % tal como se puede observar en la respectivamente, s<br>no se capturan en<br>La simulación<br>La simulación<br>y una TIR máxir<br>desviación estánda<br>Figura 7.1. Figura 7.1.

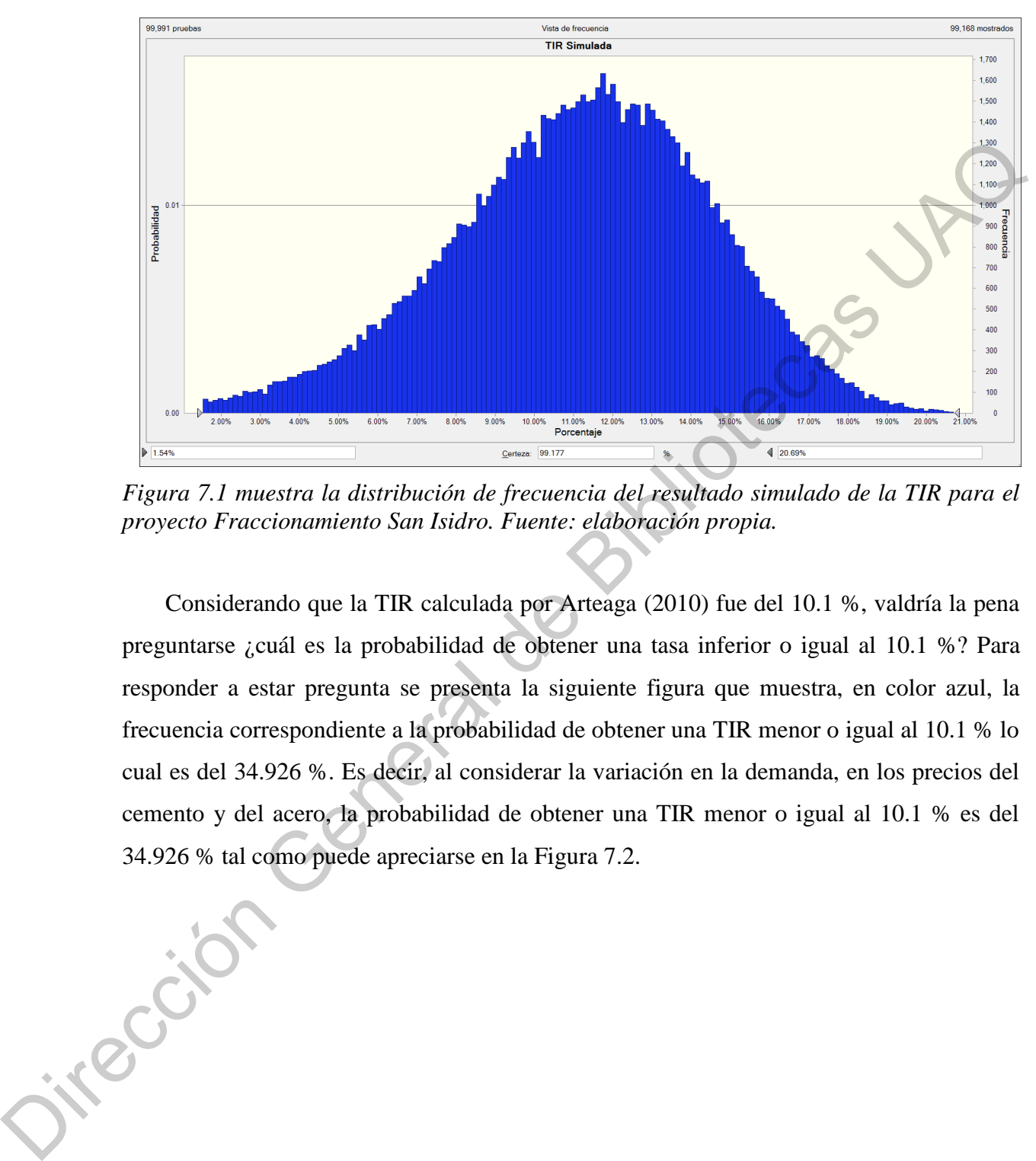

*Figura 7.1 muestra la distribución de frecuencia del resultado simulado de la TIR para el proyecto Fraccionamiento San Isidro. Fuente: elaboración propia.* 

Considerando que la TIR calculada por Arteaga (2010) fue del 10.1 %, valdría la pena preguntarse ¿cuál es la probabilidad de obtener una tasa inferior o igual al 10.1 %? Para responder a estar pregunta se presenta la siguiente figura que muestra, en color azul, la frecuencia correspondiente a la probabilidad de obtener una TIR menor o igual al 10.1 % lo cual es del 34.926 %. Es decir, al considerar la variación en la demanda, en los precios del cemento y del acero, la probabilidad de obtener una TIR menor o igual al 10.1 % es del 34.926 % tal como puede apreciarse en la Figura 7.2.

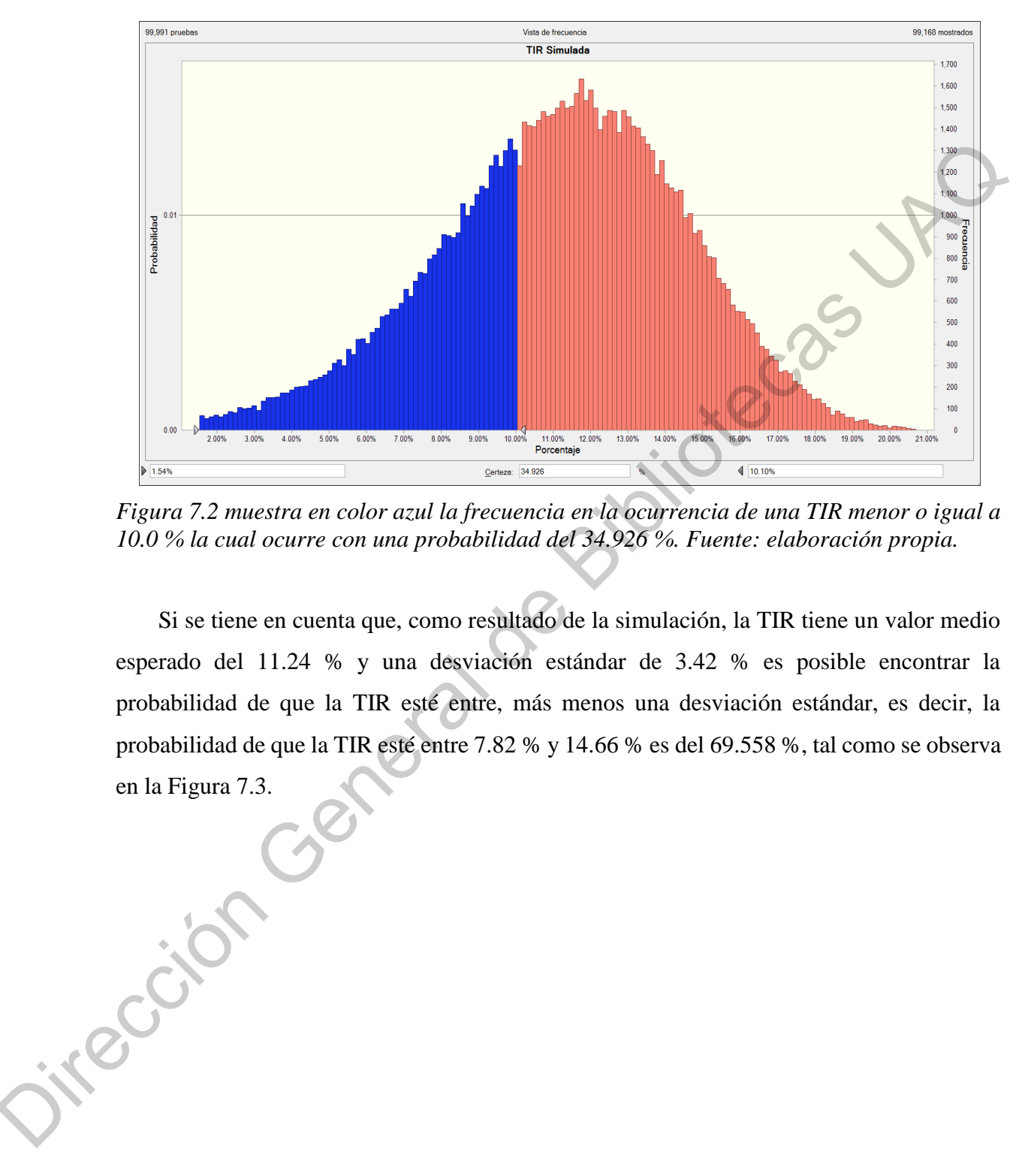

*Figura 7.2 muestra en color azul la frecuencia en la ocurrencia de una TIR menor o igual a 10.0 % la cual ocurre con una probabilidad del 34.926 %. Fuente: elaboración propia.* 

Si se tiene en cuenta que, como resultado de la simulación, la TIR tiene un valor medio esperado del 11.24 % y una desviación estándar de 3.42 % es posible encontrar la probabilidad de que la TIR esté entre, más menos una desviación estándar, es decir, la probabilidad de que la TIR esté entre 7.82 % y 14.66 % es del 69.558 %, tal como se observa en la Figura 7.3.

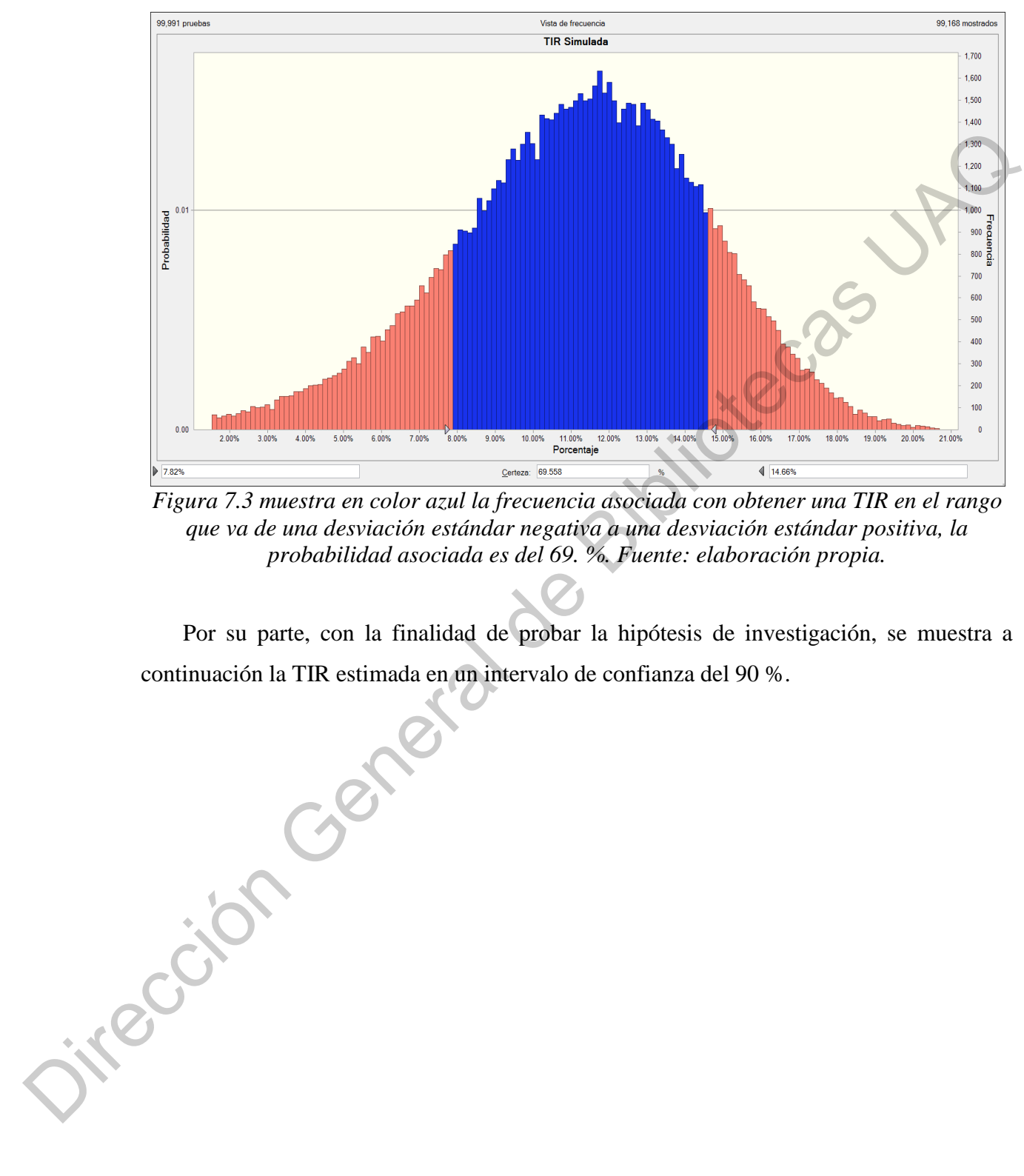

*Figura 7.3 muestra en color azul la frecuencia asociada con obtener una TIR en el rango que va de una desviación estándar negativa a una desviación estándar positiva, la probabilidad asociada es del 69. %. Fuente: elaboración propia.* 

Por su parte, con la finalidad de probar la hipótesis de investigación, se muestra a continuación la TIR estimada en un intervalo de confianza del 90 %.

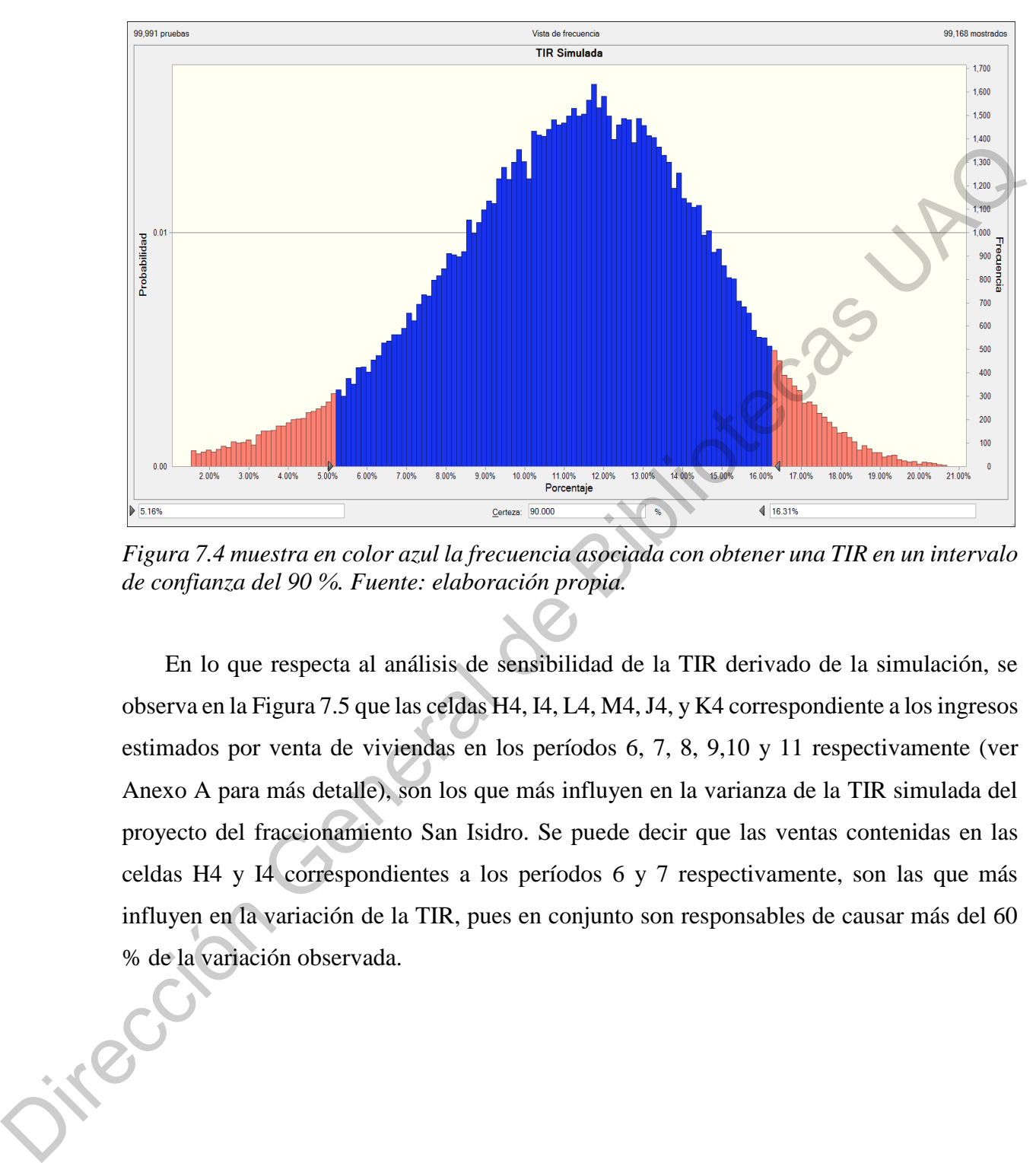

*Figura 7.4 muestra en color azul la frecuencia asociada con obtener una TIR en un intervalo de confianza del 90 %. Fuente: elaboración propia.* 

En lo que respecta al análisis de sensibilidad de la TIR derivado de la simulación, se observa en la Figura 7.5 que las celdas H4, I4, L4, M4, J4, y K4 correspondiente a los ingresos estimados por venta de viviendas en los períodos 6, 7, 8, 9,10 y 11 respectivamente (ver Anexo A para más detalle), son los que más influyen en la varianza de la TIR simulada del proyecto del fraccionamiento San Isidro. Se puede decir que las ventas contenidas en las celdas H4 y I4 correspondientes a los períodos 6 y 7 respectivamente, son las que más influyen en la variación de la TIR, pues en conjunto son responsables de causar más del 60 % de la variación observada.
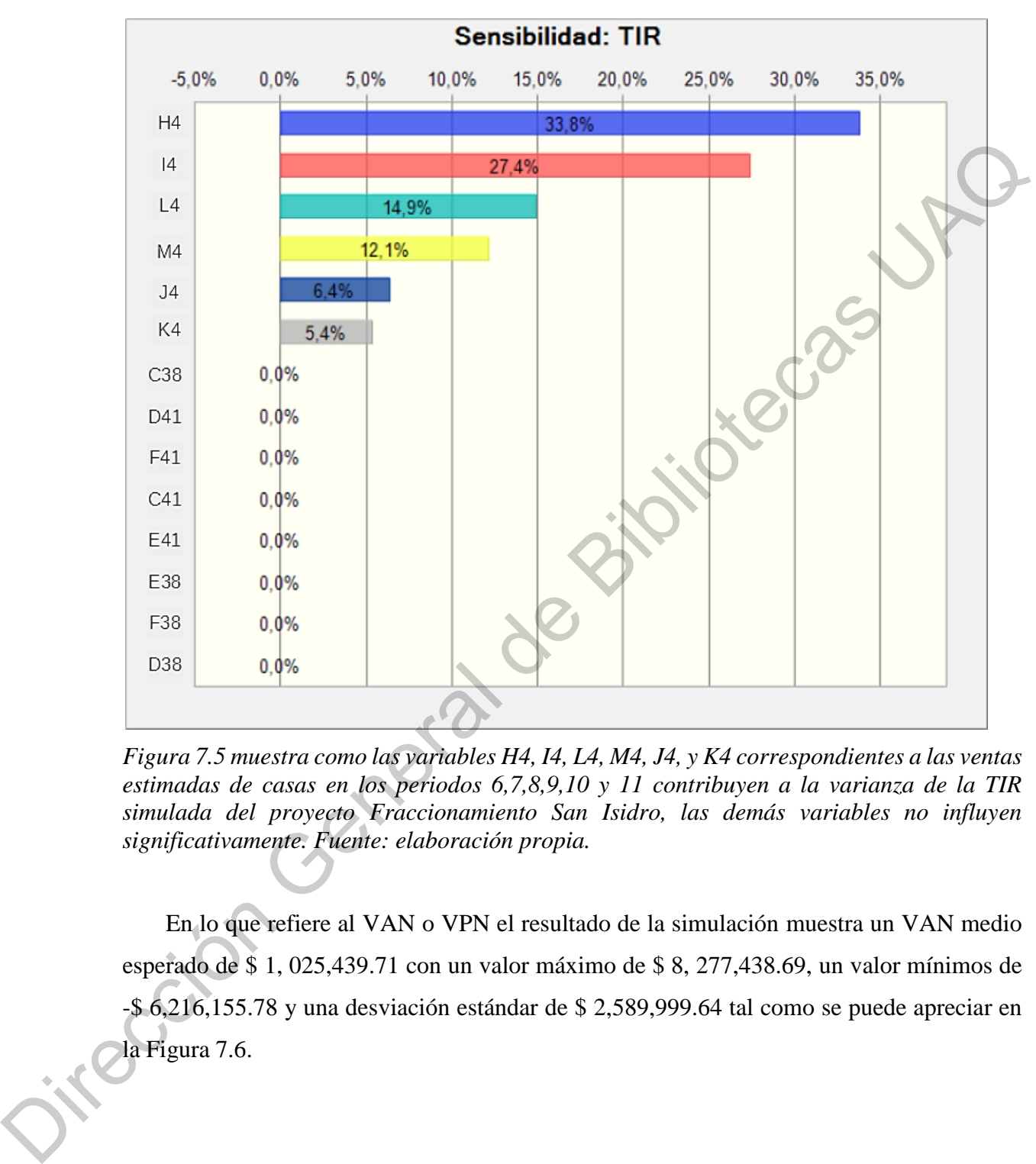

*Figura 7.5 muestra como las variables H4, I4, L4, M4, J4, y K4 correspondientes a las ventas estimadas de casas en los periodos 6,7,8,9,10 y 11 contribuyen a la varianza de la TIR simulada del proyecto Fraccionamiento San Isidro, las demás variables no influyen significativamente. Fuente: elaboración propia.* 

En lo que refiere al VAN o VPN el resultado de la simulación muestra un VAN medio esperado de \$ 1, 025,439.71 con un valor máximo de \$ 8, 277,438.69, un valor mínimos de -\$ 6,216,155.78 y una desviación estándar de \$ 2,589,999.64 tal como se puede apreciar en la Figura 7.6.

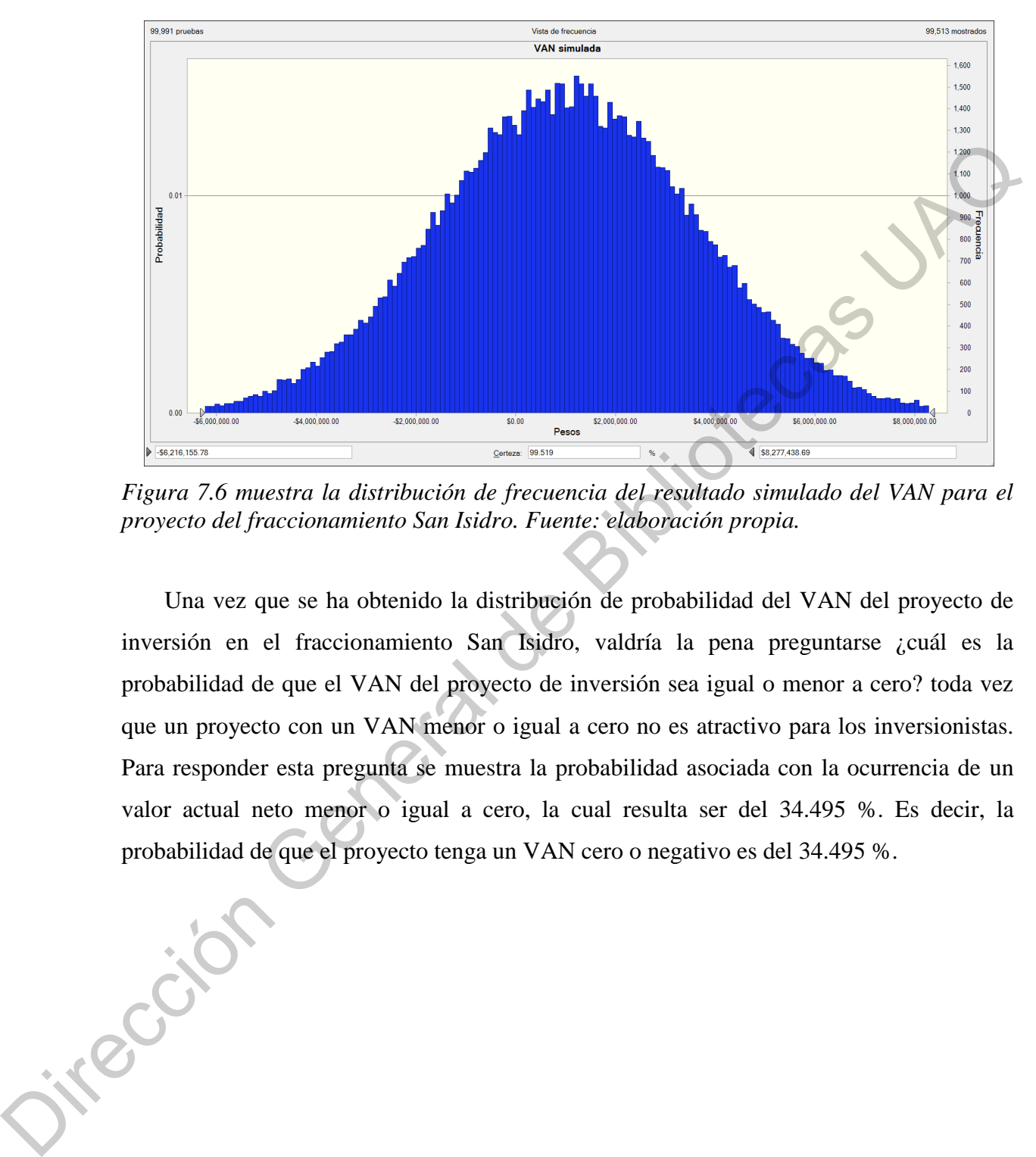

*Figura 7.6 muestra la distribución de frecuencia del resultado simulado del VAN para el proyecto del fraccionamiento San Isidro. Fuente: elaboración propia.* 

Una vez que se ha obtenido la distribución de probabilidad del VAN del proyecto de inversión en el fraccionamiento San Isidro, valdría la pena preguntarse ¿cuál es la probabilidad de que el VAN del proyecto de inversión sea igual o menor a cero? toda vez que un proyecto con un VAN menor o igual a cero no es atractivo para los inversionistas. Para responder esta pregunta se muestra la probabilidad asociada con la ocurrencia de un valor actual neto menor o igual a cero, la cual resulta ser del 34.495 %. Es decir, la probabilidad de que el proyecto tenga un VAN cero o negativo es del 34.495 %.

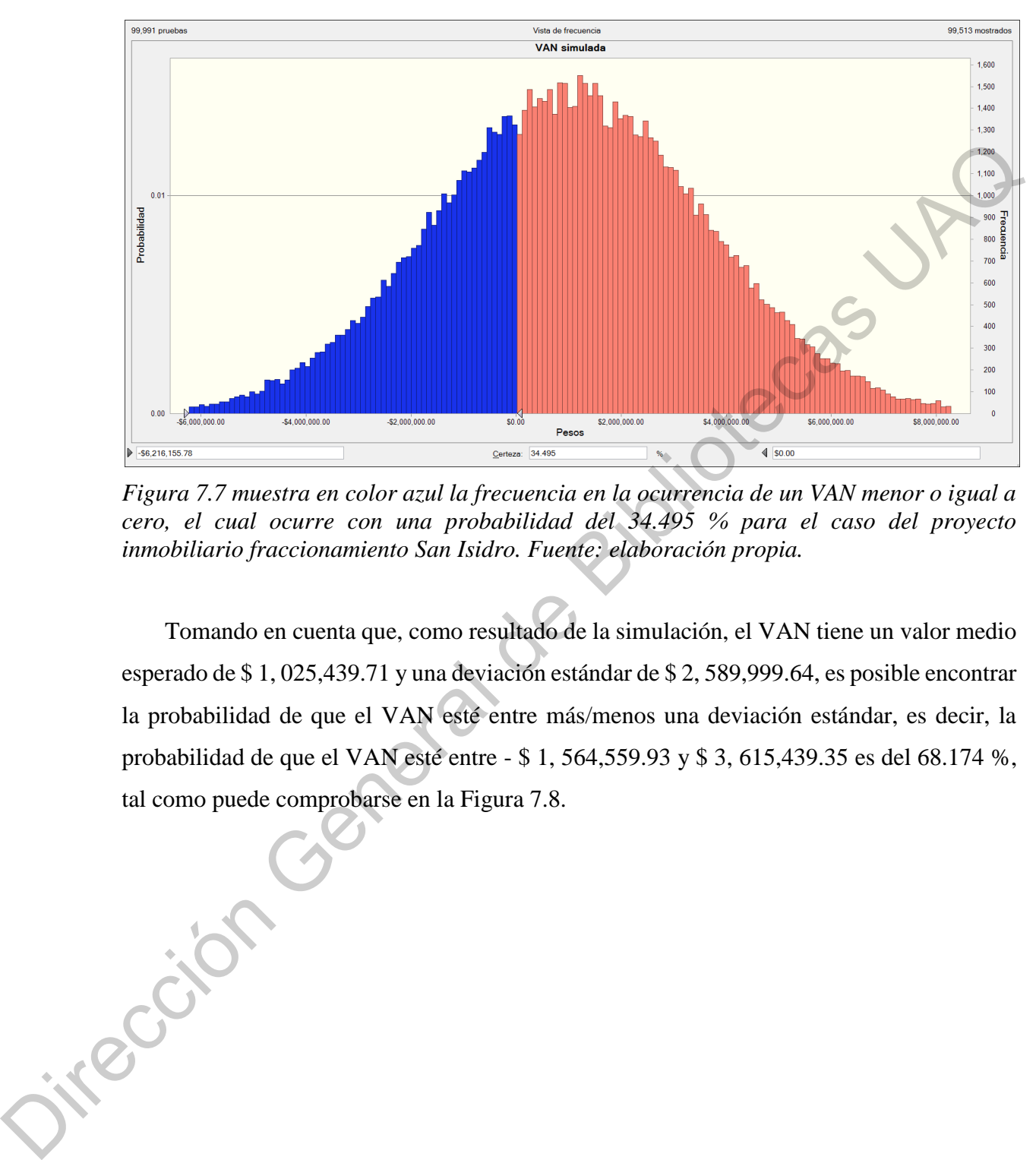

*Figura 7.7 muestra en color azul la frecuencia en la ocurrencia de un VAN menor o igual a cero, el cual ocurre con una probabilidad del 34.495 % para el caso del proyecto inmobiliario fraccionamiento San Isidro. Fuente: elaboración propia.* 

Tomando en cuenta que, como resultado de la simulación, el VAN tiene un valor medio esperado de \$ 1, 025,439.71 y una deviación estándar de \$ 2, 589,999.64, es posible encontrar la probabilidad de que el VAN esté entre más/menos una deviación estándar, es decir, la probabilidad de que el VAN esté entre - \$ 1, 564,559.93 y \$ 3, 615,439.35 es del 68.174 %, tal como puede comprobarse en la Figura 7.8.

interestion

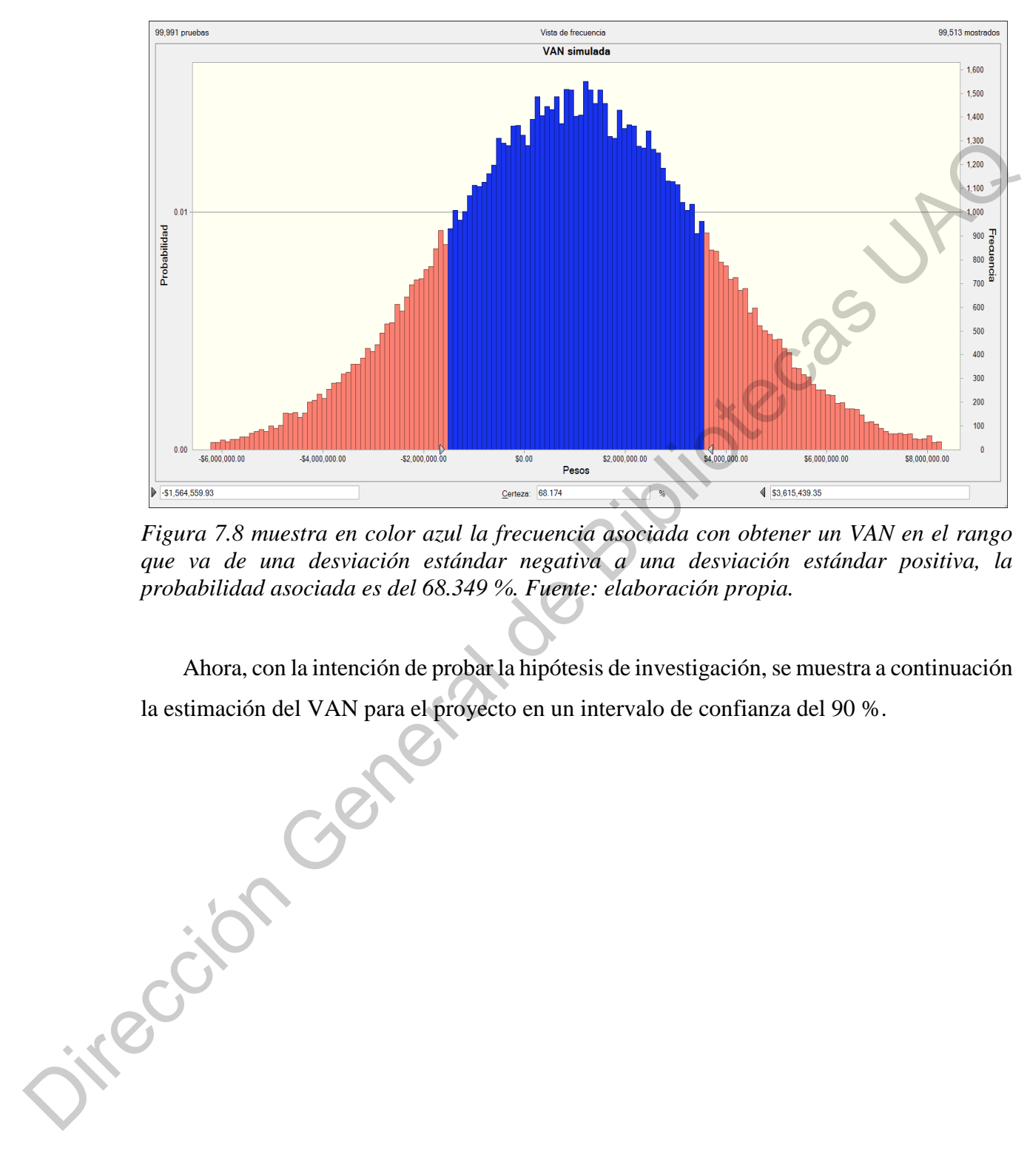

*Figura 7.8 muestra en color azul la frecuencia asociada con obtener un VAN en el rango que va de una desviación estándar negativa a una desviación estándar positiva, la probabilidad asociada es del 68.349 %. Fuente: elaboración propia.* 

Ahora, con la intención de probar la hipótesis de investigación, se muestra a continuación la estimación del VAN para el proyecto en un intervalo de confianza del 90 %.

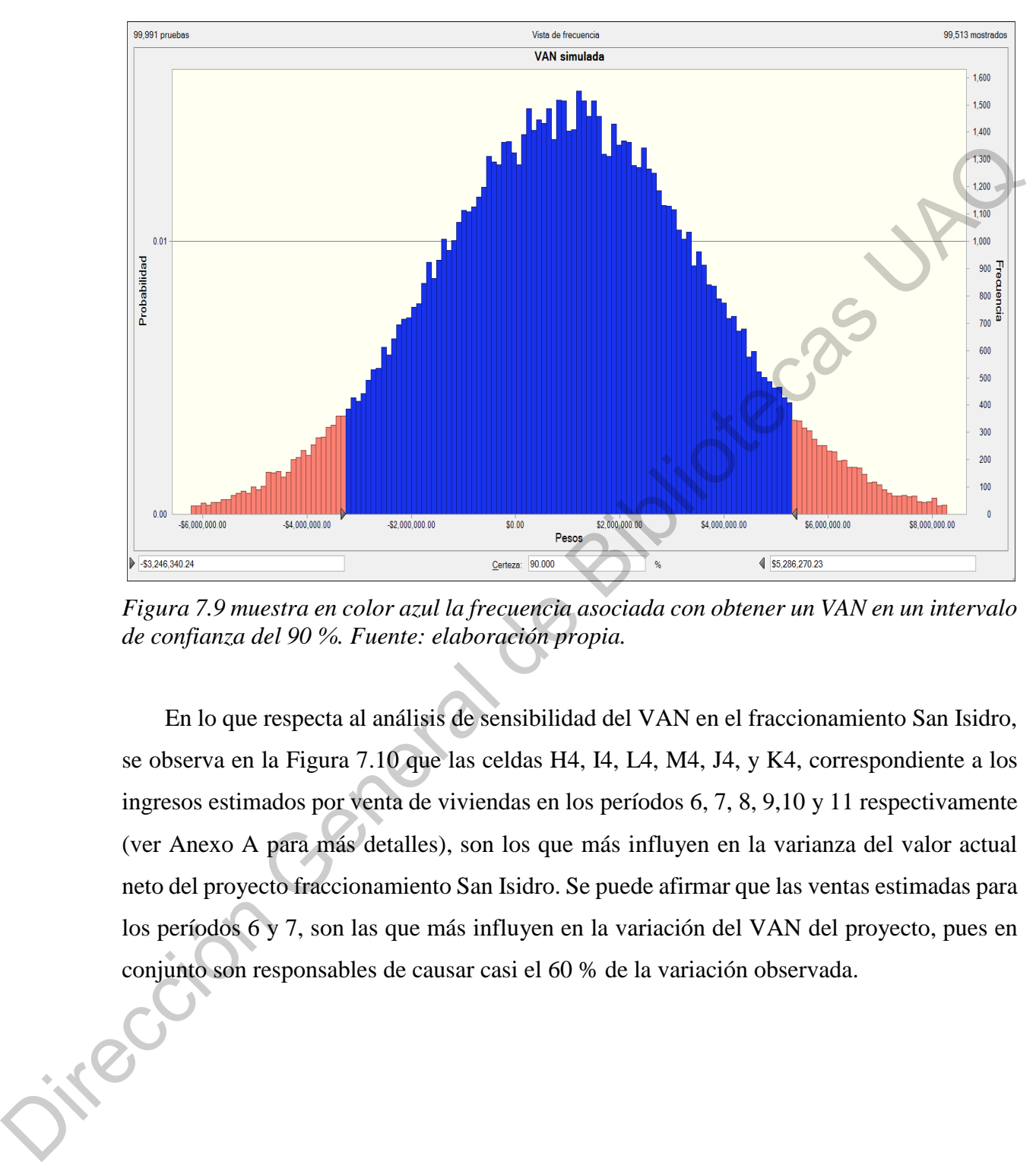

*Figura 7.9 muestra en color azul la frecuencia asociada con obtener un VAN en un intervalo de confianza del 90 %. Fuente: elaboración propia.* 

En lo que respecta al análisis de sensibilidad del VAN en el fraccionamiento San Isidro, se observa en la Figura 7.10 que las celdas H4, I4, L4, M4, J4, y K4, correspondiente a los ingresos estimados por venta de viviendas en los períodos 6, 7, 8, 9,10 y 11 respectivamente (ver Anexo A para más detalles), son los que más influyen en la varianza del valor actual neto del proyecto fraccionamiento San Isidro. Se puede afirmar que las ventas estimadas para los períodos 6 y 7, son las que más influyen en la variación del VAN del proyecto, pues en conjunto son responsables de causar casi el 60 % de la variación observada.

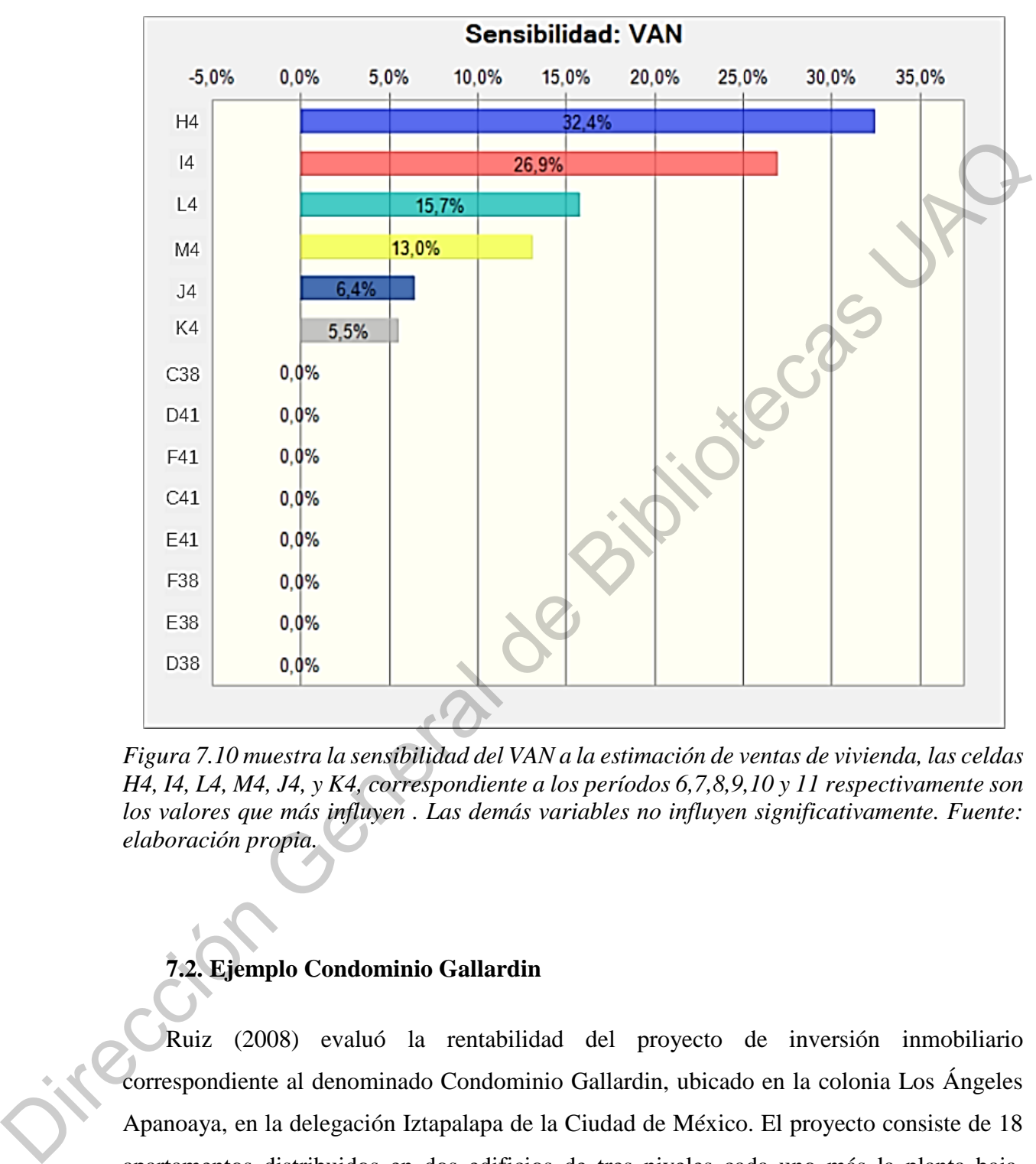

*Figura 7.10 muestra la sensibilidad del VAN a la estimación de ventas de vivienda, las celdas H4, I4, L4, M4, J4, y K4, correspondiente a los períodos 6,7,8,9,10 y 11 respectivamente son los valores que más influyen . Las demás variables no influyen significativamente. Fuente: elaboración propia.* 

# **7.2. Ejemplo Condominio Gallardin**

Ruiz (2008) evaluó la rentabilidad del proyecto de inversión inmobiliario correspondiente al denominado Condominio Gallardin, ubicado en la colonia Los Ángeles Apanoaya, en la delegación Iztapalapa de la Ciudad de México. El proyecto consiste de 18 apartamentos distribuidos en dos edificios de tres niveles cada uno más la planta baja, construidos sobre una superficie total de 440.80 m2. Cada apartamento tiene una superficie

que va de los 63.30 m2 a los 74 m2. El autor reporta una TIR del 4.23 % y un VAN de \$ 1, 404,967.38 tal como se puede verificar en el Anexo A.

Se utilizó la corrida financiera de Ruiz (2008) para simular, en el Software Crystal Ball ®, la variación del VPN y la TIR del proyecto, tomando en consideración la variación en la demanda de viviendas, la variación en los precios del acero y, la variación en los precios del cemento, tal como se estimaron en el respectivo apartado.

Se emularon los pasos 1, 2 , 3 y 4 mostrados en el Anexo D para ejecutar una simulación de la TIR (celda B32) y el VPN (celda B34) mediante 100000 ensayos estadísticos en los que se varió: el estimado de ventas (celdas J7, K7, L7, M7, N7, O7, P7, Q7, R7, y S7) de acuerdo a una distribución normal que tuvo un 44.2 % de desviación estándar; el 6% de los costos de edificación correspondientes a los costos del acero (desde celda B22 hasta celda S22) de acuerdo a una distribución exponencial con una variación esperada del 2.3 % y, finalmente, el 5.6% de los costos de edificación (desde celda B23 hasta celda S23) correspondientes al precio del cemento de acuerdo a una distribución exponencial con variación esperada del 0.9% (Nota: el 6% y 5.6% respectivamente, solo hacen alusión a que son la variables más significativas. Estos valores no se capturan en el programa). Se utilizó la corrida financiera de Ruiz (2008) para simular, en el Software Crystaf Ball<br>
(9). la variación del VPN y la TIR del proyecto, comando en consideración la variación en la<br>
demanda de viviendas, la variación e

El resultado obtenido fue una TIR media esperada del 5.319 %, una TIR mínima del - 1.174 % y una TIR máxima del 12.00 % bajo una distribución normal de probabilidad con una desviación estándar del 2.319 % y una certeza de 99.321 % tal como se puede observar en la Figura 7.11.

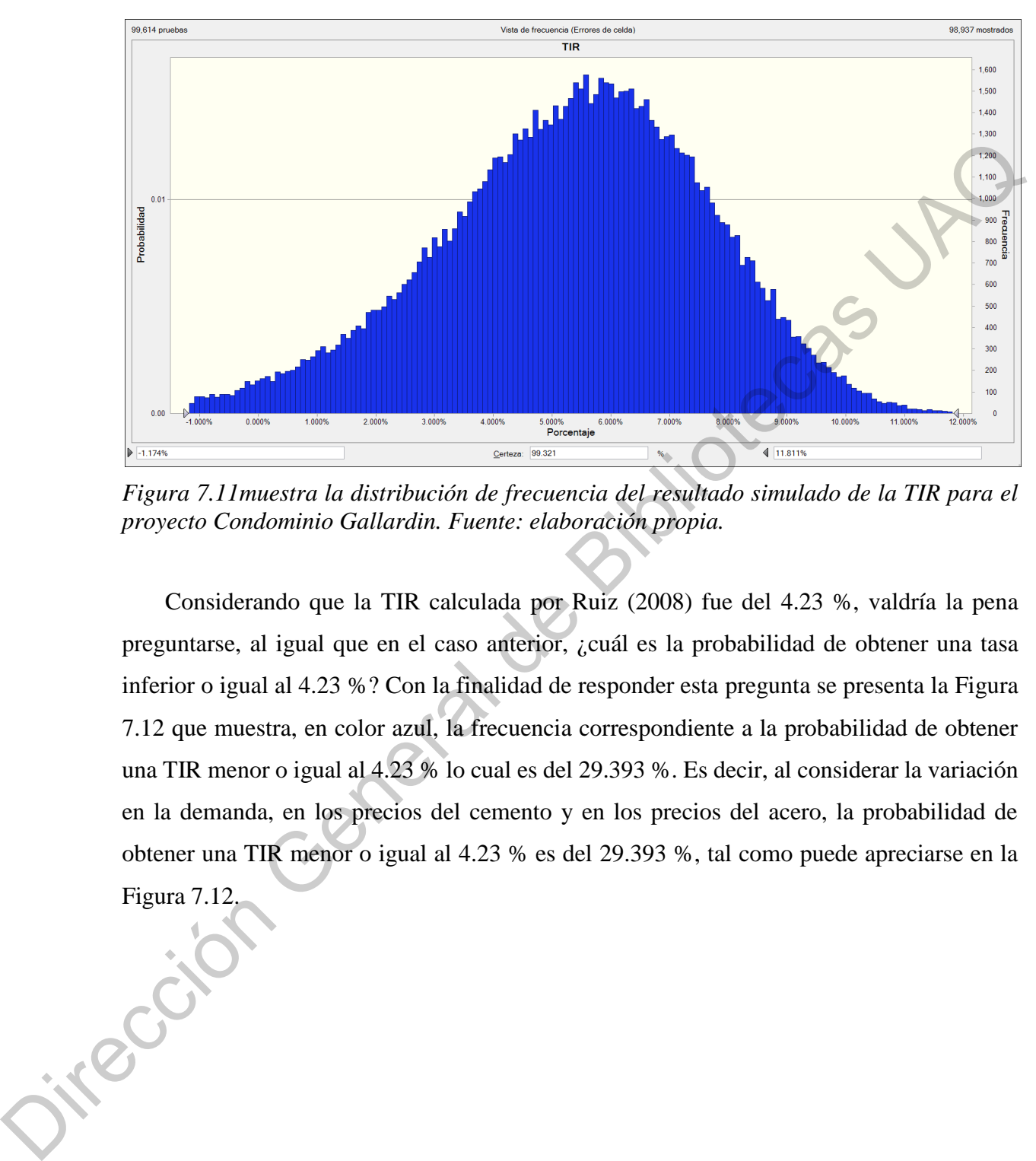

*Figura 7.11muestra la distribución de frecuencia del resultado simulado de la TIR para el proyecto Condominio Gallardin. Fuente: elaboración propia.* 

Considerando que la TIR calculada por Ruiz (2008) fue del 4.23 %, valdría la pena preguntarse, al igual que en el caso anterior, ¿cuál es la probabilidad de obtener una tasa inferior o igual al 4.23 %? Con la finalidad de responder esta pregunta se presenta la Figura 7.12 que muestra, en color azul, la frecuencia correspondiente a la probabilidad de obtener una TIR menor o igual al 4.23 % lo cual es del 29.393 %. Es decir, al considerar la variación en la demanda, en los precios del cemento y en los precios del acero, la probabilidad de obtener una TIR menor o igual al 4.23 % es del 29.393 %, tal como puede apreciarse en la Figura 7.12.

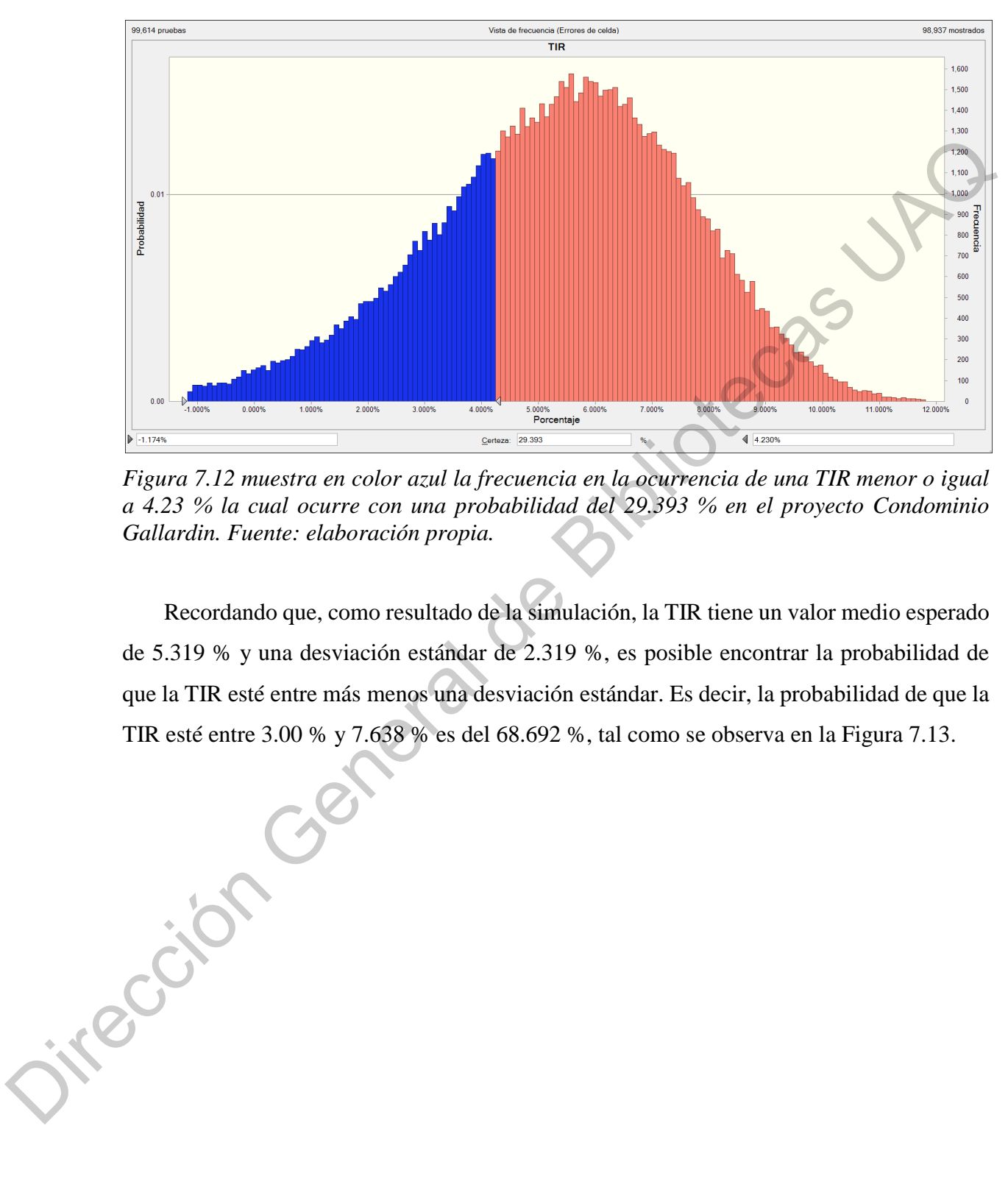

*Figura 7.12 muestra en color azul la frecuencia en la ocurrencia de una TIR menor o igual a 4.23 % la cual ocurre con una probabilidad del 29.393 % en el proyecto Condominio Gallardin. Fuente: elaboración propia.* 

Recordando que, como resultado de la simulación, la TIR tiene un valor medio esperado de 5.319 % y una desviación estándar de 2.319 %, es posible encontrar la probabilidad de que la TIR esté entre más menos una desviación estándar. Es decir, la probabilidad de que la TIR esté entre 3.00 % y 7.638 % es del 68.692 %, tal como se observa en la Figura 7.13.

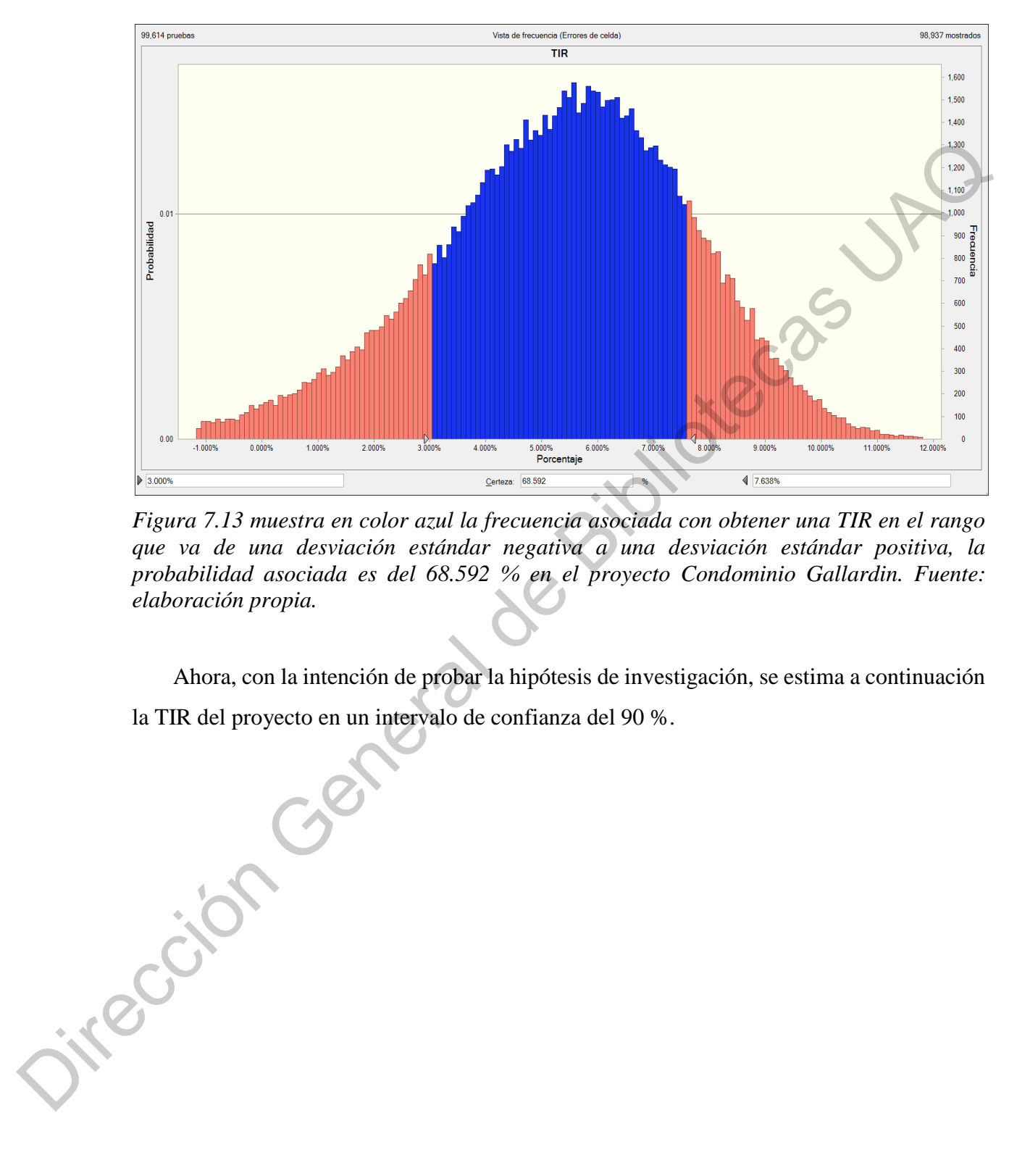

*Figura 7.13 muestra en color azul la frecuencia asociada con obtener una TIR en el rango que va de una desviación estándar negativa a una desviación estándar positiva, la probabilidad asociada es del 68.592 % en el proyecto Condominio Gallardin. Fuente: elaboración propia.* 

Ahora, con la intención de probar la hipótesis de investigación, se estima a continuación la TIR del proyecto en un intervalo de confianza del 90 %.

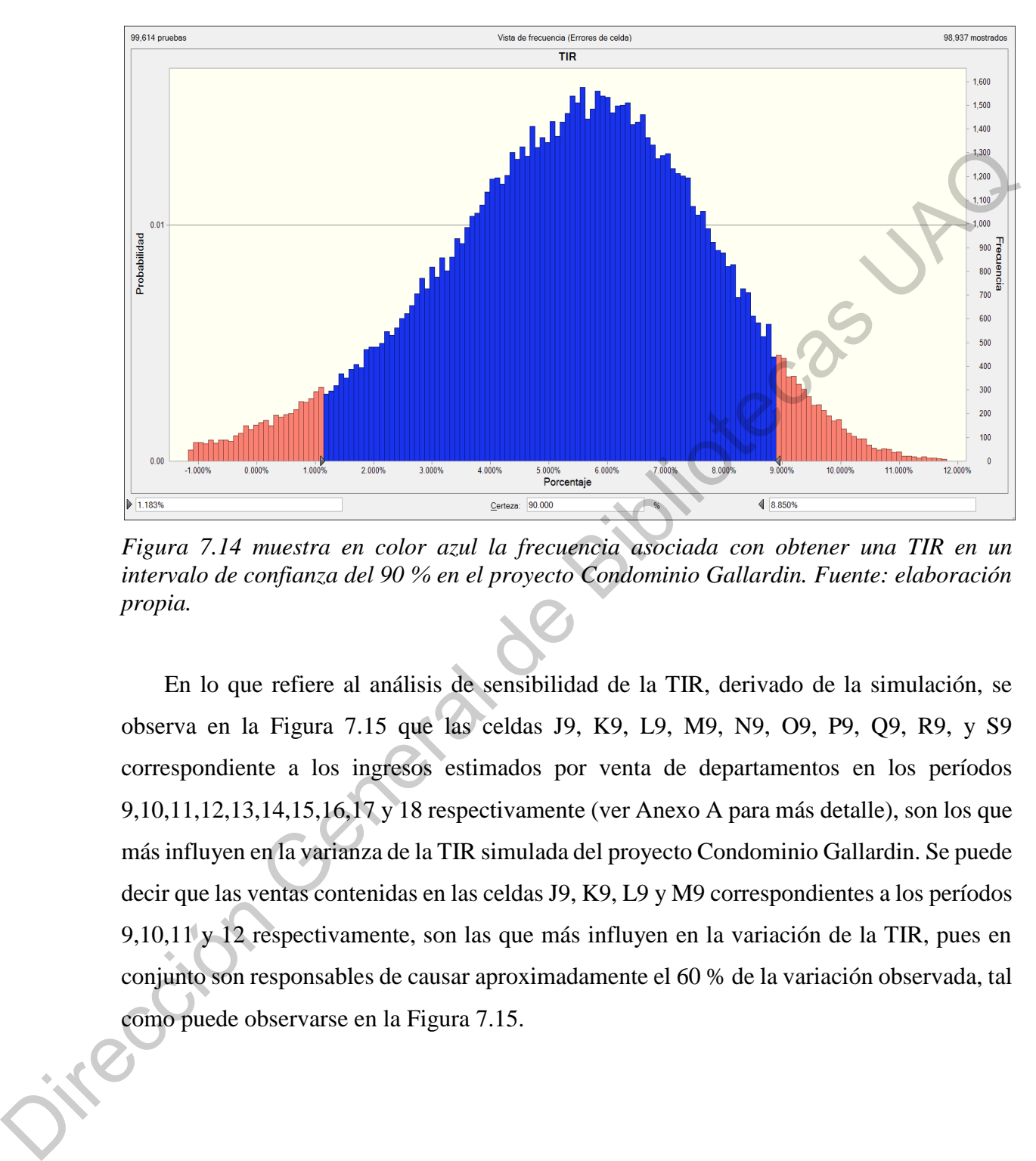

*Figura 7.14 muestra en color azul la frecuencia asociada con obtener una TIR en un intervalo de confianza del 90 % en el proyecto Condominio Gallardin. Fuente: elaboración propia.* 

 En lo que refiere al análisis de sensibilidad de la TIR, derivado de la simulación, se observa en la Figura 7.15 que las celdas J9, K9, L9, M9, N9, O9, P9, Q9, R9, y S9 correspondiente a los ingresos estimados por venta de departamentos en los períodos 9,10,11,12,13,14,15,16,17 y 18 respectivamente (ver Anexo A para más detalle), son los que más influyen en la varianza de la TIR simulada del proyecto Condominio Gallardin. Se puede decir que las ventas contenidas en las celdas J9, K9, L9 y M9 correspondientes a los períodos 9,10,11 y 12 respectivamente, son las que más influyen en la variación de la TIR, pues en conjunto son responsables de causar aproximadamente el 60 % de la variación observada, tal como puede observarse en la Figura 7.15.

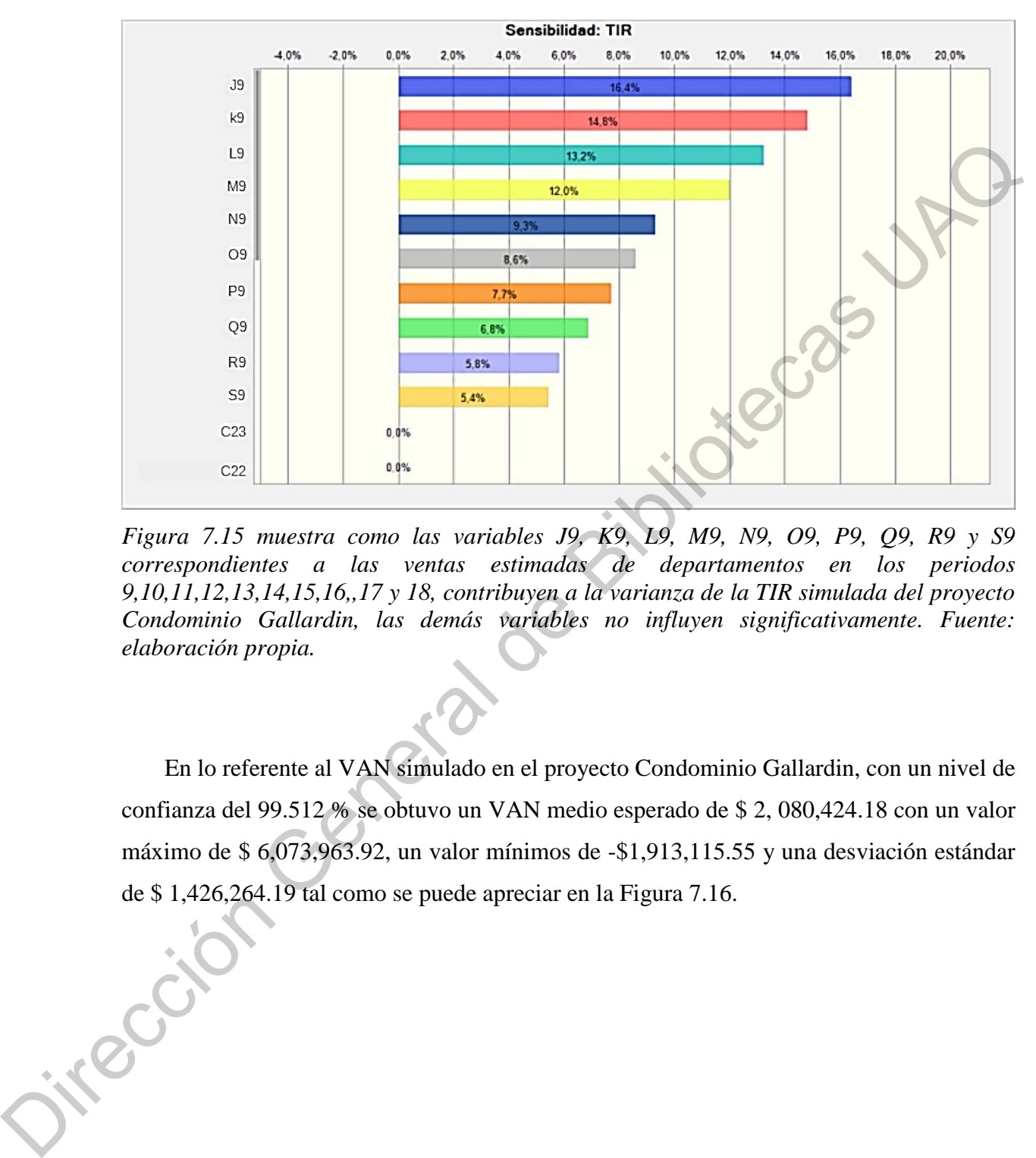

*Figura 7.15 muestra como las variables J9, K9, L9, M9, N9, O9, P9, Q9, R9 y S9 correspondientes a las ventas estimadas de departamentos en los periodos 9,10,11,12,13,14,15,16,,17 y 18, contribuyen a la varianza de la TIR simulada del proyecto Condominio Gallardin, las demás variables no influyen significativamente. Fuente: elaboración propia.* 

En lo referente al VAN simulado en el proyecto Condominio Gallardin, con un nivel de confianza del 99.512 % se obtuvo un VAN medio esperado de \$ 2, 080,424.18 con un valor máximo de \$ 6,073,963.92, un valor mínimos de -\$1,913,115.55 y una desviación estándar de \$ 1,426,264.19 tal como se puede apreciar en la Figura 7.16.

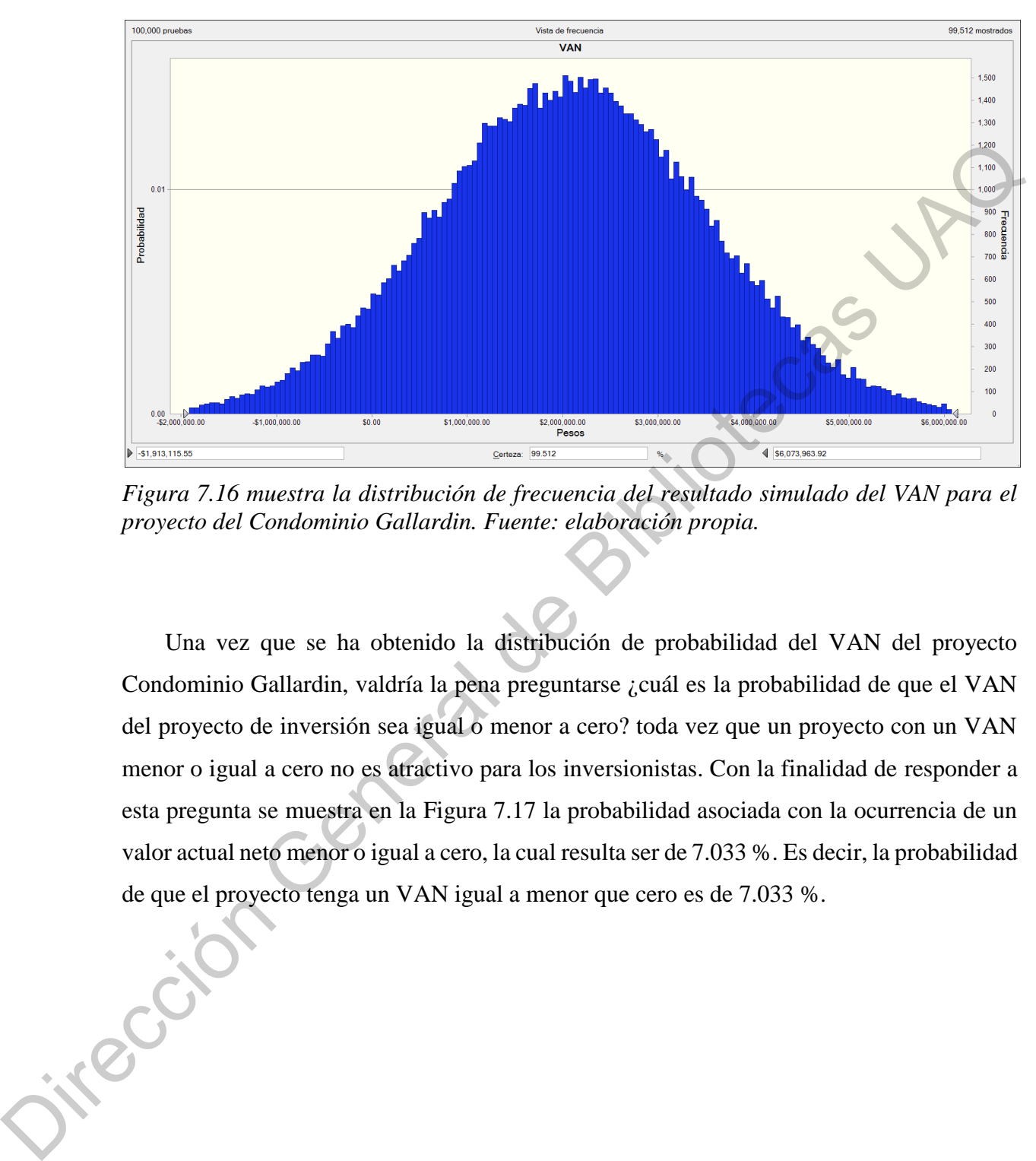

*Figura 7.16 muestra la distribución de frecuencia del resultado simulado del VAN para el proyecto del Condominio Gallardin. Fuente: elaboración propia.* 

Una vez que se ha obtenido la distribución de probabilidad del VAN del proyecto Condominio Gallardin, valdría la pena preguntarse ¿cuál es la probabilidad de que el VAN del proyecto de inversión sea igual o menor a cero? toda vez que un proyecto con un VAN menor o igual a cero no es atractivo para los inversionistas. Con la finalidad de responder a esta pregunta se muestra en la Figura 7.17 la probabilidad asociada con la ocurrencia de un valor actual neto menor o igual a cero, la cual resulta ser de 7.033 %. Es decir, la probabilidad de que el proyecto tenga un VAN igual a menor que cero es de 7.033 %.

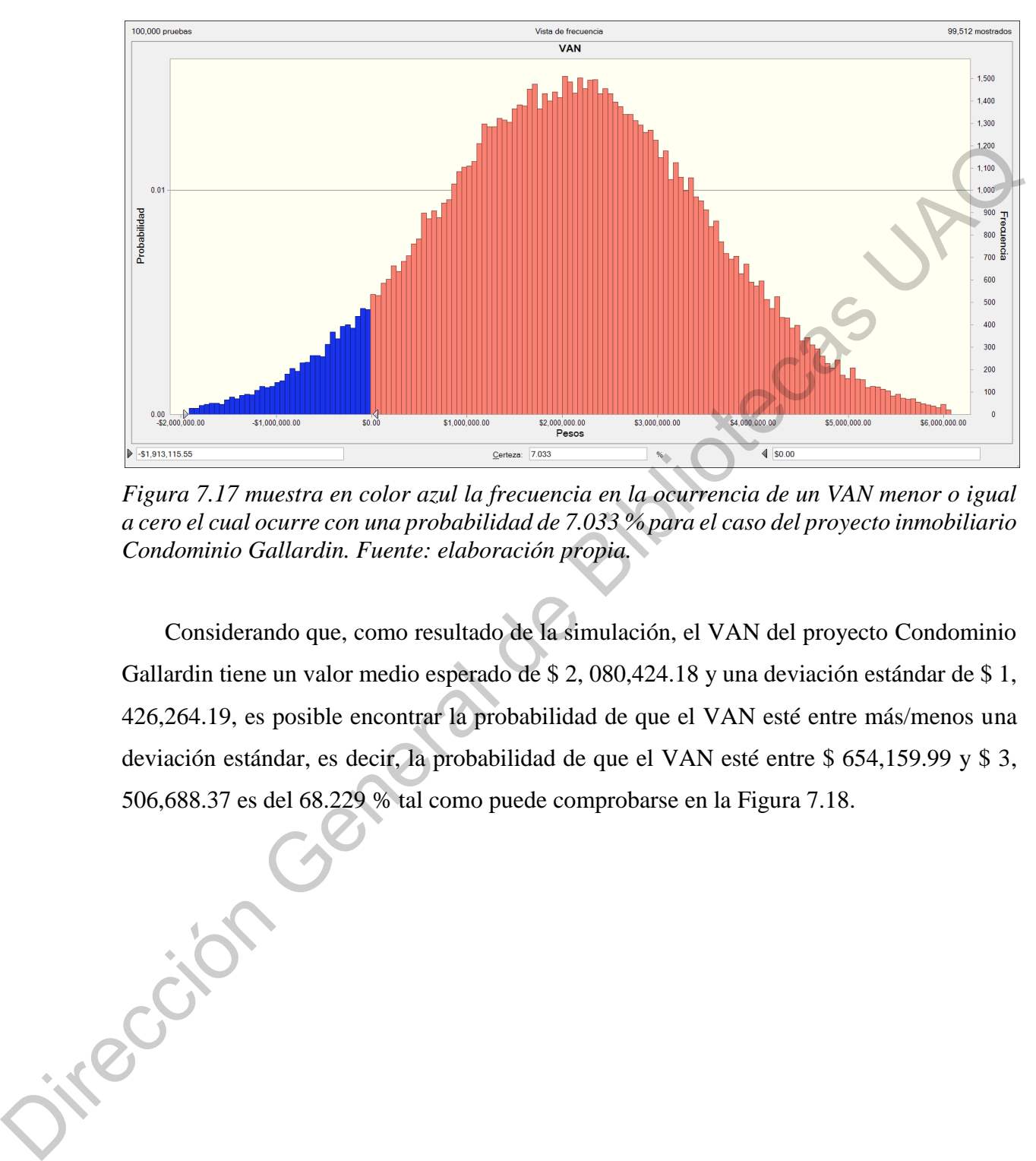

*Figura 7.17 muestra en color azul la frecuencia en la ocurrencia de un VAN menor o igual a cero el cual ocurre con una probabilidad de 7.033 % para el caso del proyecto inmobiliario Condominio Gallardin. Fuente: elaboración propia.* 

Considerando que, como resultado de la simulación, el VAN del proyecto Condominio Gallardin tiene un valor medio esperado de \$ 2, 080,424.18 y una deviación estándar de \$ 1, 426,264.19, es posible encontrar la probabilidad de que el VAN esté entre más/menos una deviación estándar, es decir, la probabilidad de que el VAN esté entre \$ 654,159.99 y \$ 3, 506,688.37 es del 68.229 % tal como puede comprobarse en la Figura 7.18.

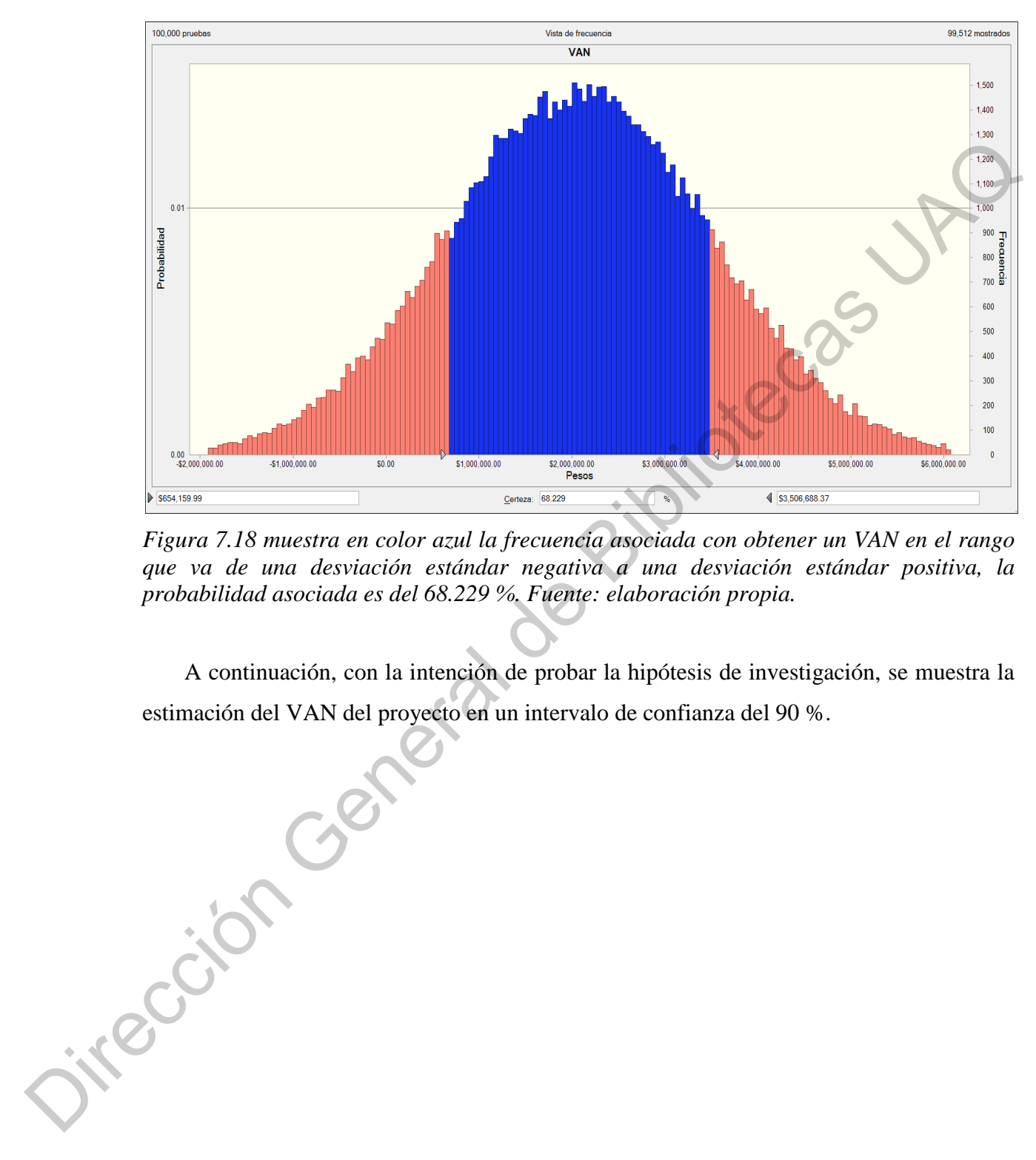

*Figura 7.18 muestra en color azul la frecuencia asociada con obtener un VAN en el rango que va de una desviación estándar negativa a una desviación estándar positiva, la probabilidad asociada es del 68.229 %. Fuente: elaboración propia.* 

A continuación, con la intención de probar la hipótesis de investigación, se muestra la estimación del VAN del proyecto en un intervalo de confianza del 90 %.

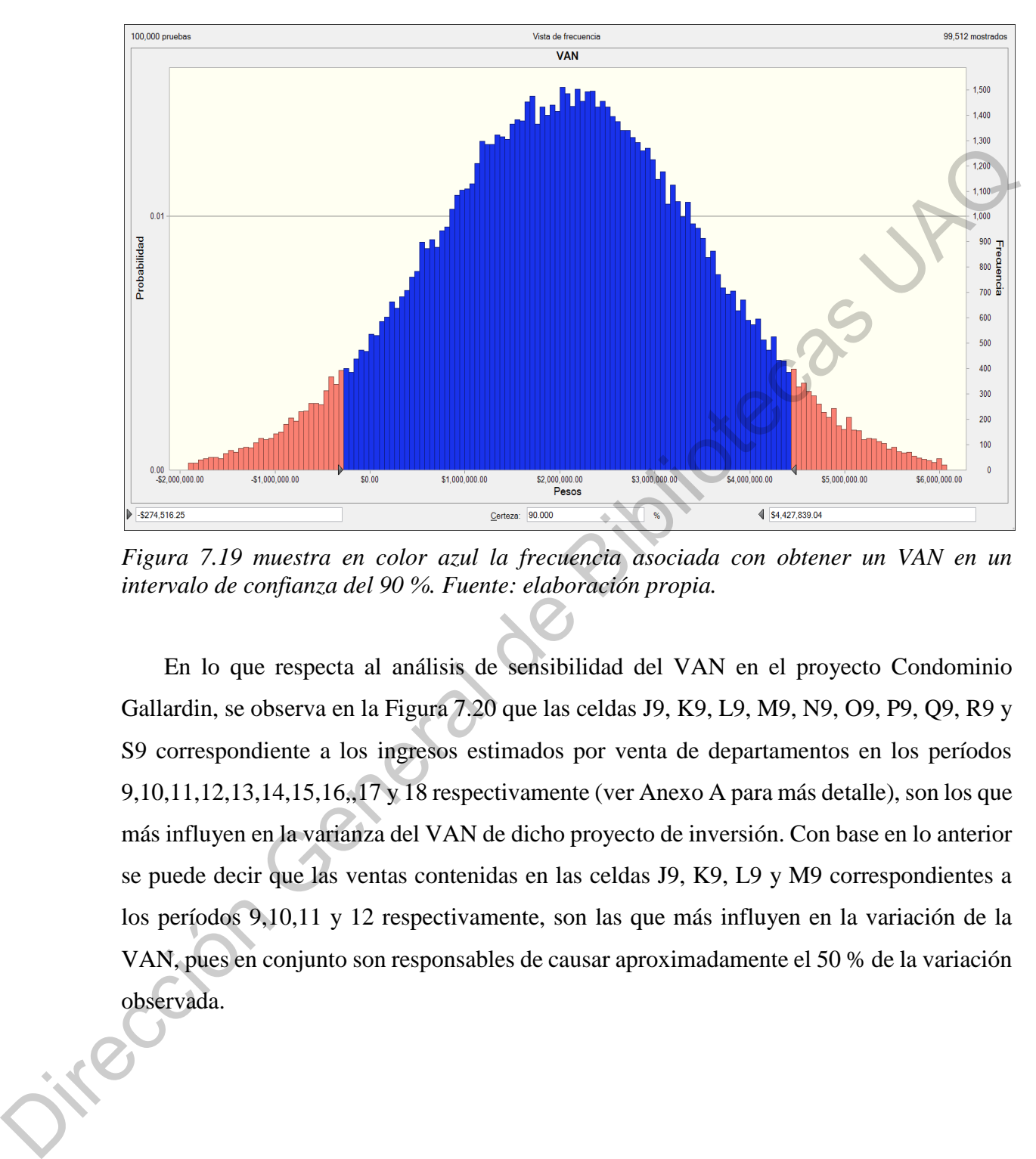

*Figura 7.19 muestra en color azul la frecuencia asociada con obtener un VAN en un intervalo de confianza del 90 %. Fuente: elaboración propia.* 

En lo que respecta al análisis de sensibilidad del VAN en el proyecto Condominio Gallardin, se observa en la Figura 7.20 que las celdas J9, K9, L9, M9, N9, O9, P9, Q9, R9 y S9 correspondiente a los ingresos estimados por venta de departamentos en los períodos 9,10,11,12,13,14,15,16,,17 y 18 respectivamente (ver Anexo A para más detalle), son los que más influyen en la varianza del VAN de dicho proyecto de inversión. Con base en lo anterior se puede decir que las ventas contenidas en las celdas J9, K9, L9 y M9 correspondientes a los períodos 9,10,11 y 12 respectivamente, son las que más influyen en la variación de la VAN, pues en conjunto son responsables de causar aproximadamente el 50 % de la variación observada.

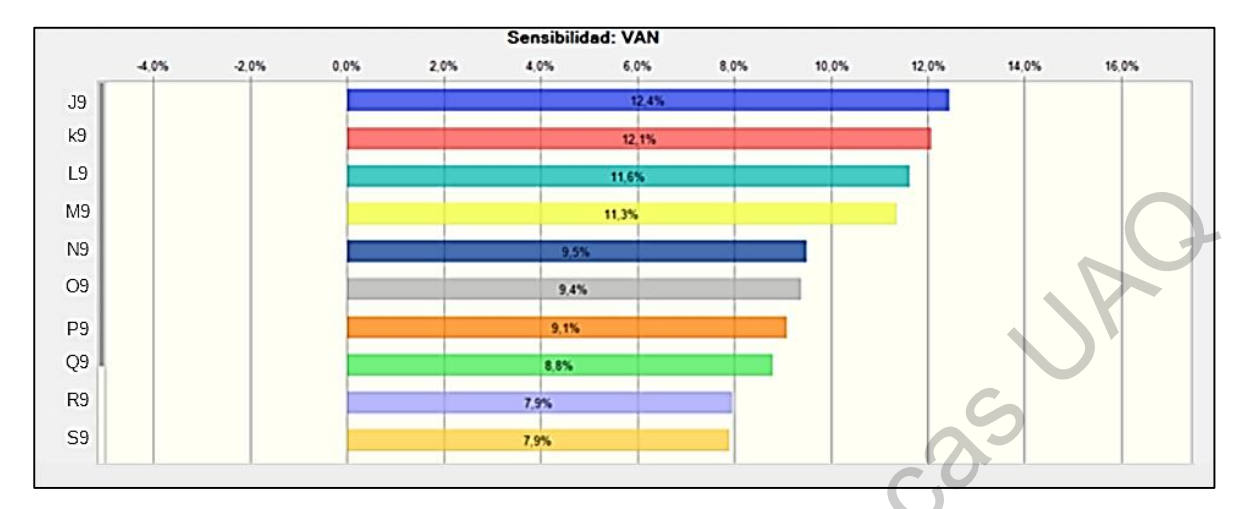

*Figura 7.20 muestra como las variables J9, K9, L9, M9, N9, O9, P9, Q9, R9 y S9 correspondientes a las ventas estimadas de departamentos en los periodos 9,10,11,12,13,14,15,16,,17 y 18, contribuyen significativamente a la varianza del VAN simulado del proyecto Condominio Gallardin, las demás variables no influyen significativamente. Fuente: elaboración propia.* 

## **8. DISCUSIÓN**

Si el valuador de proyectos de inversión inmobiliaria sólo tomara en consideración las noticias y los informes relacionados con el impacto que tienen los incrementos de los precios del alambre o del cemento en el precio final de las viviendas, podría estar tentado a suponer que tales incrementos ponen en riesgo la rentabilidad de los proyectos. Si, además, se percata de que la variabilidad de tales precios se comporta en forma exponencial, seguramente consideraría tal variabilidad en los precios como el factor fundamental que pone en riesgo la rentabilidad de un proyecto de inversión en un desarrollo inmobiliario. Branch General de Bibliotecas UAC (Registrate al de Bibliotecas UAC el anticological de Bibliotecas UAC el anticological de Bibliotecas UAQ (Registrate al anticological de Bibliotecas UAQ (Registrate al anticological de B

Ahora bien, si se toma en cuenta que los resultados del presente estudio muestran por un lado que, la estimación de la demanda de viviendas juegan un papel preponderante en los flujos de efectivo de un proyecto de inversión inmobiliaria (sabiendo que estos flujos podrían fluctuar de acuerdo al otorgamiento de créditos hipotecarios) y, por el otro lado que, la distribución de la variabilidad de tales otorgamientos no es exponencial sino normal, podría seguir tentado a pensar que el riesgo de la rentabilidad seguiría dependiendo del incremento de precios, pues al final del día el otorgamiento de créditos se comporta de forma normal. No obstante, al observar el rango en la variabilidad se aprecia que si bien los precios de los insumos de la construcción han aumentado en los últimos periodos de estudio, el rango de tales incrementos no se compara con el rango de variabilidad en el otorgamiento de créditos hipotecarios, el cual, como se explicó anteriormente se asume que influye directamente en la demanda de viviendas.

Finalmente, si el valuador observa el conjunto de los resultados del presente estudio no tendrá lugar para la especulación y podrá observar que la variabilidad en los precios del acero y del cemento no tiene un impacto significativo sobre la rentabilidad de los proyectos. Esto en comparación con el impacto que sí tiene la variabilidad de la demanda sobre la rentabilidad de los proyectos de inversión (véase Figura 7.5, Figura 7.10, Figura 7.15 y Figura 7.20). Dicho de otra manera, los incrementos en los precios de los insumos de la construcción no afectan significativamente la rentabilidad de los proyectos inmobiliarios, pero por el contrario, la variabilidad en la demanda de viviendas sí tiene un impacto significativo sobre la rentabilidad de tales proyectos. Adicionalmente, el impacto de tales estimaciones es mayor cuando se trata de los primeros flujos pues el valor descontado es mayor. Dicho de otra forma, si las primeras ventas se consideran muy optimistas y no resultan así, entonces la rentabilidad del proyecto caerá drásticamente. hipotecarios, el cual, como se explicó anteriormente se asume que influye directamente en la<br>
demanda de viviendas.<br>
Finalmente, si el valuador observa el conjunto de los resultados del presente estudio no<br>
tendrá lugar pa

En otras palabras, tomando en consideración los resultados de la simulación en los dos casos de estudios presentados (Fraccionamiento San Isidro y Condominio Gallardin) y manteniendo el supuesto de que la demanda de viviendas depende directamente del otorgamiento de créditos hipotecarios, el valuador de proyectos de inversión en desarrollos inmobiliarios debería considerar la demanda de viviendas como el principal factor que afecta la rentabilidad de tales proyecto de inversión.

Adicionalmente, para el ejemplo del Fraccionamiento San Isidro, mediante el cálculo tradicional se reporta una TIR del 10.1 % y un VAN de \$ 40 428.10, mientras que la simulación Monte Carlo, en un intervalo de confianza del 90 % reporta una TIR que va del 5.16 % al 16. 31 % y un VAN que va de -\$ 3 246 340.24 a \$ 5 286 270.23. En ambos casos

observándose que tanto la TIR como el VAN estáticos sí están contenidos dentro del intervalo de confianza calculado.

Finalmente, para el ejemplo Condominio Gallardin, mediante el cálculo tradicional se reporta una TIR del 4.23 % y un VAN de \$ 1 404 967.30, mientras que la simulación de Monte Carlo, en un intervalo de confianza del 90 % arroja una TIR que va del 1.183 % a 8.85 % y un VAN que va de -\$ 274 516 .25 a \$ 4 427 839.04. En ambos casos se observa que tanto la TIR como el VAN sí están dentro del intervalo de confianza calculado.

#### **9. CONCLUSIONES**

En cuanto a la caracterización de dichas variables se encontró que la demanda de viviendas presenta un incremento mensual del 3.6 %, pero este incremento presenta una variabilidad promedio del 10 % con una deviación estándar del 44.2 % bajo una distribución normal. Dicho de otra manera, la demanda de vivienda sí registra un incremento sostenido pero este incremento presenta una alta variabilidad.

En lo referente al incremento en precios, se observa que el precio del alambre presentó un incremento mensual esperado del 20.93 % con una variabilidad esperada promedio del 2.3 % bajo una distribución exponencial. El precio del cemento-concreto presentó un incremento mensual esperado de 7.3 % con una variabilidad promedio esperada del 0.9 %, también bajo una distribución normal. Finalmente, el precio de los insumos metálicos presentó un incremento mensual esperado del 7.99 % con una variabilidad promedio esperada del 1.0 % con una distribución exponencial. En todos los casos se utilizaron los precios históricos disponibles desde enero 2015 hasta diciembre 2019. Finalmente, para el ejemplo Condominio Gallardin, mediante el cálculo tradicional se<br>reporta una TIR del 4.23 % y un VAN de S 1 404 967.30, mientras que la simulación de<br>Morte Carlo. en un intervalo de confinanza del 90 %

En cuanto a la primera hipótesis de investigación: "El cálculo del VPN de un desarrollo habitacional por métodos deterministas no es igual al VPN estimado mediante la caracterización de variables y métodos estadísticos en un intervalo de confianza del 90%", esta debe ser rechazada, puesto que se encontró evidencia en contra.

En lo referente a la segunda hipótesis de investigación: "El cálculo de la TIR de un desarrollo habitacional por métodos deterministas no es igual a la TIR estimada mediante la caracterización de variables y métodos estadísticos en un intervalo de confianza del 90%", está también debe ser rechazada, puesto que se encontró evidencia de lo contrario.

Finalmente, respecto a la tercer hipótesis de investigación: "Las variables que intervienen en un proyecto de inversión en un desarrollo inmobiliario habitacional siguen una distribución de probabilidad que, permite que puedan ser analizadas con modelos estocásticos como el de Monte Carlo", esta debe ser aceptada, toda vez que la evidencia sustenta tanto la forma de identificar su distribución como la implementación de la misma. En lo referente a la segunda hipótesis de investigación: "El cálculo de la TIR de un desarrollo habitacional por métodos deterministas no es igual a la TIR estimada mediante la criaccionización de variables y métodos esta

Adicionalmente, después de realizar 100 000 ensayos estadísticos en el software Crystal Ball<sup>®</sup>, se destaca que:

La variabilidad en el VAN y la TIR tienen una distribución normal.

La TIR y VAN calculados de forma estática varió considerablemente en comparación con el promedio esperado de la TIR y el VAN calculados mediante la simulación de Monte Carlo, pese a que el cálculo estático cae dentro del intervalo de confianza estimado por simulación

Los incrementos en los precios de los insumos de la construcción no tienen un impacto significativo sobre la variabilidad de la rentabilidad.

La variabilidad en las ventas (demanda de viviendas) sí tiene un impacto significativo sobre la variabilidad de la rentabilidad.

Por lo anterior se concluye que la demanda de viviendas, medida a través del otorgamiento de créditos hipotecarios, es uno de los principales factores a considerar en la valuación de proyectos de inversión en desarrollos habitacionales. Se concluye también que, aunque el cálculo determinista está contenido dentro del intervalo de confianza del 90 % obtenido por métodos estocásticos, esto no significa de ninguna manera que el método tradicional sea tan preciso como la simulación de Monte Carlo, prueba de ello es la discrepancia encontrada entre los valores esperados por simulación y los cálculos del VAN y la TIR obtenidos por el método tradicional.

Finalmente, una de las principales limitantes del trabajo es que los cálculos son válidos sólo para fechas cercanas al período de estudio. Para generalizar a fechas lejanas posteriores habría que verificar que se mantiene la tendencia y la estructura de las series de tiempo utilizadas. discrepancia encontrada entre los valores esperados por simulación y los cálculos del VAN<br>
y la TIR obtenidos por el método tradicional.<br>
Finalmente, una de las principales limitantes del trabajo es que los cálculos són v

Se recomienda que en futuras investigaciones se consideren otros datos que podrían ayudar a explicar más a detalle el comportamiento de la demanda de viviendas. Por ejemplo el número de créditos hipotecarios otorgados mensualmente por los bancos o el índice de precios al consumidor como indicador del poder adquisitivo del cliente.

#### **10. REFERENCIAS**

Al-Sahar, F. (2019). Practical analysis and response for risk using Monte Carlo simulation on construction manufacturing. *IOP Conference, Series: Material Science and Engineering*, *661*, 1–10.

Anderson, D., Sweeney, D., & Williams, T. (2010). *Estadística para administración y economía.* (Décima). Cengage Learning Editores.

Arteaga, E. (2010). *Análisis Financiero de Proyectos Inmobiliarios Habitacionales* [Licenciatura]. Universidad Nacional Autónoma de México, Facultad de Estudios Superiores Aragón.

Azofeifa, C. E. (2004). Aplicación de la Simulación Monte Carlo en el cálculo del riesgo usando Excel. *Tecnología en Marcha*, *17*(1), 97–109.

Baca, G. (2010). *Evaluación de proyectos* (6a ed).

- Blank, F. F., Samanez, C. P., Baidya, T. K. N., & Dias, M. A. G. (2016). Economic valuation of a toll road concession with traffic guarantees and the abandonment option. *Production*, *26*(1), 39–53.
- Cámara Mexicana de la Industria de la Construcción. (2008a). *Comportamiento Reciente de los Precios de Materiales para la Construcción en México*. CMIC.

http://fiic.la/biblioteca/precios%20materiales%20construccion%20cmic.pdf

- Cámara Mexicana de la Industria de la Construcción. (2008b). *Comportamiento Reciente de los Precios de Materiales para la Construcción en México, Julio de 2008*.
- Camarena, D. E. (2010). *Propuesta para la Determinación del Valor de Predios por Medio del Método Residual Dinámico y la Simulación; Caso: Predio el Campestre en la Ciudad de San Luis Rio Colorado, Son.* [Maestría]. Instituto Tecnológico de la Construcción.
- Carreón, D., Castañon, J. M., Flores, T. S., Green, J. F., & Minor, M. (2016). *Evaluación de un Proyecto de Inversión: Edificio habitacional en la Delegación Miguel Hidalgo* [Licenciatura, Instituto Politécnico Nacional, Escuela Superior de Ingeniería y Arquitectura, Unidad Tecamachalco]. http://tesis.ipn.mx/handle/123456789/16992 Centro de Estudios Económicos de la Industria de la Construcción. (2016). *Tendencia de los Precios de los Insumos para la Industria de la Construcción y su Incidencia sobre*  Baca, G. (2010). Evaluación de proyectos (6a ed).<br>
Blank, F. F., Samanez, C. P., Baidya, T. K. N., & Dias, M. A. G. (2016). Economic<br>
valuation of a toll road concession with traffic guarantees and the abundomnent option.

*los costos de Construcción Centro de Estudios Económicos de la Industria de la* 

*Construcción Cifras al mes de Julio de 2016*. Cámara Mexicana de la Industria de la Construcción.

- Centro de Estudios Económicos de la Industria de la Construcción. (2017a). *Tendencia de los Precios de los Insumos para la Industria de la Construcción y su Incidencia sobre los costos de Construcción Centro de Estudios Económicos de la Industria de la Construcción Cifras al mes de Septiembre de 2017*. Cámara Mexicana de la Industria de la Construcción. radios Económicos de la Industria de la Construcción. (2017a). *Tendencia de*<br>
2018 de los Insumos para la Industria de la Construcción y su Incidencia sobre<br>
2018 de Construcción Centro de Estudios Económicos de la Indust
- Centro de Estudios Económicos de la Industria de la Construcción. (2017b). *Tendencia de los Precios de los Insumos para la Industria de la Construcción y su Incidencia sobre los costos de Construcción Febrero 2017*. Cámara Mexicana de la Industria de la Construcción.
- Centro de Estudios Económicos de la Industria de la Construcción. (2017c). *Tendencia de los Precios de los Insumos para la Industria de la Construcción y su Incidencia sobre los costos de Construcción Mayo 2017*. Cámara Mexicana de la Industria de la Construcción.

Centro de Estudios Económicos de la Industria de la Construcción. (2018). *Tendencia en los Precios de los Insumos para la Industria de la Construcción y su Incidencia sobre los Costos de Construcción*. Cámara Mexicana de la Industria de la Construcción. Centro de Estudios Económicos de la Industria de la Construcción. (2019a). *Tendencia de los Precios de los Insumos para la Industria de la Construcción*. Cámara Mexicana de Precios de los<br>Costos de Costa<br>Centro de Estudios<br>los Precios de<br>la Industria de la Industria de la Construcción.

- Centro de Estudios Económicos de la Industria de la Construcción. (2019b). *Tendencia de los Precios de los Insumos para la Industria de la Construcción*. Cámara Mexicana de la Industria de la Construcción.
- Centro de Estudios Económicos de la Industria de la Construcción. (2019c). *Tendencia de los Precios de los Insumos para la Industria de la Construcción*. Cámara Mexicana de la Industria de la Construcción.
- Cheah, C. Y., & Liu, J. (2006). Valuing governmental support in infrastructure projects as real options using Monte Carlo simulation. *Construction Management and Economics*, *24*(5), 545–554.
- CONAVI. (2020, April). Sistema Nacional de Información e Indicadores de Vivienda [Institucional]. *INFONAVIT Boletín de Estadísticas Hipotecarias.* http://sniiv.conavi.gob.mx/reportes/infonavit.aspx

Coss, R. (1995). *Análisis y evaluación de proyectos de inversión* (Segunda). Limusa.

Crundwell, F. (2008). *Finance for engineers: Evaluation and funding of capital projects*. Springer Science & Business Media. https://books.google.com.mx/books?hl=en&lr=&id=Y9NfmToA1xIC&oi=fnd&pg=PR ia de la Construcción.<br>
dios Económicos de la Industria de la Construcción. (2019c). *Tendencia de*<br>
2018 de los Insumos para la Industria de la Construcción. Cámara Mexicana de<br>
ia de la Construcción.<br>
& Liu, J. (2006). V

[22&dq=Finance+for+Engineers+Evaluation+and+Funding+of+Capital+Projects&ots=](https://books.google.com.mx/books?hl=en&lr=&id=Y9NfmToA1xIC&oi=fnd&pg=PR22&dq=Finance+for+Engineers+Evaluation+and+Funding+of+Capital+Projects&ots=xZCS9V6SNZ&sig=Ll0OBCcUmRndGiWsP175k4agDfs) [xZCS9V6SNZ&sig=Ll0OBCcUmRndGiWsP175k4agDfs](https://books.google.com.mx/books?hl=en&lr=&id=Y9NfmToA1xIC&oi=fnd&pg=PR22&dq=Finance+for+Engineers+Evaluation+and+Funding+of+Capital+Projects&ots=xZCS9V6SNZ&sig=Ll0OBCcUmRndGiWsP175k4agDfs)

Cruz, F. (2012). Procesos estocásticos en la valuación de proyectos de inversión, opciones reales, árboles binomiales, simulación bootstrap y simulación Monte Carlo:  $\frac{\cancel{22} \cancel{\text{2C}} \cancel{\text{2C}} \cancel{\text{2C}} \cancel{\text{2C}} \cancel{\text{2C}} \cancel{\text{2C}}}{\text{Cruz, F. (2012). Pi}}$ reales, árbole<br>Flexibilidad e Flexibilidad en la toma de decisiones. *Contaduría y Administración*, *57*(2), 83–112.

PROCEDIMIENTO Técnico PT-RES para la elaboración de trabajos valuatorios que permitan dictaminar el valor de terrenos urbanos y terrenos urbanos con construcción por el método residual. www.dof.gob.mx/nota\_to\_doc.php?codnota=5078870

Diez, D., Barr, C., & Centikaya-Rundel, M. (2015). *OpenIntro Statistics* (Third).

- Elariane, S., & Dubé, J. (2019). Is smart housing a good deal? An answer based on Monte Carlo Net Present Value analysis. *Sustainability*, *11*(4193), 1–29.
- Fama, E., & French, K. (1989). Business conditions and expected returns on stocks and bonds. *Journal of Financial Economics*, *25*(1), 23–49.
- Faridah, M., Hafiszah, I., Mohamad, S., & Hallim, H. (2020, March). A conceptual study on the Monte Carlo Simulation for cost forecasting in the green building project. *Envioromental Behaviour Proceeding Journal*, *5*(13).
- Ferson, W., & Campbell, R. (1991). The variation of economic risk premiums. *Journal of Political Economy*, *99*(2), 385–415.
- Fischberg, Samanez, Nanda, & Guimarães. (2016). Economic valuation of a toll road concession with traffic guarantees and the abandonment option. *Production*, *26*(1), 39– 53. por el método residual. <u>www.dof.gob.mx/nota to doc.php?codnota-5078870</u><br>Diez, D., Barr, C., & Centikaya-Rundel, M. (2015). *Operalatro Statistics* (Third).<br>
Elatiane, S., & Dubé, J. (2019). Is smart housing a good deal? [A](https://doi.org/www.dof.gob.mx/nota_to_doc.php?codnota=5078870)
	- Fishman, G. (1996). *Monte Carlo: Concepts, Algorithms, and Applications*. Springer-Verlag. https://doi.org/10.1007/978-1-4757-2553-7

Forsyth, D. (2018). *Probability and statistics for computer science*. Springer.

- French, N., & Gabrielli, L. (2004). The uncertainty of valuation. *Journal of Property Investment & Finance*, *22*(6), 484–500.<https://doi.org/10.1108/14635780410569470>
- Gabrielli, L., Giuffrida, S., & Trovato, M. R. (2016). Functions and Perspectives of Public Real Estate in the Urban Policies: The Sustainable Development Plan of Syracuse.

*International Conference on Computational Science and Its Applications*, 13–28. [http://link.springer.com/chapter/10.1007/978-3-319-42089-9\\_2](http://link.springer.com/chapter/10.1007/978-3-319-42089-9_2)

Galli, A. G., Armstrong, M., & Jehl, B. (1999). Comparison of three methods for evaluating oil projects. *Journal of Petroleoum Technology*, 44–49.

Gharanfoli, B., & Valmohammadi, C. (2019). Identification and prioritization of construction projects investment risks using a hybrid fuzzy approach. *Journal of Multi-Criteria Decision Analysis*, *26*(3–4), 113–127. https://doi.org/10.1002/mcda.1661

- Gittman, L., & Zutter, C. (2012). *Gittman, L., Zutter, C. (2012) Principios de administación financiera. (Décimosegunda edición) México: Pearson.* (Décimosegunda). Perason Education. rmstrong, M., & Jehl, B. (1999). Comparison of three methods for evaluating<br>
ts. Journal of Petroleoum Technology, 44–49.<br>
& Valmohammadi, C. (2019). Identification and prioritization of<br>
ion projects investment risks usin
- Goodman, L. A. (1954). Tests for psychological research. *Psychocological Bulletin*, *51*(1), 160–168.

Gray, C., & Larson, E. (2009). *Administración de Proyectos*. McGraw Hill.

- Gutleber, D. S., Heiberger, E. M., & Morris, T. D. (1995). Simulation Analysis for Integrated Evaluation of Technical and Commercial Risk. *Journal of Petroleoumn Technology*, 1062–1067.
- Hall, J., & Westerman, W. (2011). Basic Risk Adjustment Techniques in Capital Budgeting. In *Capital budgeting valuation: Financial analysis for today's investment projects* (pp. 217–240). John Wiley & Sons. Hall, J., & Western<br>In Capital buses<br>217–240). John<br>https://www.in<br>ques\_in\_Capi

[https://www.researchgate.net/publication/287242417\\_Basic\\_Risk\\_Adjustment\\_Techni](https://www.researchgate.net/publication/287242417_Basic_Risk_Adjustment_Techniques_in_Capital_Budgeting) ques in Capital Budgeting

Halliwell, L. J. (2001, July 8). A Critique of Risk-Adjusted Discounting. *ASTIN Colloquium - International Actuarial Association*.

www.actuaires.org/ASTIN/Colloquia/Washington/Halliwell.pdf

- Hermosillo, A. G. (2001). *Estudio descriptivo de los métodos utilizados en la valuación inmobiliaria para la determinación de los factores de homologación en las investigaciones de mercado.* Universidad Autónoma de Nuevo León.
- Hernández, R., Fernández, C., & Baptista, P. (2014). *Metodología de la Investigación* (Sexta). McGraw Hill.
- Hoesli, M., Jani, E., & André, B. (2006). Monte Carlo simulations for real estate valuation. *Journal of Property Investment & Finance*, *24*(2), 102–122.
- Hoon, Y., & Ingall, L. (2009, Second Quarter). Exploring Monte Carlo Simulation Applications for Project Management. *IEEE ENGINEERING MANAGEMENT REVIE*, *37*(2), 83–91.
- Huettel, S. (2014). *Behavioral Economics: When Psychology and Economics Collide* (First). The Great Courses.
- INEGI. (2020, April). *INEGI Índice Nacional de Precios al Productor*. https://www.inegi.org.mx/app/indicesdeprecios/Estructura.aspx?idEstructura=1120015 000400020&ST=Materiales,%20alquiler%20de%20maquinaria%20y%20remuneracio nes%20de%20la%20construcci%C3%B3n www.actuaires.org/ASTIN/Colloguia/Washington/Halliwell.pdf<br>
Hermosillo, A. G. (2001). Estudio descriptivo de los métodos utilizados en la valuación<br>
innobiliaria para la determinación de los factores de homologación en las
	- INFONAVIT. (2019). *Reporte anual de vivienda 2019, Instituto del Fondo Nacional de la Vivienda para los Trabajadores*.

[https://portalmx.infonavit.org.mx/wps/wcm/connect/6a22332f-f9fe-4f17-8d93-](https://portalmx.infonavit.org.mx/wps/wcm/connect/6a22332f-f9fe-4f17-8d93-9efc959086b2/ReporteAnualVivienda2019.pdf?MOD=AJPERES&CVID=mW5tCKM)

[9efc959086b2/ReporteAnualVivienda2019.pdf?MOD=AJPERES&CVID=mW5tCKM](https://portalmx.infonavit.org.mx/wps/wcm/connect/6a22332f-f9fe-4f17-8d93-9efc959086b2/ReporteAnualVivienda2019.pdf?MOD=AJPERES&CVID=mW5tCKM)

INFONAVIT. (2020, April 3). Cuentas Claras Transparencia [Institucional]. *V Indicadores de Las Áreas Sustantivas.*

https://portalmx.infonavit.org.mx/wps/portal/infonavit.web/transparencia/indicadoresarea-sustantivas/!ut/p/z1/jY-xCsIwGIQf6b-

kpf6OTa1psUkpGFqzSCYJaHUQn18RFwdjbzv47o4jTxP5OTziKdzjdQ7nlz\_44lhooK

lyYaEMMLDZGZF3QCFpfAOSAa0grOaGUW7rtl53mdROkF-Sxw-

VWJZPAD5dP5L\_ntCKGYPeW1X1fcab1QdIXfw3crs4NyG2T5UDLfI!/dz/d5/L2dBI

SEvZ0FBIS9nQSEh/?sa=portal+infonavit%2F5\_transparencia%2Fseccionesmenu%2F

vindicadoresareassustantivas%2Fdocumentosareassustantivas%2F01\_indicadores\_oper

ativos\_credito%2F04\_historicos\_1972&criterios=4f9b0d41-d28a-4d6d-a6fb-

c310eeacb906&criterios=6b40dfb3-39fa-49fc-bef9-

71930fbb253c&WCM\_Page.ResetAll=TRUE#anchorBusqueda

*Informe Anual de Actividades 2016, Instituto del Fondo Nacional de la Vivienda para los Trabajadores*. (2017). INFONAVIT.

https://portal.infonavit.org.mx/wps/wcm/connect/e5299b0c-1c32-4a5f-9288- 518a5fcff0ff/Informe+Anual+de+Actividades+2013\_11+de+marzo.pdf?MOD=AJPER ES https://portalmx.infonavit.org.mx/wps/portal/infonavit.web/transparencia/indicadoses-<br>
area-sustantivas/lu/px1/jY-xCslwGiOf6b-<br>
kpf6OTalpsUkpGFqpSCYJaHUQn18RFwdjbzv47o4jTxP5OTziKdzjdQ7alz\_44lhooK<br>
lyYaEMMLDZGZF3QCFpfAOSAa0

Jayaraman, S. (2013). *A review of MonteCarlo methods in Real Estate*. UNiversida de

Florida. http://ww2.cs.fsu.edu/~jayarama/RealEstateMCMReport.pdf

Jones, O., Maillardet, R., & Robinson, A. (2014). *Introduction to Scientific Programming and Simulation Using R* (Segunda). Taylor & Francis Group.

Kahneman, D. (2011). *Thinking, fast and slow* (1st ed). Farrar, Straus and Giroux.

- Kelliher, C., & Mahoney, L. (2000). Using Monte Carlo simulation to improve long-term investment decisions. *The Appraisal Journal*, *68*(1), 44–56.
- Kelly, D. L., & Smith, C. L. (2009). Bayesian inference in probabilistic risk assessment The current state of the art. *Reliability Engineering & System Safety*, *94*(2), 628–643. https://doi.org/10.1016/j.ress.2008.07.002
- Krippendorff, K. (2004). *Content Analysis: An introduction to its methodology* (Segunda). SAGE Publications.
- Kwak, Y. H., & Ingall, L. (2009). Exploring Monte Carlo Simulation Applications for Project Management. *IEEE ENGINEERING MANAGEMENT REVIE*, *37*(2), 91.
- Madrigal, F., Ayala, S., & Chávez, L. (2014). Evaluación de proyectos de inversión en incertidumbre, comparando los métodos de "escenarios", Números borrosos y Monte Carlo. In *Ciencias Administrativas y Sociales, Congreso Interdisciplinario de Cuerpos Académicos* (Vol. 1). ECORFAN. Kelly, D. L., & Smith, C. L. (2009). Bayesian inference in probabilistic risk assessment<br>
The current state of the art. *Reliability Engineering & System Safety*, 94(2), 628, 643<br>
https://doi.org/10.1016:j.rcss.2008.07.002
	- Mallison, M., & French, N. (2000). Uncertainty in property valuation. *Journal of Property Investment & Finance*, *18*(1), 13–32.
	- Manganelli, B. (2015). *Real Estate Investing, Market Analysis, Valuation TEchniques and Risk Management*. Springer.

Manzan, M., Lupato, G., Pezzi, A., Rosato, P., & Clarich, A. (2020). Reliability-based optimization por energy refurbishment of a social housing building. *Energies*,

*13*(2310), 1–18.

Meins, E., & Sager, D. (2015). Sustainability and risk: Combining Monte Carlo simulation and DCF for Swiss residential buildings. *Journal of European Real Estate Research*, *8*(1), 66–84.

- Mun, J. (2002). *Real Options Analysis: Tools and Techniques for Valuing Strategic Investments and Decisions*. Wiley Finance.
- ORACLE. (2017). *Oracle Crystal Ball Enterprise Performance Management* (11.1.2.4.850 (32 bits)) [Computer software].
- Ortiz, H. B., Sosa, F. P., & Hernández, D. G. (2014). Value at risk (VaR) in uncertainty: Analysis with parametric method and black & scholes simulations. *Innovaciones de Negocios*, *11*, 177–190. ORACLE. (2017). Ora[c](http://www.udgvirtual.udg.mx/paakat/index.php/paakat/article/view/220/323)le Crystal Ball Enterprise Performance Management (11.1.2.4,850<br>
(32 bits)) [Computer software].<br>
Ortiz, H. B., Sosa, F. P., & Hernández, D. G. (2014). Value at risk (VaR) in one-trainity:<br>
Analysis wi
	- Park, M., Kwon, N., Lee, J., Lee, S., & Ahn, Y. (2019). Probabilistic maintenance cost analysis for aged multi-family housing. *Sustainability*, *11*(1843).
	- Rausch, C., Nahangi, M., Haas, C., & Liang, W. (2019). Monte Carlo simulation for tolerance analysis in prefabrication and offsite construction. *Automation in Construction*, *103*, 300–314.
	- Render, B., Stair, R., & Hanna, M. (2012). *Métodos cuantitativos para los negocios* (11th ed.). Pearson Education.
	- Ruiz, R. (2008). *Desarrollo de un plan de negocios para la consolidación de un proyecto inmobiliario* [Licenciatura]. Universidad Nacional Autónoma de México.
	- Salas, J. M. (2014). La valuación inmobiliaria tradicional: Un modelo para repensar. *Paakat, Revista de Tecnología y Sociedad*, *Año 4, número 6*.

http://www.udgvirtual.udg.mx/paakat/index.php/paakat/article/view/220/323

- Salas, J. M. (2015). El Modelo de Valuación Inmobiliaria en México. *Revista Iberoamericana Para La Investigación y El Desarrollo Educativo*, *5*(10).
- Sánche<, A. (2010). *Introducción: ¿qué es caracterizar?* (1st ed.). Fundación Universitaria Católica del Norte.

Sander, P., & Öberg, T. (2006). Comparing Deterministic and Probabilistic Risk

Assessments. A case study at a closed steel mill in southern Sweden (7 pp). *Journal of Soils and Sediments*, *6*(1), 55–61. https://doi.org/10.1065/jss2005.10.147

- Santeliz, A. (2005). *Desarrollo de Proyectos Inmobiliarios de Vivienda en Condominio*. Universidad Nacional Autónoma de México, Facultar de Ingeniería.
- Sapag, N. (2007). *Proyectos de Inversión, Formulación y Evaluación* (Primera edición). Prentice Hall.
- Sapag, N., & Sapag, R. (2008). *Preparación y evaluación de proyectos* (Quinta). McGraw Hill Interamericana.
- Segovia, A., & García, C. E. (2012, November 28). Créditos de Servicios Inmobiliarios, Compra de Vivienda. *Brújula de Compra (PROFECO)*.

http://www.profeco.gob.mx/encuesta/brujula/bruj\_2012/bol235\_inmobiliario.asp

Sevilla. (2017). *Tasa interna de retorno*. Economipedia.

https://economipedia.com/definiciones/tasa-interna-de-retorno-tir.html

Siegel, S., & Castellan, J. (1998). *Estadística no paramétrica* (Cuarta). Trillas.

Strauss, A., & Corbin, J. (2013). *Bases de la Investigación, técnicas y procedimientos.* (1st ed.). Universidad de Antioquia. Soils and Sediments, 6(1), 55-61. <u>https://doi.org/10.1065/iss2005.10.147</u><br>
Sameliz, A. (2005). *Desarrollo de Proyectos Inmobiliarios de Vivienda en Condominia*<br>
Universidud Nucional Autónoma de México. Feacultar de Ingen

Templ, M. (2016). *Simulation for Data Science with R* (Primera). Packt Publishing Ltd.

Tucker, W. (2001). *A real estate portfolio optimizer utilizing spreadsheet modeling with* 

*Markowitz mean-variance optimization and Monte-Carlo simulation* [Working paper].

Valerio, C. (2006). *Desarrollo habitacional semi auto sustentable y sosstenido.* Universidad Nacional Autónoma de México.

Velázquez, S. (2016, July 19). *Noticias del Tecnológico de Monterrey, Agencia Informativa*. Estudio Del Tec de Monterrey Devela Origen Del Incremento En Costo de La Vivienda Mexicana.

http://www.itesm.mx/wps/wcm/connect/snc/portal+informativo/por+tema/investigacio n/tec\_estudiocementovivienda

Villareal, J. (2008). *Administración Financiera II*. Eumed. http://www.eumed.net/librosgratis/2008b/418/ADMINISTRACION%20FINANCIERA%20prefacio.htm

Wooldridge, J. (2010). *Introducción a la econometría, un enfoque moderno* (Cuarta). Cengage Learning Editores.

Xu, Y., Peng, Y., Qian, Q. K., & Chan, A. P. (2015). An alternative model to determine the financing structure of PPP-based young graduate apartments in China: A Case Study of Hangzhou. *Sustainability*, *7*(5), 5720–5734.

Yeh, I.-C., & Lien, C.-H. (2019). Evaluating real estate develoment project with Monte Carlo based nominal options pricing model. *Applied Economics Letters*, 1–18.

Yescombe, E. R. (2002). *Principles of Project Finance*. Academic Press.

Zheng, D., Yu, L., Wang, L., & Tao, J. (2019). Integrating willigness analysis into investment prediction model for large scale building energy saving retrofit: Using fuzzy multiple attribute decision making method with Monte Carlo simulation. *Sustainable Cities and Society*, *44*, 291–309. Vivienda Mexicana.<br>
http://www.itesm.mx/wps/wcm/connect/snc/portal-informativo/por-tema/investigacion/<br>
m/tec\_estudiocementovivienda<br>
Villareal, J. (2008). *Administración Financiera II*. Eumed. http://www.eufnet.het/libr

### **11. ANEXOS**

**Anexo A:** Corrida financiera del proyecto Fraccionamiento San Isidro construida con base en Arteaga (2010).

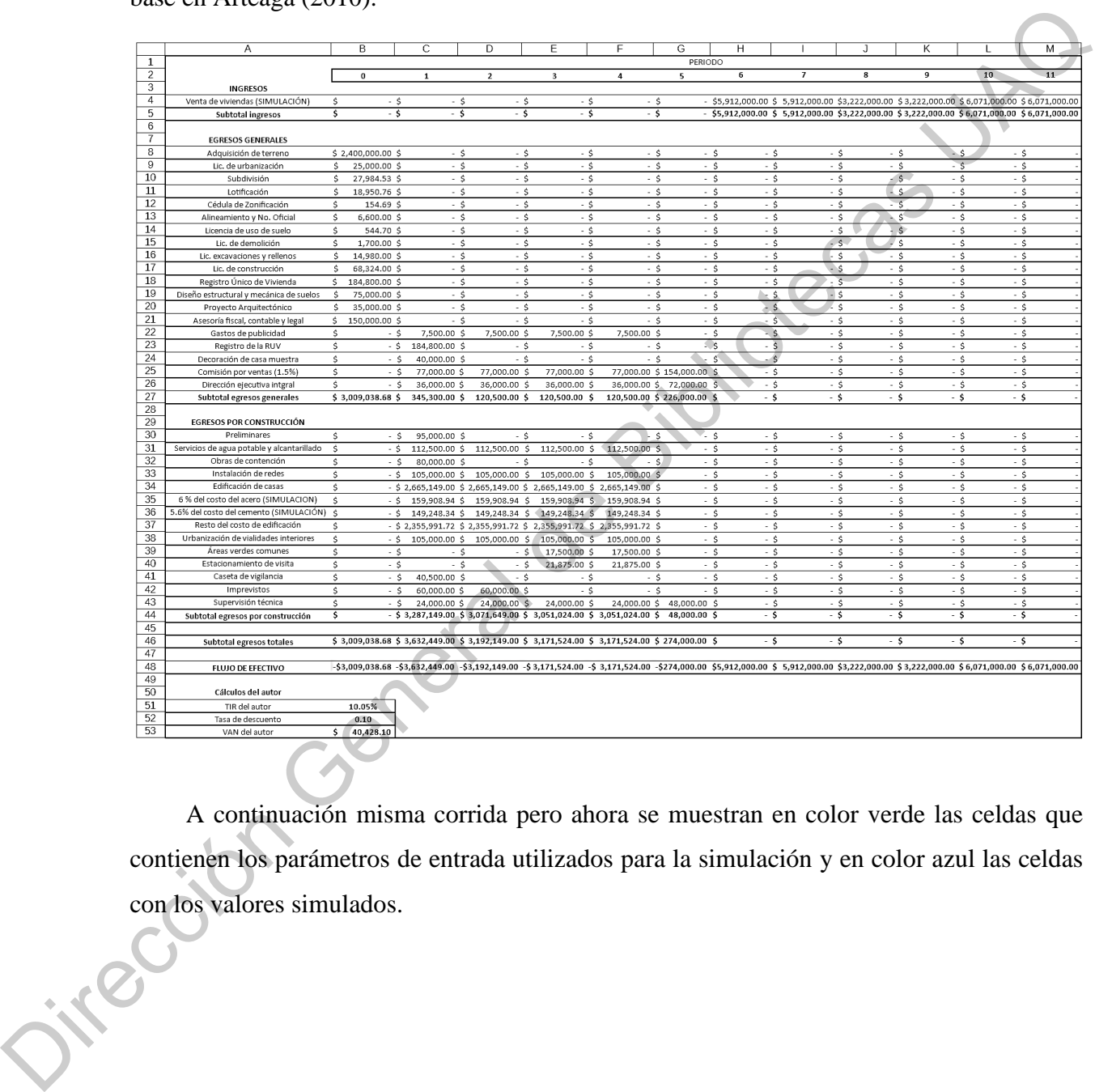

 A continuación misma corrida pero ahora se muestran en color verde las celdas que contienen los parámetros de entrada utilizados para la simulación y en color azul las celdas con los valores simulados.

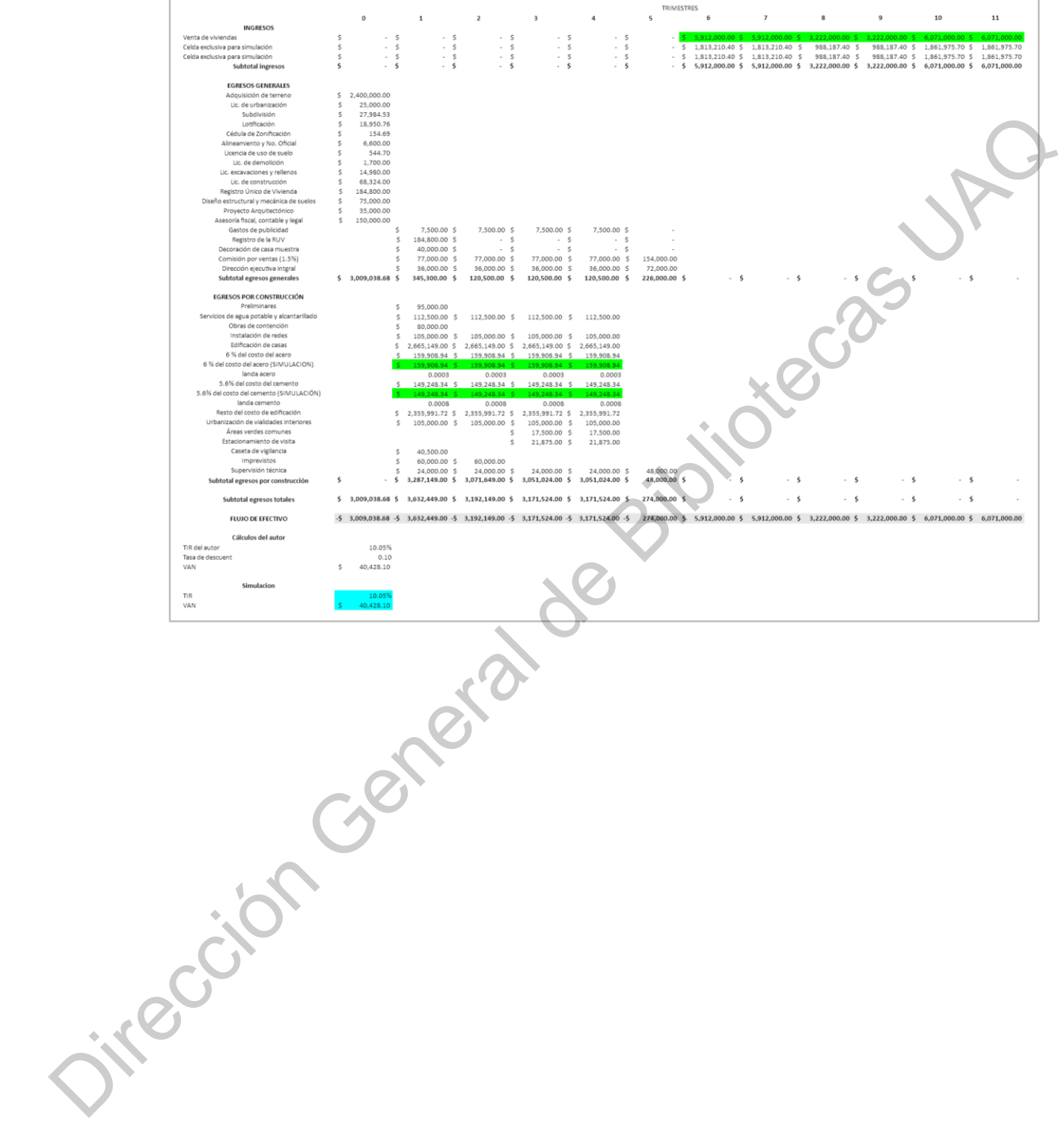

93

 **Anexo B:** Corrida financiera del proyecto Condominio Gallardin construida con base en Ruiz (2008).

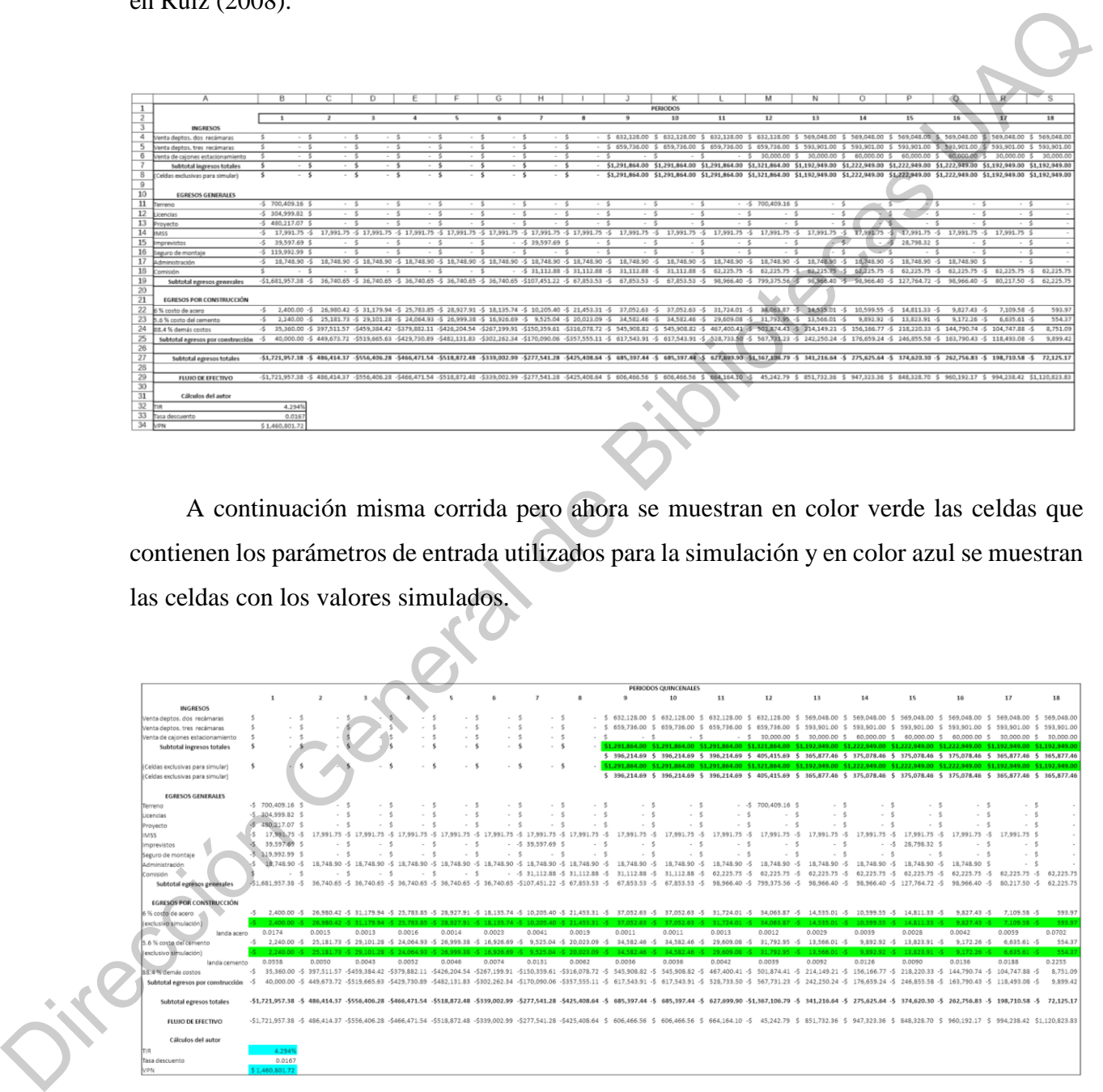

 A continuación misma corrida pero ahora se muestran en color verde las celdas que contienen los parámetros de entrada utilizados para la simulación y en color azul se muestran las celdas con los valores simulados.

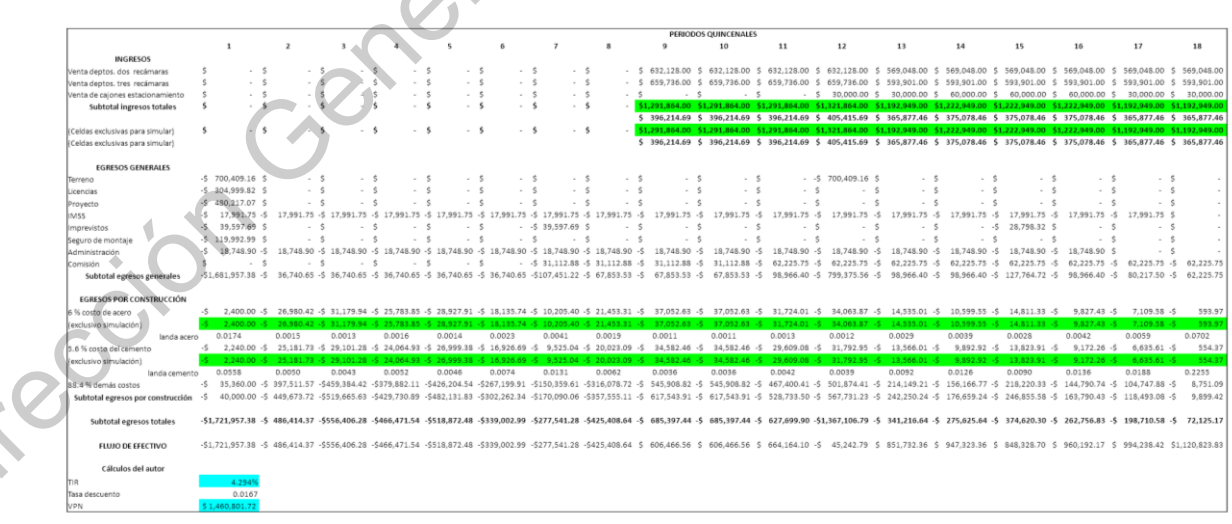

**Anexo C**: Registros históricos de las variables de interés

Registro histórico de créditos anuales otorgados en la región de interés por el INFONAVIT del año 1972 al año 2019 y registro mensual de enero 2015 a diciembre 2020 (INFONAVIT, 2020). INFONAVIT del año 1972 al año 2019 y registro mensual de enero 2015 a diciembre 2020
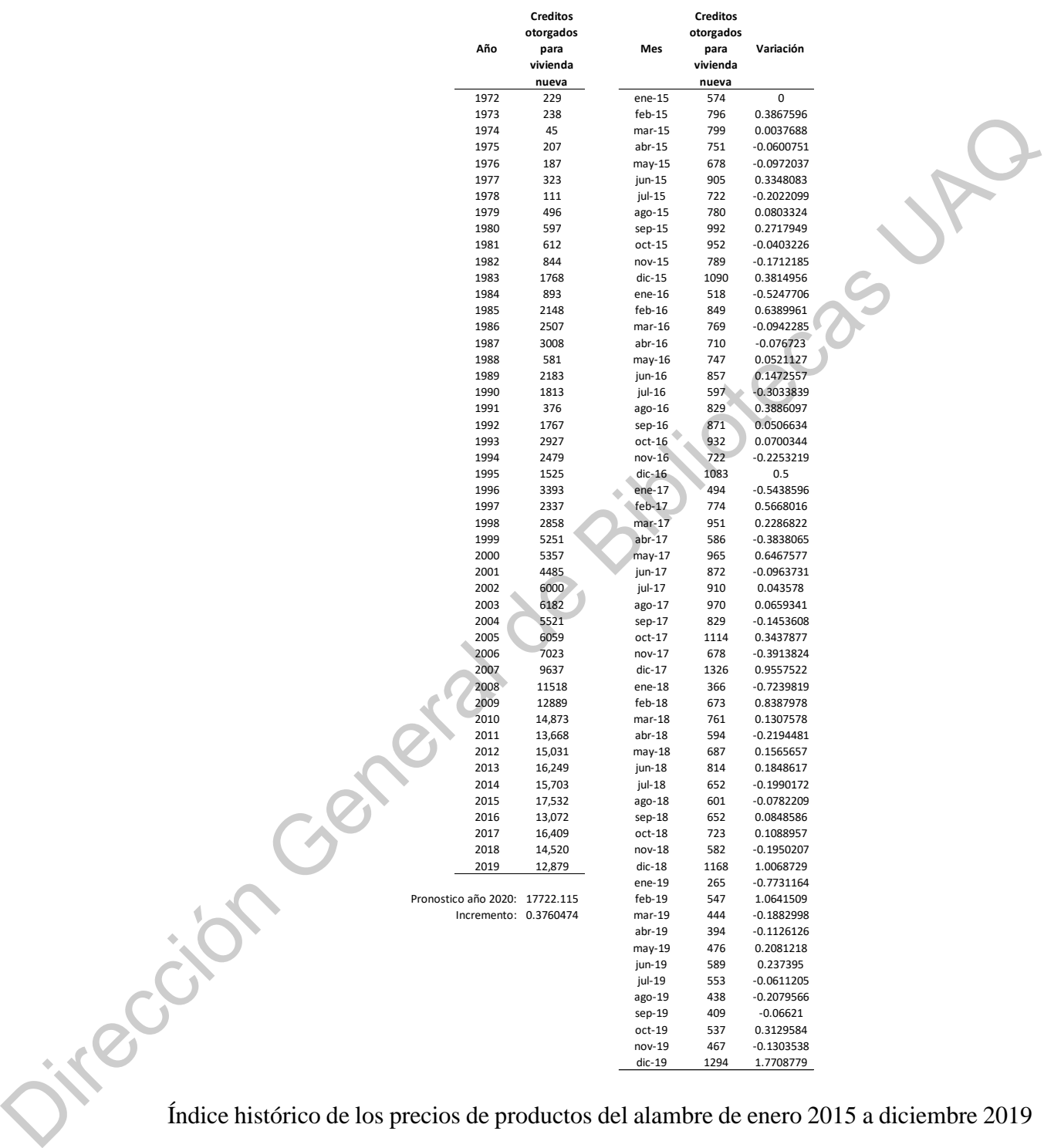

Índice histórico de los precios de productos del alambre de enero 2015 a diciembre 2019 en la región de interés (INEGI, 2020).

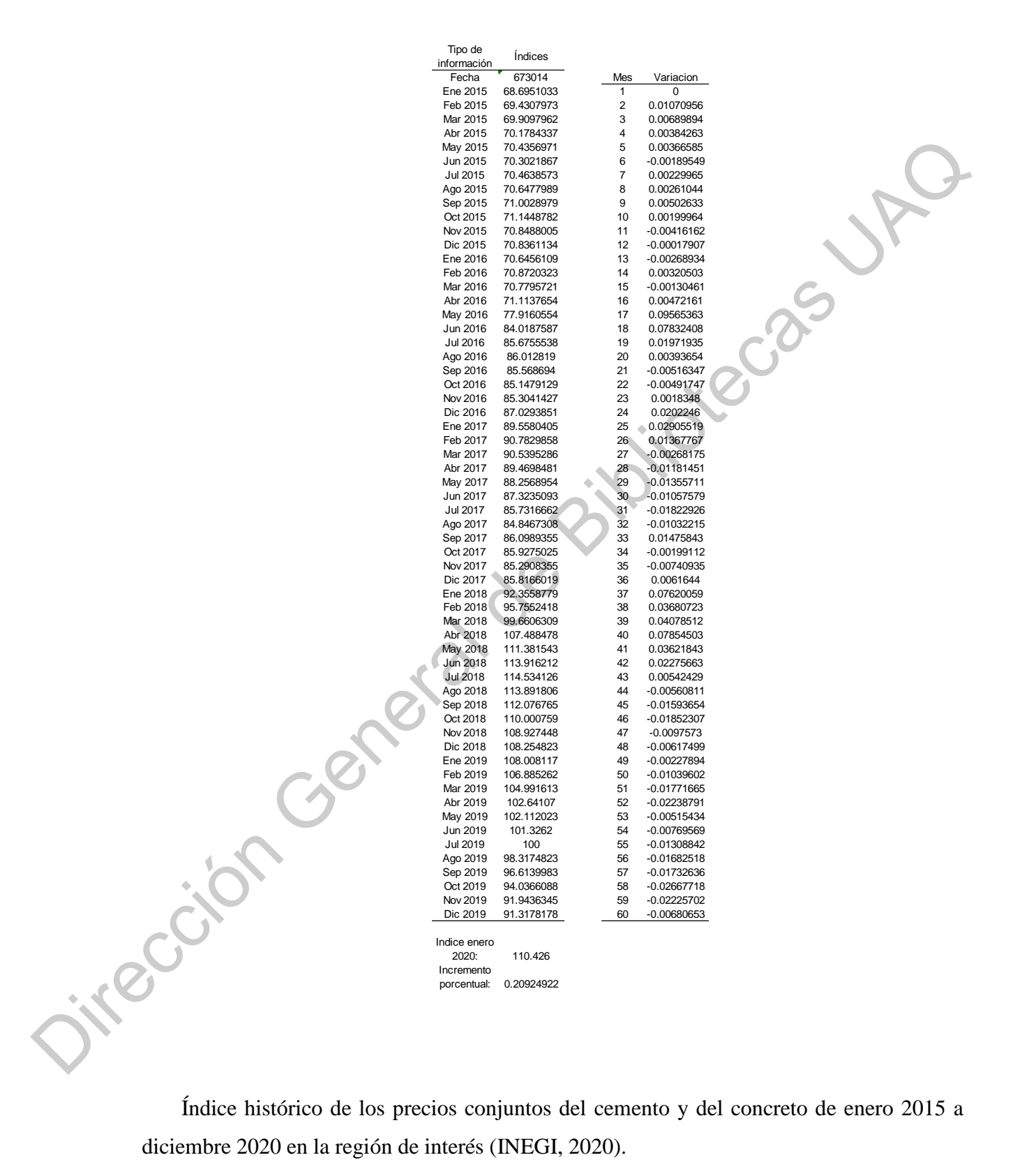

Índice histórico de los precios conjuntos del cemento y del concreto de enero 2015 a diciembre 2020 en la región de interés (INEGI, 2020).

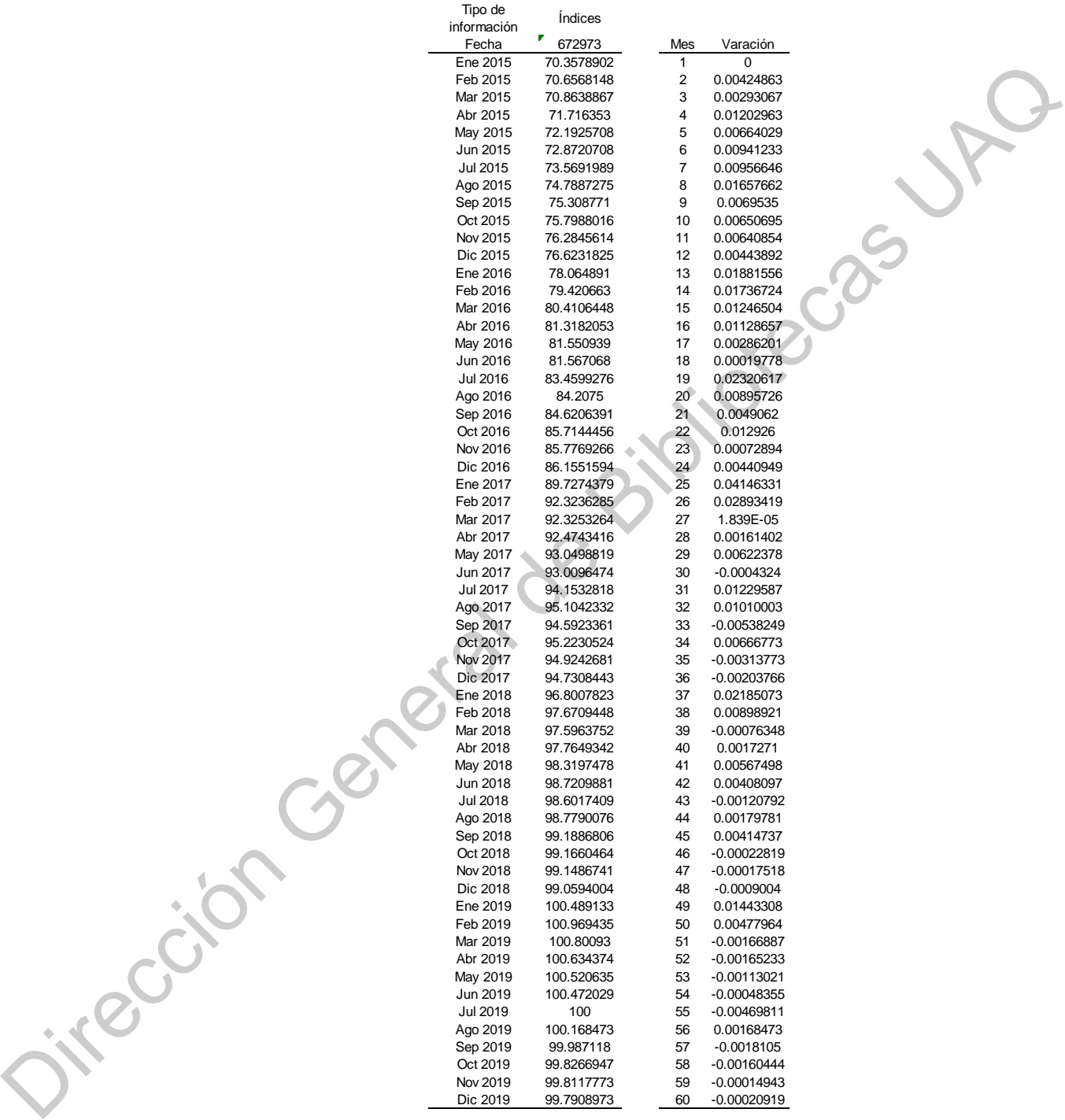

Predicción 2020: 107.081 Variación: 0.07305378

Índice histórico de los precios de productos metálicos de enero 2015 a diciembre 2020 en la región de interés (INEGI, 2020)

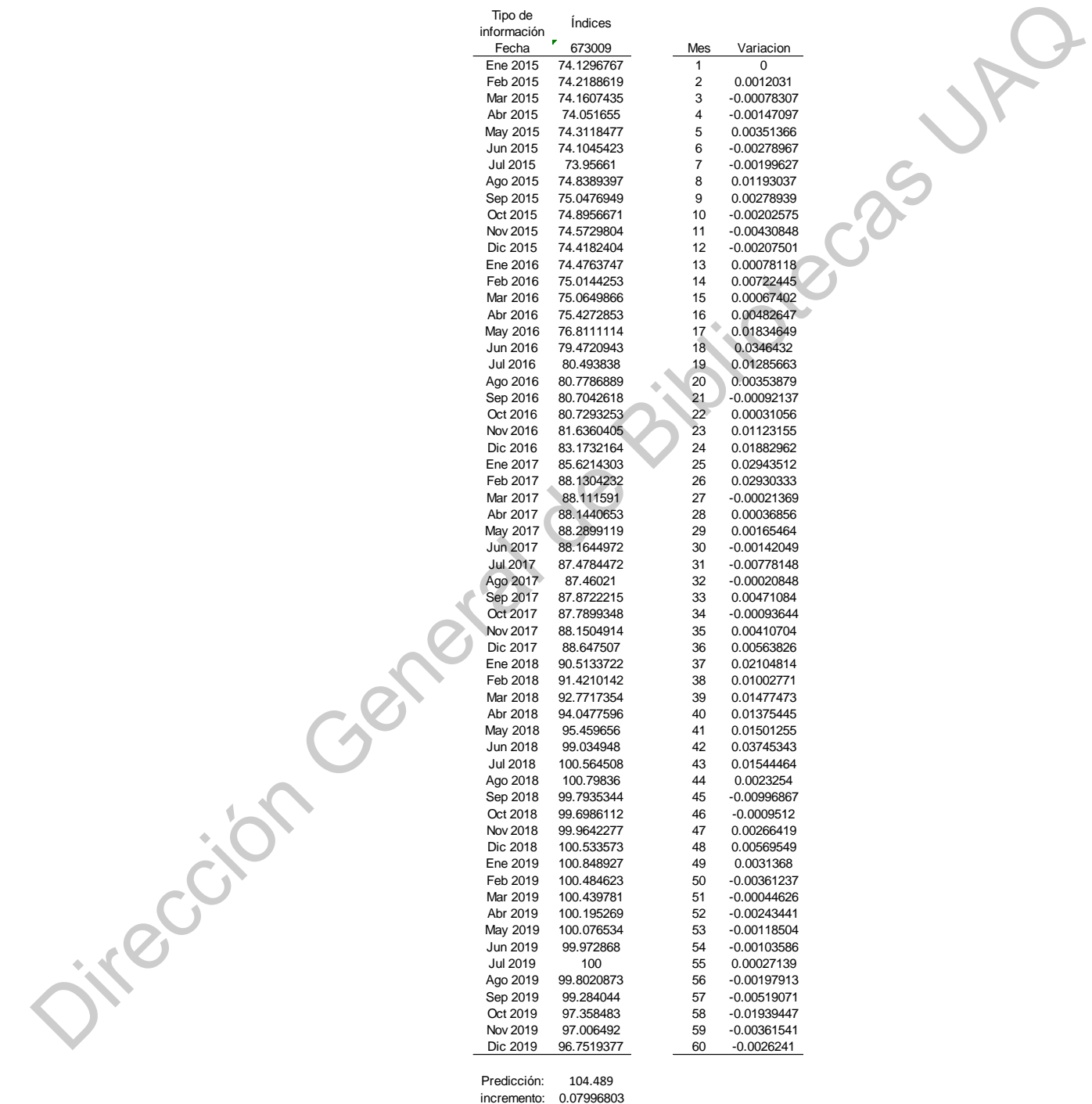

**Anexo D**: Pasos utilizados en el programa Crystall Ball para realizar la simulación.

Paso 1, apertura de programa y archivo. Una vez instalado el Software Crystall Ball (ORACLE, 2017), éste aparece como complemento en una de las pestañas de Microsoft Excel ®, tal como se aprecia en la siguiente figura, entonces se procede a abrir la corrida financiera del proyecto (dar click en el botón archivo, dar click en la opción abrir y finalmente seleccionar el archivo .xls que contenga la corrida financiera).

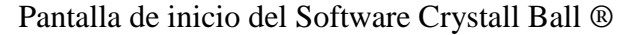

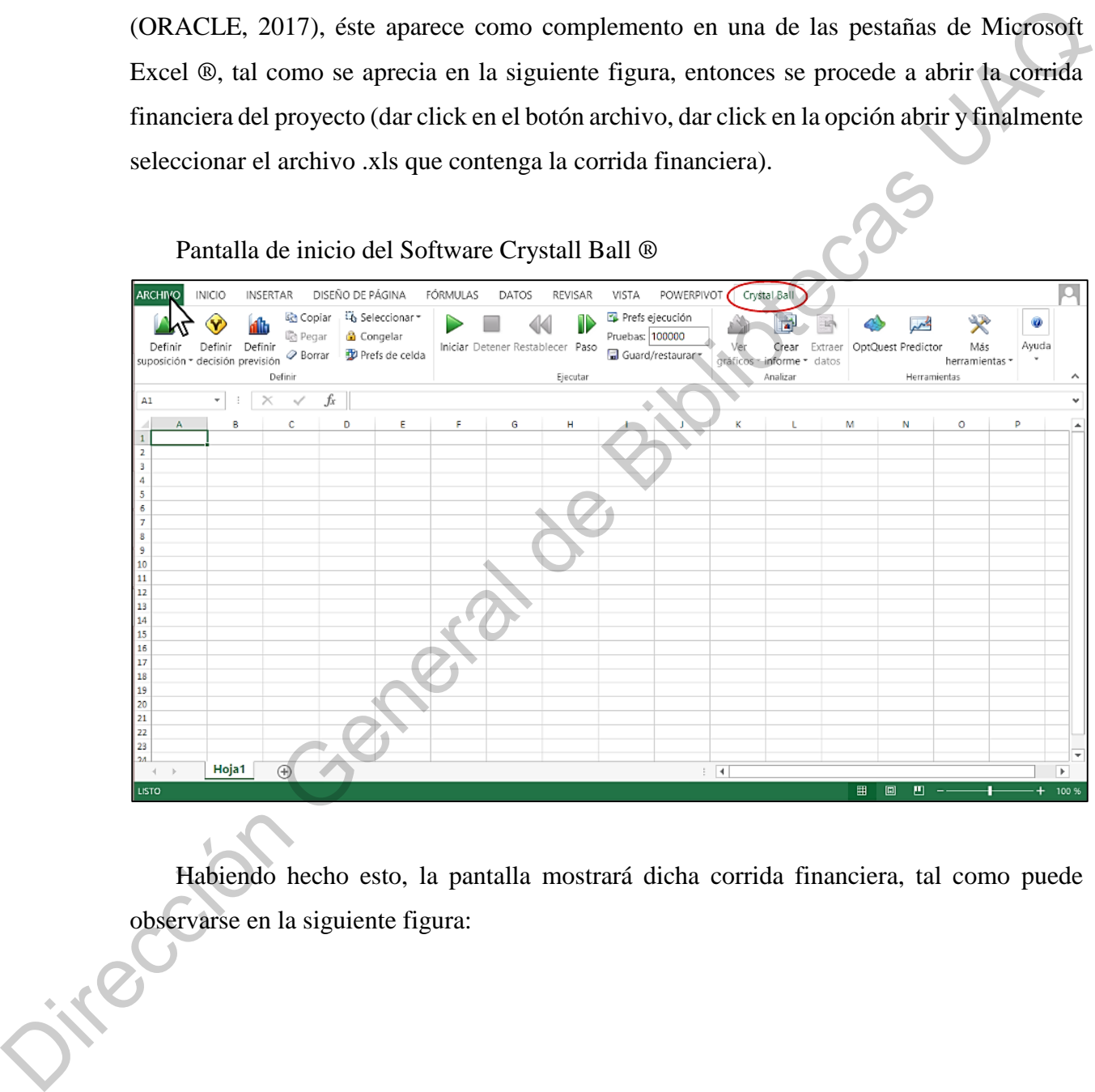

Habiendo hecho esto, la pantalla mostrará dicha corrida financiera, tal como puede observarse en la siguiente figura:

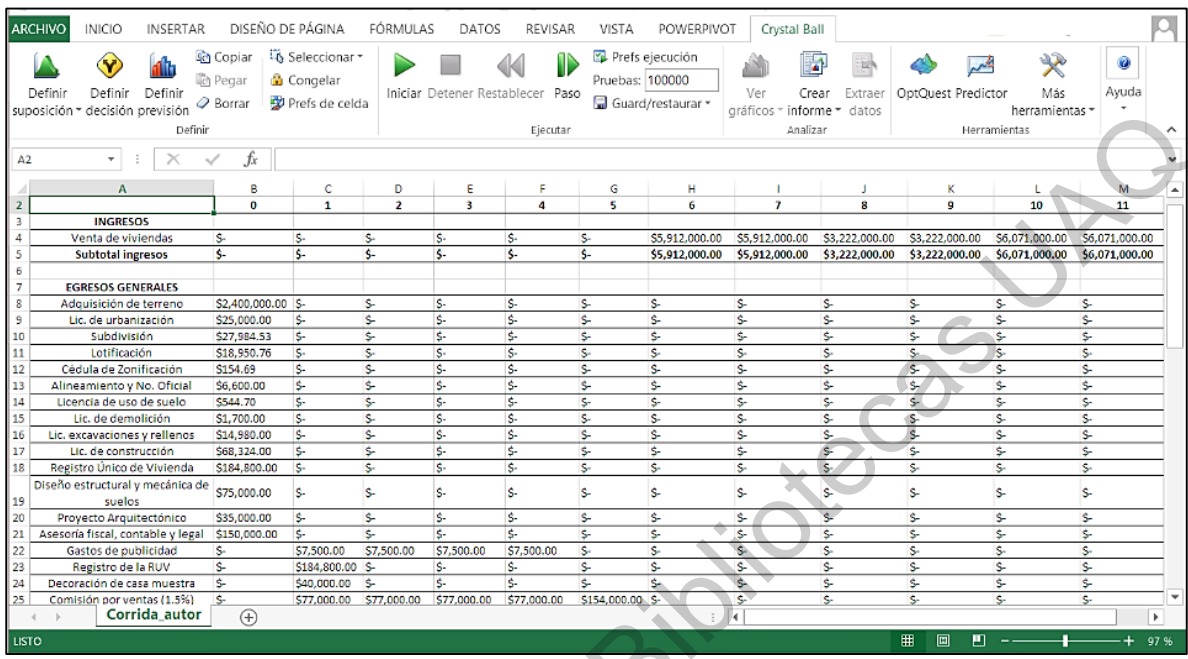

## Paso 1, apertura de archivo.

Paso 2, definir suposiciones. En este paso se deben seleccionar, una a una, las celdas que contienen la información que presenta variabilidad, para este ejemplo son: las celdas H4, I4. J4, K4, L4, M4 correspondientes a la demanda de viviendas; las celdas C35, D35, E35, F35 correspondientes al precio del acero y, las celdas C36, D36, E36, F36 correspondientes a los costos del cemento. Se muestra a continuación como se define la variabilidad de la celda H4: seleccionar la celda H4, dar click en el botón "definir suposición", tal como se aprecia en la en el paso 2, se desplegará una lista de las posibles distribuciones de probabilidad, dado que la celda H4 corresponde a la previsión de ventas y ésta tiene una distribución normal (tal como se mostró en el apartado 6.2) se da click en "normal" y en seguida aparecerá el cuadro de diálogo mostrado en la imagen consecutiva. Considerando que, el valor de la celda H4 es de \$ 5,912,000.00 y, de acuerdo al apartado 6.2, ésta tiene una desviación estándar es el 44.2 %, correspondiente a \$ 2,613,104.00 entonces, el valor de \$ 5,912,000.00 debe teclearse en el campo de la izquierda y el valor de \$ 2,613,104.00 debe teclearse en el campo de la derecha, tal como puede apreciarse en la figura, finalmente se presiona el botón "enter" y se repite el procedimiento con cada una de las celdas de interés, seleccionando su respectiva distribución de probabilidad e introduciendo sus respectivos valores (parámetros). All the state of the state of the state of the state of the state of the state of the state of the state of the state of the state of the state of the state of the state of the state of the state of the state of the state

De acuerdo al apartado 6.2, las celdas H4, I4. J4, K4, L4, M4 correspondientes a la demanda de viviendas presentan una distribución de probabilidad normal con una desviación estándar del 44.2%; las celdas C35, D35, E35, F35 correspondientes a los costos de productos de acero presentan una distribución exponencial con un parámetro de variación esperada del 2.3 % y, finalmente, las celdas C36, D36, E36, F36 correspondientes a los costos del cemento presentan una distribución de probabilidad exponencial con un parámetro de variación esperada del 0.9 %.

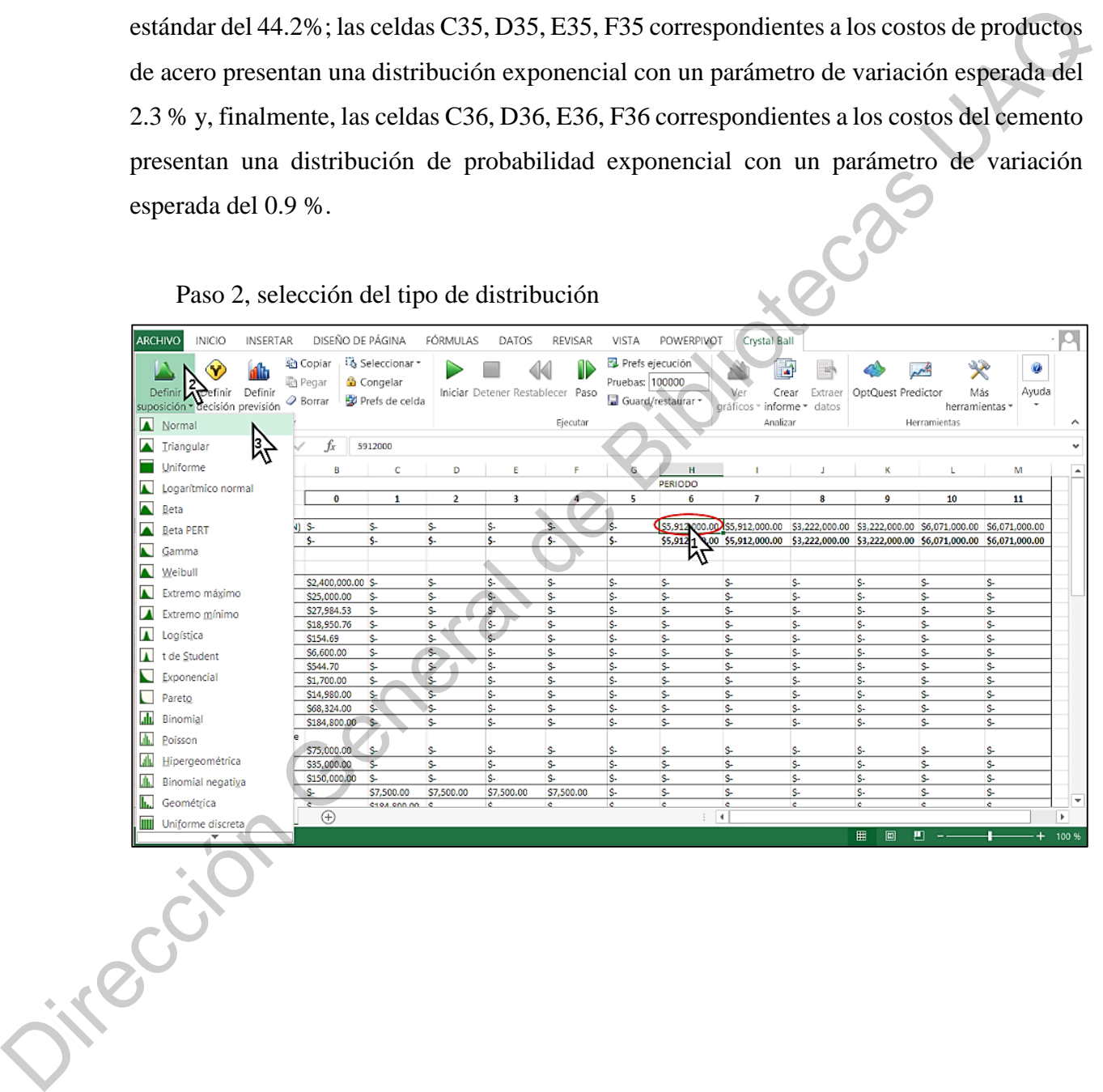

Paso 2, selección del tipo de distribución

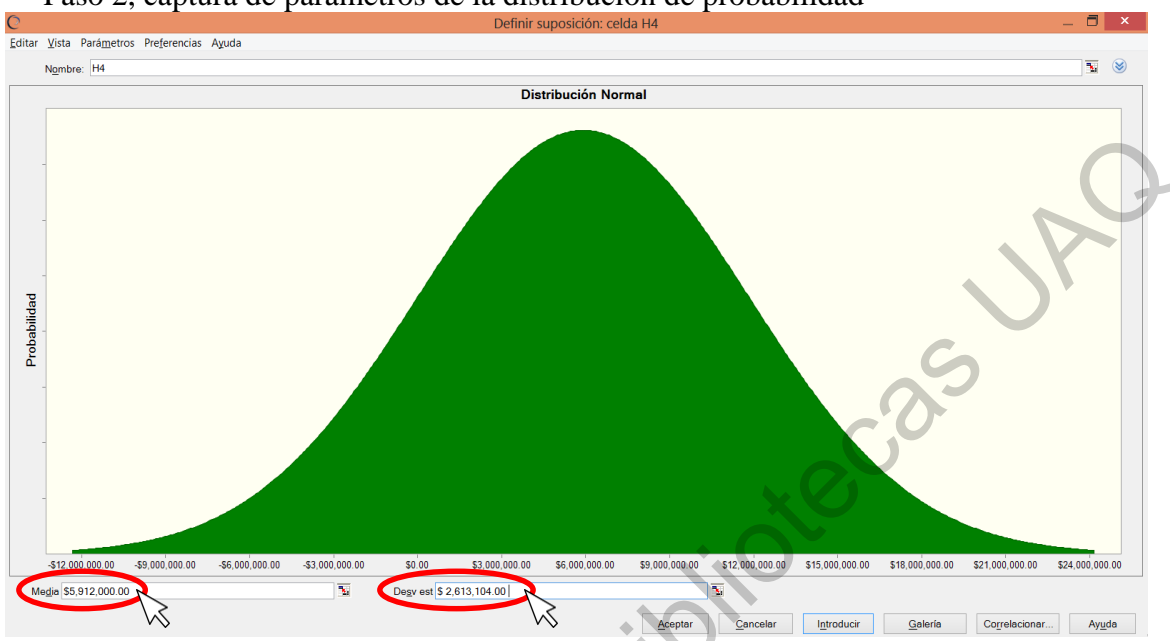

Paso 2, captura de parámetros de la distribución de probabilidad

 Paso 3, definir previsión. En este paso se definen aquellas celdas de salida cuyo valor se simulará n veces con las variaciones especificadas en el paso anterior. En este ejemplo las celdas de interés son: la celda B51 correspondiente al cálculo de la TIR y la celda B53 correspondiente al cálculo del VAN. A continuación se muestra el ejemplo con la celda B51. Primeramente se debe seleccionar la celda de salida, en este caso es la celda B51. Después se da click en el botón "Definir previsión" tal como se muestra en la imagen del paso 3. Entonces aparecerá el cuadro de diálogo que también se muestra en la imagen consecutiva, ahí se deben ingresar el nombre de la celda de salida y sus unidades, en este caso el nombre se puso como "TIR simulada" y en unidades se puso "porcentaje". Se debe repetir el procedimiento con la celda B53, completando en nombre "VAN simulado" y en unidades "Pesos", finalmente se presiona el botón "Aceptar". The Compact of Library of Compact of Library and Section Compact of Compact of Compact of Compact of Compact of Compact of Compact of Compact of Compact of Compact of Compact of Compact of Compact of Compact of Compact of

## Paso 3, definir celda de salida

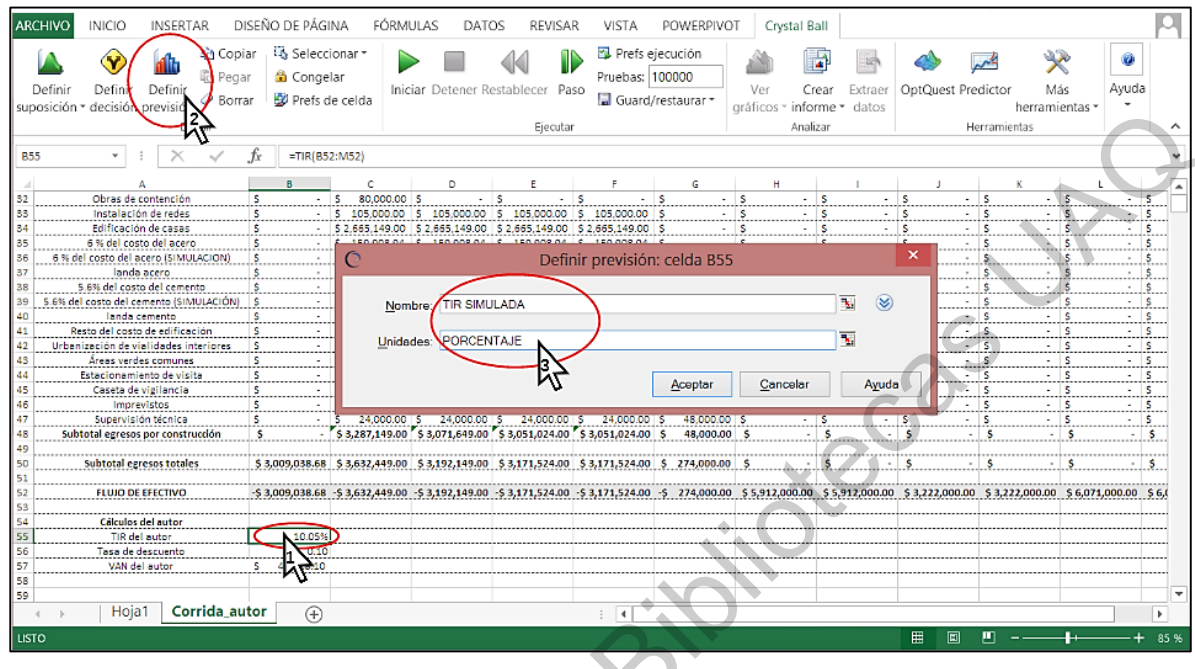

Paso 4, ejecutar simulación. Este es el paso final, aquí se debe teclear, como se muestra en la figura, la cantidad de ensayos que se llevarán a cabo como parte de la simulación, en este ejemplo fueron 100000, también es posible ajustar las preferencias de ejecución. Finalmente se debe presionar el botón "Iniciar". Habiendo hecho esto, el programa realizará las simulaciones y mostrará los reportes y resultados.

Jikección General

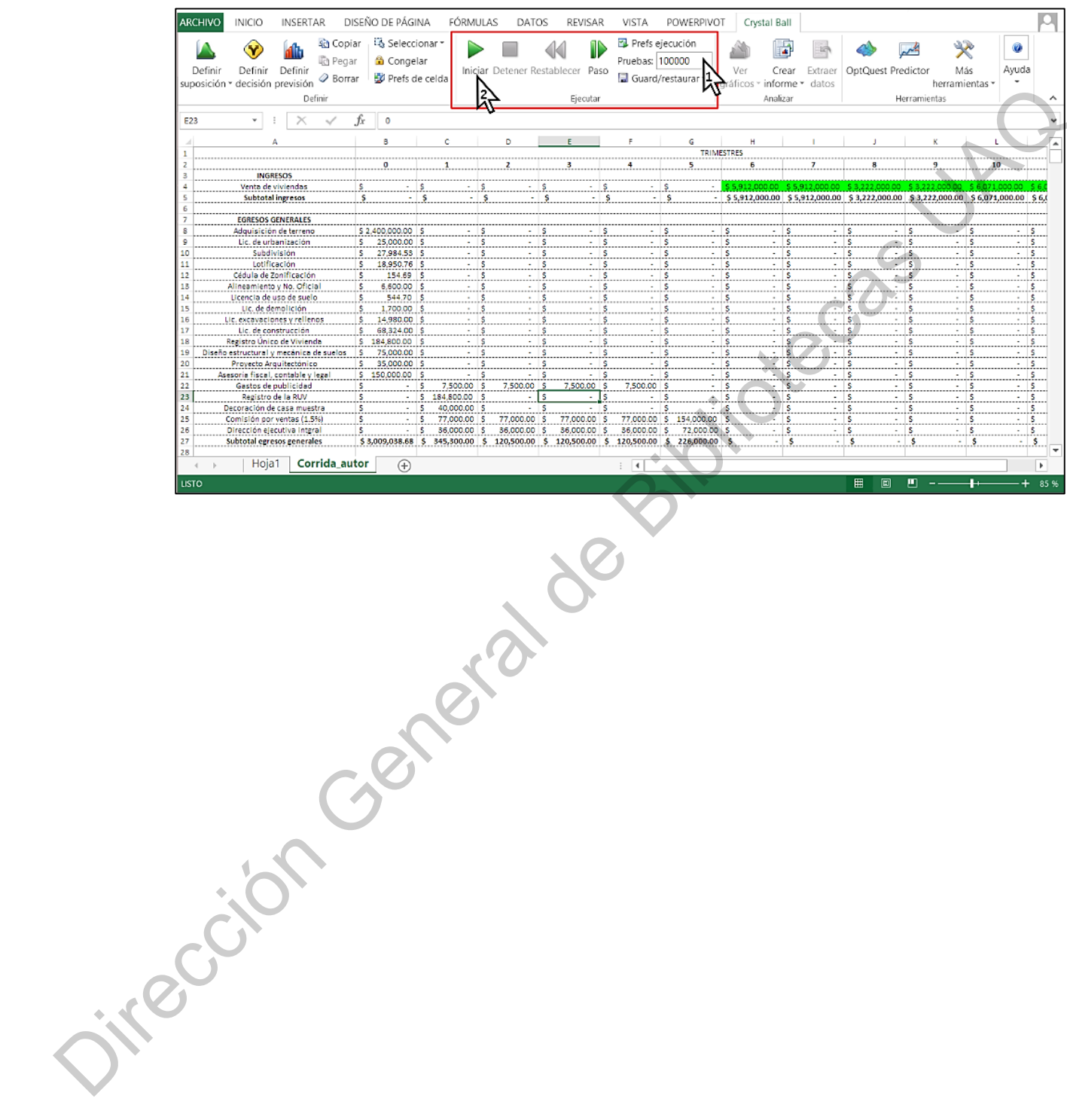

## Paso 4, definir número de ensayos e iniciar simulación